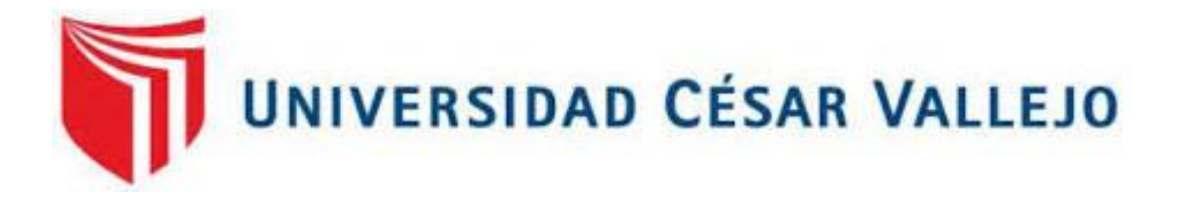

# FACULTAD DE INGENIERÍA Y ARQUITECTURA ESCUELA PROFESIONAL DE INGENIERÍA DE SISTEMAS

Sistema web para el proceso de operaciones de la Empresa 3MK – Callao

TESIS PARA OBTENER TÍTULO PROFESIONAL DE**:**

Ingeniero de Sistemas

# **AUTORES:**

Espinoza Chavez, Gianmarco (ORCID: 0000-0002-5248-1542)

Ponte Reynaldo, Edwin Alexander (ORC[ID: 0000-0002-1277-70](https://orcid.org/0000-0002-5248-1542)[31](https://orcid.org/0000-0002-1277-7031) )

# **ASESOR:**

Dr. Romero Ruiz, Hugo José Luis (ORCI[D: 0000-0002-6179-8736](https://orcid.org/0000-0002-6179-8736))

# **LÍNEA DE INVESTIGACIÓN:**

Sistema de Información y Comunicaciones

# LIMA – PERÚ

2021

#### **DEDICATORIA**

Para mis padres Fredy Javier Espinoza Crispin y Vilma Chavez Arias que son mi principal fortaleza, mi sustento económico y apoyo incondicional para salir adelante.

A mi hermano y demás familiares que siempre confiaron, respetaron y apoyaron mi desarrollo profesional.

#### **Gianmarco Espinoza Chavez**

Para mis padres y hermanos por guiarme hasta ser la persona que soy ahora y por darme su apoyo en esta nueva etapa de mi vida. También dedicárselo al resto de personas que siempre creyeron en mí y me alentaron a seguir adelante.

**Edwin Alexander Ponte Reynaldo.**

#### **AGRADECIMIENTO**

Agradecemos a nuestros profesores que nos ayudaron y orientaron en la realización de proyecto, también agradecer a nuestras familias por el apoyo brindado en el desarrollo nuestra carrera profesional, por último, a la Universidad César Vallejo por el apoyo que siempre brinda a sus alumnos.

# **Gianmarco Espinoza Chavez**

**Edwin Alexander Ponte Reynaldo**

# **ÍNDICE DE CONTENIDOS**

<span id="page-3-0"></span>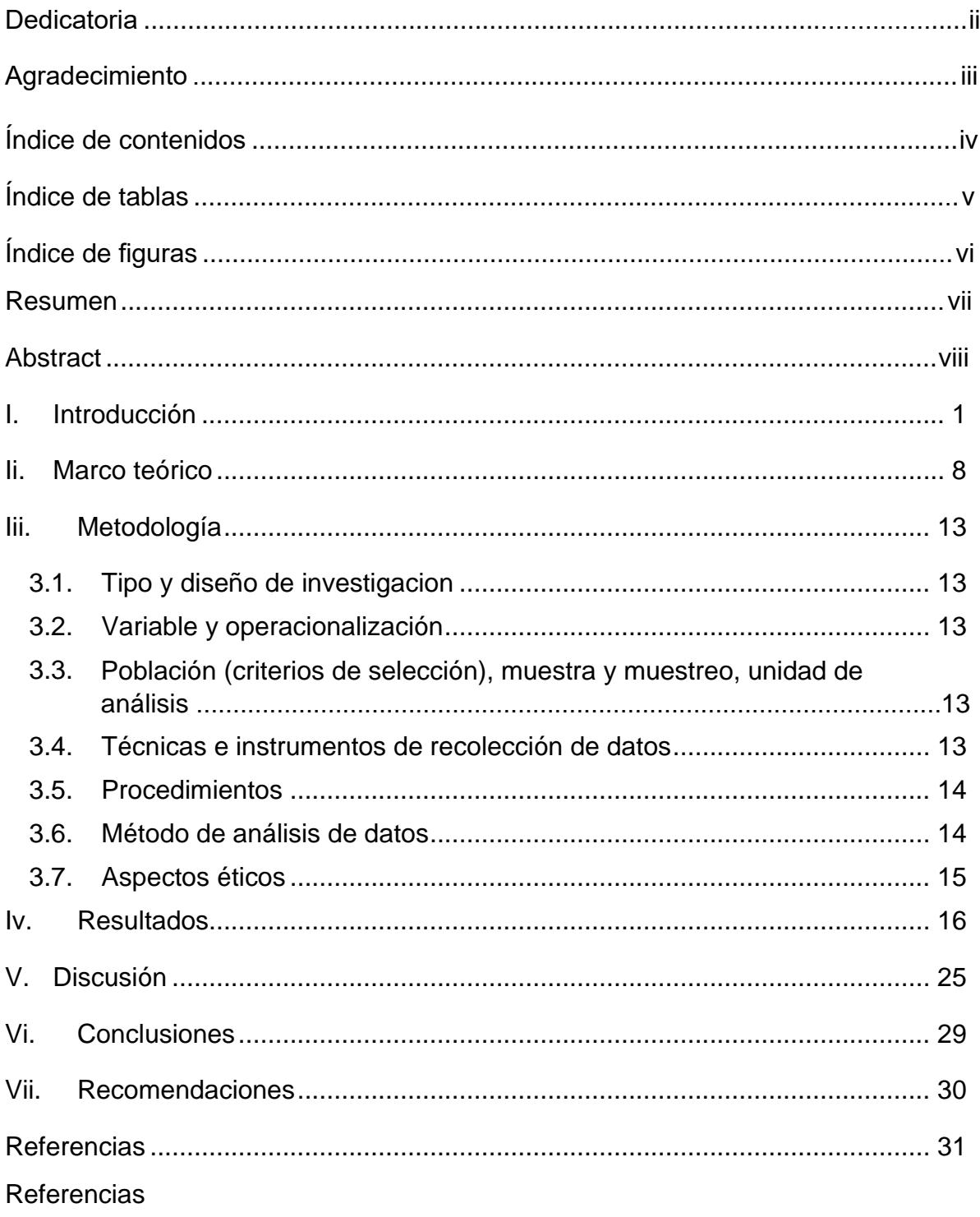

# **ÍNDICE DE TABLAS**

<span id="page-4-0"></span>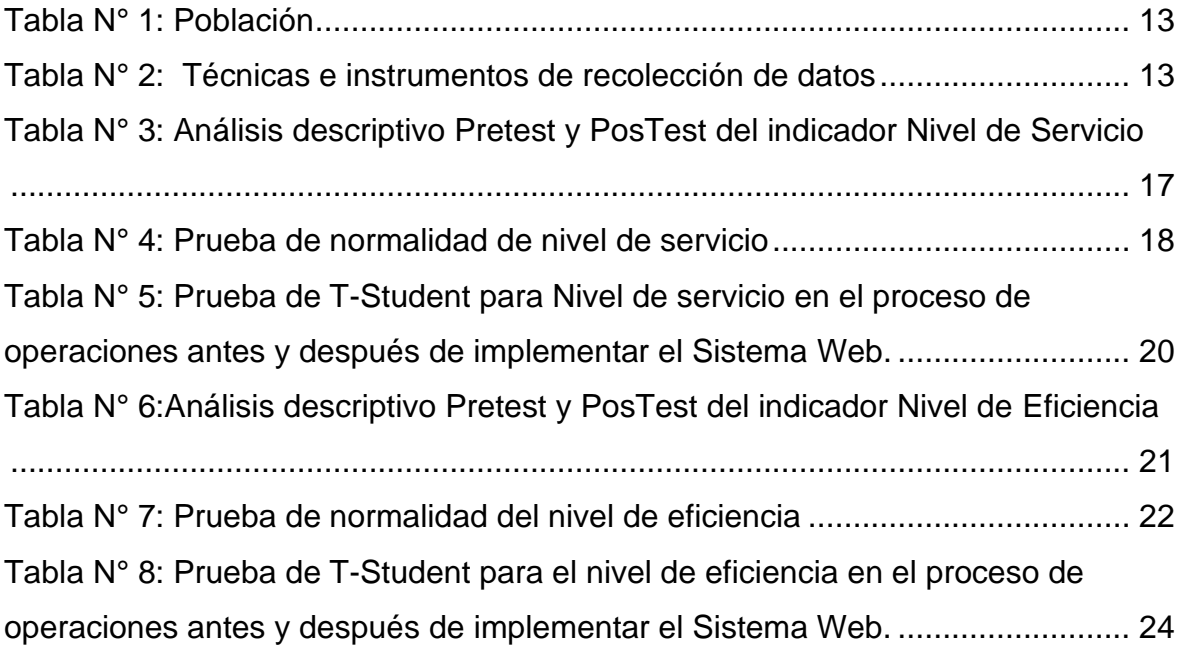

# **ÍNDICE DE FIGURAS**

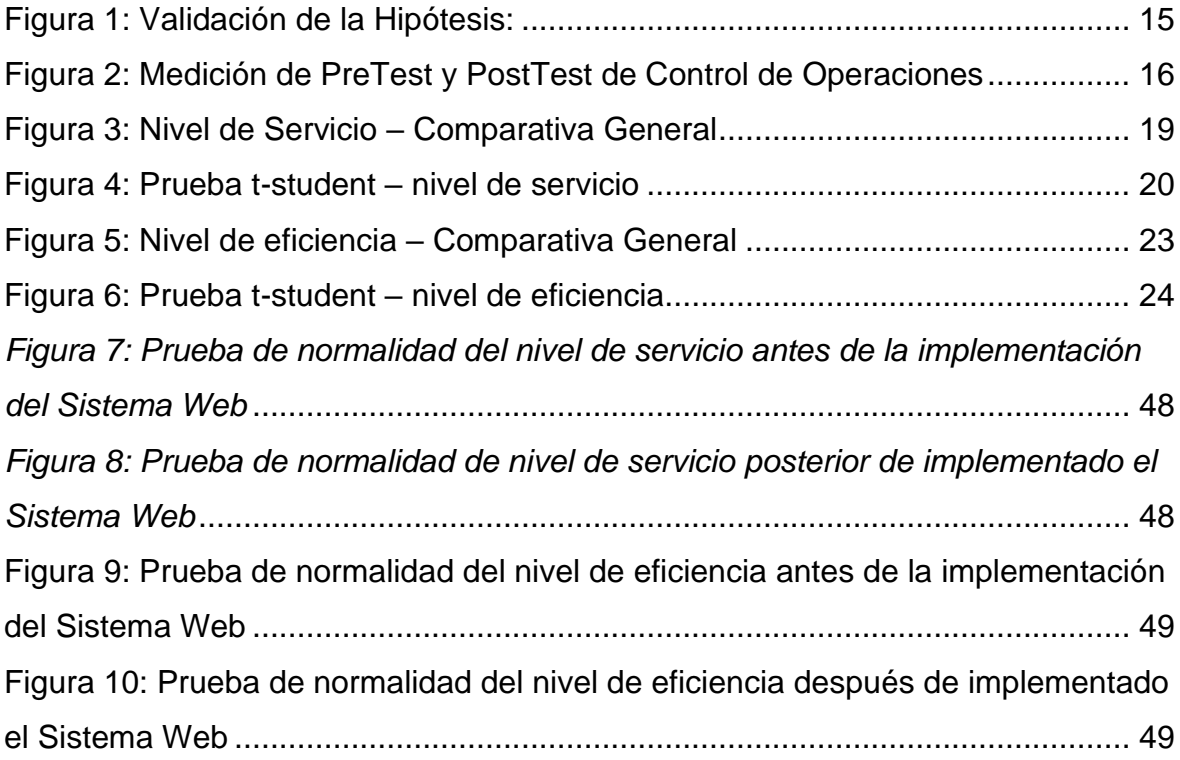

#### **RESUMEN**

<span id="page-6-0"></span>Esta tesis tuvo como objetivo mejorar el proceso de operaciones con un sistema web para la empresa 3MK EIRL. La metodología utilizada fue aplicada de diseño experimental en su tipo pre-experimental, la muestra en cuanto el nivel de servicio, fueron 14 servicios programados y para el nivel de eficiencia fueron 05 productos fabricados por la empresa, el muestreo fue no probabilístico intencional. Los resultados fueron que el sistema web mejora el indicador del nivel de servicio, ya que se logró aumentar en un 17.1%, También se logró aumentar el nivel de eficiencia de la producción en un 14%. Se concluyó que el sistema web mejoró el proceso de operaciones, específicamente en el nivel de servicio y el nivel de eficiencia en la producción de la empresa 3MK.

**Palabras clave**: Tecnología de la información, servicio, productividad

#### **ABSTRACT**

<span id="page-7-0"></span>This thesis had to improve the control of the operating process with a web system for the company 3MK EIRL. The methodology used was applied of experimental design in its pre-experimental type, the sample as to the level of service, were 14 services program and for the level of efficiency were 05 products manufactured by the company, the sampling was not probabilistic intentional. The results were that the web system improved the service level indicator, as it was achieved to increase by 17.1%, it was also possible to increase the level of production efficiency by 14%. It was concluded that the web system improved the operating process, specifically at the service level and production efficiency level of 3MK.

**Keywords:** Information technology, service, productivity

#### <span id="page-8-0"></span>**I. INTRODUCCIÓN**

el quehacer diario de nuestras vidas en estos tiempos requiere del apoyo de los sistemas de información y es necesario o imprescindible adaptarnos a estos Esta investigación denominado sistema web para el proceso de operaciones de la empresa 3MK E.I.R.L. – Callao, busca evidenciar la importancia de los sistemas de información y que estos tiempos nadie es ajeno al uso de estas herramientas que nos brindan beneficios y poder lograr automatizar procesos y en este caso mejorar el control de operaciones en las empresas. Para ello (CALVO, 2015) Sostiene que la sociedad actual de las TICs, posee una variedad de herramientas que nos hacen más fácil las labores cotidianas, tiene una accesibilidad de 24/7 y una disponibilidad a nivel mundial es por este motivo que ha vuelto un factor importante para la preferencia de las personas. Por otro lado, (BERNAL, 2018) manifiesta que actualmente las pequeñas y microempresas tienen una constante lucha por sobrevivir en el mercado y lograr obtener una rentabilidad para mantenerse en la constante inversión del negocio, por esta razón es que se comenzaron a usar las TICs para tener mejor organizada y almacenada la información. Bajo este contexto el estudio se elaboró gracias a la empresa 3MK, esta es una entidad del sector privado, ubicada en lima, sus áreas de negocio están enfocadas en contratista de mantenimiento de infraestructuras y servicios generales, sus principales clientes son las industrias farmacéuticas, alimentarias, sector educativo, etc. Según se realizó una entrevista con el director de operaciones de la empresa 3MK afirmo que el inicio del proceso de operaciones se da cuando el cliente requiere un servicio de mantenimiento de infraestructura donde se analiza los requerimientos de mantenimiento tales como áreas, instalaciones, etc. Por consiguiente, se verificará el personal disponible para acudir a la empresa a la fecha y hora indicada, a veces no acuden a la hora indicada debido a la falta de personal especializado en el área esto es debido a los frecuentes cambios de último momento en cuanto a las solicitudes de los clientes, también se da por falta de materiales requeridos en el mercado y hasta solicitar los pedidos genera retrasos en los mantenimientos. El principal problema es originado en la falta de control en el área de operaciones en la empresa 3MK ya que como se apreció en la entrevista, ellos no tienen un correcto control del proceso de operaciones, esto incluye las actividades del personal, además la delegación de actividades es poco eficiente, así mismo tampoco se controla la producción de materiales ni la organización de las mismas. Todo es controlado a través de herramientas no especializadas tales como la suite de ofimática de Microsoft Office, esto genera confusión y otros inconvenientes que afectan el desempeño de la empresa teniendo como consecuencia la desconfianza de no realizar el trabajo correctamente o incluso la perdida de nuevos clientes, esto generaría un bajo desempeño frente a la competencia. Por esto motivo la empresa 3MK requería una solución, el cual le ayude a resolver los problemas que tenían, por ello analizando la realidad actual de la empresa se presentó la problemática general: ¿Como un sistema web influye en el proceso de operaciones de la empresa 3MK y como problemas específicos fue determinar ¿Cómo un sistema web influye en el nivel de servicio en el proceso de operaciones de la empresa 3MK? y ¿Cómo un sistema web influye en la eficiencia en el proceso de operaciones en la empresa 3MK?. La investigación tuvo una justificación tecnológica ya que la propuesta era utilizar sistemas de información para mejorar el rendimiento de los procesos de la empresa mediante los sistemas web el cual ayudara a resolver los problemas que ellos tienen, dando así una solución informática muy importante hoy en día, ya que si no son capaces de adaptarse a esta evolución tecnológica la competencia del mercado laboral será mucho mayor pero, si se logra adquirir este capacidad ,tendrán un medio por el cual se pueden desarrollar y crecer competitivamente.

Después de lo investigado se planteó el objetivo general que es: Mejorar el control del proceso de operaciones con un sistema web para la empresa 3MK EIRL y como objetivos específicos tenemos: Incrementar el nivel de servicio en el proceso de operaciones en la empresa 3MK E.I.R.L - Callao, también tenemos el: Incrementar el nivel de eficiencia del proceso de operaciones en la empresa 3MK E.I.R.L - Callao.

A través de estos objetivos se planteó la siguiente hipótesis general: El sistema web mejora el control de operaciones en la empresa 3MK E.I.R.L – Callao y como hipótesis especificas tenemos: El sistema web incrementa el nivel de servicio en el proceso de operaciones de la empresa 3MK E.I.R.L - Callao y El sistema web incrementa el nivel eficiencia en el proceso de operaciones de la empresa 3MK E.I.R.L - Callao.

#### <span id="page-10-0"></span>**II. MARCO TEÓRICO**

Buscando evidencias el logro de los objetivos del proyecto, se comenzó con una previa investigación, donde hubo variedad de argumentos de los trabajos de investigación presentación por diversas universidades como también en distintos libros por diversos autores los cuales sostuvieron y apoyaron a definir términos y evidenciar resultados de la implementación de un sistema web para la solución de problemas de las empresas, entre los trabajos presentados tenemos a (Guerrero, 2018), Se planteó como problemática evaluar las deficiencias existentes en el nivel de servicio. Su objetivo era reconocer como influyen los sistemas web en el proceso de operaciones de la empresa Estructuras metálicas; montaje y servicios generales SAC.

(Cruz, 2015) Se planteo como problemática valorar el nivel de servicio y la productividad en el proceso de operaciones. Cuyo objetivo de estudio fue conocer la influencia de un sofware en el proceso de operaciones en la empresa Promant S.R.L

(VILLANUEVA, 2018), cuyo objetivo era comprobar la influencia de un software en el proceso de atención al cliente en la clínica Dental Chiri Dent. El tipo de esta investigación fue de tipo aplicada-experimental, el diseño fue preexperimental y el método fue deductivo.

(Flores, 2018), La problemática que se planteó fue, como influye un software en la verificación de riesgos de proyectos de la subgerencia de proyectos de innovación del banco de la nación, así mismo dispuso como objetivo crear un software el cual permitiese monitorear los proyectos que conlleve mejoras en el proceso administrativo.

(LOAYZA, 2019) , El problema que se tenía era que no contaban con un correcto control del proceso del mantenimiento de equipos industriales. Su objetivo era estipular cómo influía el software en el área de mantenimiento de equipos industriales en la empresa B&B S.A.C

Según (Cordova, 2017) La problemática que se tenía era el déficit de sistemas para la inspección y rastreo en el área de operaciones, su principal objetivo fue proporcionar un sitio web para hacer los procedimientos más fácil, rápido y profesional.

Según (Castillo, Grisel y Perez, Moises, 2017), Precisó como intención final comprobar la presente fase de los SI (Sistemas de información) en las corporaciones preferidas por el mando del territorio (Citma) en respaldo al régimen cubano estricto para los sistemas de información en las corporaciones con el principio ISO 27001.

Para (Corchuelo, 2017), tuvo como finalidad estudiar la visibilidad web de la ciencia en las aplicaciones y plataformas sociales de la web 2.0. Para continuar con el trabajo de investigación es necesario que conozcamos nuestras variables, dimensiones e indicadores, para ello los siguientes autores exponen el concepto de cada uno, para la definición de la primera variable,

(Talledo, 2015), define a las aplicaciones web como una interrelación de grupos de páginas que interactúan entre si a través de los recursos hospedados en un web server junto a otros, la mayor parte cuenta con un almacenamiento de datos; esta interacción otorga la implementación de aplicaciones tales como las tiendas virtuales, administración de noticias u otros contenidos. Asimismo (FORD, 2020) IT applications are increasingly focused on web technologies. The web has perfected the inclusion of a variety of solution responses to organizational, academic and social trades. a considerable number of multicultural users are now dependent on the web tools as those are very feasible solutions to multiple problems. Por otro lado,

(Ramírez, 2020), indica que lo sencillo que podría resultar la comunicación por internet sin exigir el acceso remoto a aplicación o uso de algún programa de una computadora, este logro la evolución de dicho concepto.

También tenemos a (Sharma, Vivek y Sharma, Varum, 2012) The technical definition of multimedia is the used digitized information in different formats shows the combination of texts, audio and images in a computer file.

Para definir el proceso de operaciones, (Sanders, 2019) is the commitment to the planning, coordination and control of the inputs needed to manufacture goods and services in a corporation.

Así mismo tenemos a la dimensión de producción para el cual (Chong, 2018), manifiesta que la producción es un proceso donde se usa recursos, se agrupan, procesan y se convierten en materia prima. La relación que existe entre la calidad del factor productivo necesario y el número de productos obtenidos se llama eficiencia de producción.

(Portuondo, 2017) por otra parte, explica que la producción es una combinación de actividades semejantes de modo eficiente lo cual se ocupan a la conversión de determinados componentes de salida. De esta manera, los elementos de convierten en elementos de salida. Para definir los indicadores del proceso de operaciones que tenemos en la investigación se presentan las siguientes definiciones como la de (Escudero, 2019) que señala que el nivel de servicio es muy importante porque ayuda a conocer la cantidad de servicios que estamos dando al cliente, los objetivos primordialmente que se requieren cuando se calcula el nivel de servicio es identificar problemas y tomar acciones operativas para solucionarlo por ello se (OVVERBY, y otros, 2017)The level of service expected by a customer of a supplier, establishes the parameters with which that service is measured and the solutions,

if any, otherwise, the agreed service levels are met. accomplished. Por consiguiente, la eficiencia según (Díaz, 2017) se define como un intermediario entre lo que sale y entra para conseguir o llegar obtener algo.

Si los conceptos son medidos en unidad física, se determinaría cuanto más eficiente sea el sistema, los recursos serán mejor utilizados y estarán mas cerca de la unidad al valor

Para el estudio se utilizará una variedad de tecnologías, estas ayudaran a desarrollar la solución necesaria de la implementación, entre estos tenemos a (Peña, 2019) Da por concepto a PHP como una de las tecnologías de programación más utilizados hasta la actualidad. Interactúa a través de un preprocesador de hipertexto trabajando mezclado con HTML, dando resultados con la ejecución en un servidor.

Por consiguiente tendremos a (Combaudon, 2018) sostiene que MySQL funciona como un software que ayuda a gestionar la base de datos, es de código abierto muy reconocido a nivel mundial por su rendimiento mostrado para soportar en gran tráfico de las redes sociales entre otros portales reconocidos, también destaca por su fiabilidad mostrada.

Para continuar con las tecnologías empleadas se definió Bootstrap como (Qaium, 2015), well known, simple and fast front-end development framework that facilitates the development of web aplications. It provides support through templates designed in HTML and CSS, there are also components such as tables, forms, colors, etc.

Para tener una buena estructura en el desarrollo del proyecto nos basaremos en el patrón Modelo, Vista, Controlador - MVC para esto tenemos a (Jadhav, 2018), is a patron of design or architecture also known as MVC patron, its main function is to separate the logic from the presentation into an application in this format MVC is Model, view and controller.

Para definir el modelo (Applying and MVC framework for the system development life cycle with waterfall Model extended, 2017) is in charge of the logic of our application which will serve us to access the information in the database and create reusable classes. Por otro lado, la vista según (Singh, 2016) this provides us with the output of the user interface for the model component, its design is specifically for the customer's requirements since it contains the data of the BD.

Para continuar las definiciones el controlador según (Santosa, 2018), your goal is to load the model for system requirements and for processing views.

Para elegir la metodología ágil se tuvo en cuenta a (Navarro, Andres, Fernandez, Juan y Morales Jonathan, 2013) Están son caracterizadas por el desarrollo de iteraciones que tiene de manera incremental, esto simplifica los entregables, apoya en priorizar los requerimientos de acuerdo a lo solicitado por el cliente, más que toda la participación que hay entre el desarrollador y el usuario.

Para la parte de la metodología scrum (Schwaber, Ken y Sutherland, Jeff, 2017), expresan scrum apoyándose en la hipótesis de inspección de procesos empíricamente. el empirismo reafirma que las teorías se alcancen en base de la experimentación y toma de decisiones. scrum maneja el rumbo por iterativos y se incrementa para perfeccionar las dificultades.

(Scrum.org, 2017) Scrum master is the project manager to be carried out and has a team, their main function is to support and promote, and they must also help other team members understand the theories, rules, practices and values of scrum.

(BUTLER, 2018) stakeholder is any individual with an interest in the product who is not part of the Scrum Team. Stakeholders can be thought of as any interested individual or with an influence on the product.

(COHN, 2020) The owner of the Scrum product is almost always the person with the greatest interest in the project. Part of the responsibilities is knowing what he or she wants to build and transmitting that to the team.

(PARADIGM, 2020) The Scrum Team who works together to present the project deliverables. A high level of communication between team members is essential, so that the team can: Follow a common goal, adhere to rules and regulations, show mutual respect.

# <span id="page-15-0"></span>**III. METODOLOGÍA**

## <span id="page-15-1"></span>**3.1. Tipo y diseño de investigacion**

Este estudio era aplicada, así mismo su diseño fue Experimental-pre-experimental. El tipo de estudio aplicada, según (Muñoz, 2015) la investigación practica o aplicada tiene como finalidad la aplicación inmediata de los conocimientos obtenidos.

## <span id="page-15-2"></span>**3.2. Variable y operacionalización**

Las variables usadas en la siguiente tesis son:

Variable independiente es Sistema Web y Variable dependiente es el Proceso de operaciones. Ver anexo N° 1

# <span id="page-15-3"></span>**3.3. Población (criterios de selección), muestra y muestreo, unidad de análisis**

<span id="page-15-5"></span>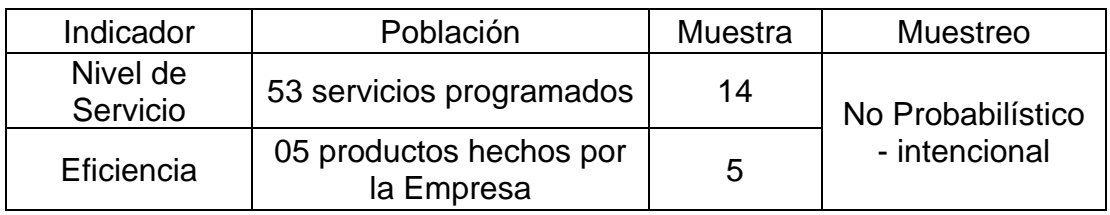

Tabla N° 1: Población

Elaboración: Propia

## <span id="page-15-4"></span>**3.4. Técnicas e instrumentos de recolección de datos**

<span id="page-15-6"></span>

| Especificaciones  |             |                        |           |                                 |  |
|-------------------|-------------|------------------------|-----------|---------------------------------|--|
| Indicador         | Técnica     | Instrumento            | Fuente    | Encargado                       |  |
| Nivel De Servicio | Observación | Guía De<br>Observación | Servicios | Jefe Del Área De<br>Operaciones |  |
| Eficiencia        | Observación | Guía De<br>Observación | Productos | Jefe Del Área De<br>Operaciones |  |

Tabla N° 2: Técnicas e instrumentos de recolección de datos

Elaboración: Propia

Para esto se analizará la confiabilidad del instrumento mediante el análisis de fiabilidad con el programa estadístico SPSS 25.

#### <span id="page-16-0"></span>**3.5. Procedimientos**

Para poder obtener los datos necesarios en nuestra investigación se hizo uso de la herramienta de recolección de datos el cual es la guía de observación, se tuvo una previa coordinación con el jefe de operaciones para solicitarle los datos necesarios para realizar la investigación, así mismo él nos brindó un archivo Excel con todos los datos que necesitamos, para nosotros poder realizar los cálculos necesarios.

#### <span id="page-16-1"></span>**3.6. Método de análisis de datos**

Según los resultados los cálculos estadísticos mostraron, que se tuvo que ingresar los datos obtenidos en el pretest y postest de cada indicador en el programa SPSS, en este programa realizamos los cálculos estadísticos más fácil y rápido. Lo primero que hicimos es seleccionar la opción de estadísticos descriptivos y elegimos que medidas mostrar tales como la suma, desviación estándar, media entre otros con una confiabilidad del 95%.

Luego elegimos la prueba de normalidad de acuerdo sea la cantidad de muestra, en la investigación se usó Shapiro-Wilk porque la muestra era menor igual a 50. Nuestro método para medir la validez de la hipótesis fue la prueba t-student, (Hernández, Fernández y Baptista 2014) garantizan que la prueba t es un apoyo para ver la distribución muestral o poblacional de disconformidad de medidas reconocidas como la distribución t student. Ya que nos muestran el valor a esperar de t, depende de la capacidad de los grupos que se contrastan.

Dónde: X1= Mediana de Pre Test X2= Mediana de Post test S = Desviación Estándar  $N =$ Muestra

$$
t = \frac{x_1 - x_2}{S/\sqrt{n}}
$$

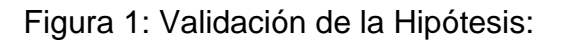

<span id="page-17-1"></span>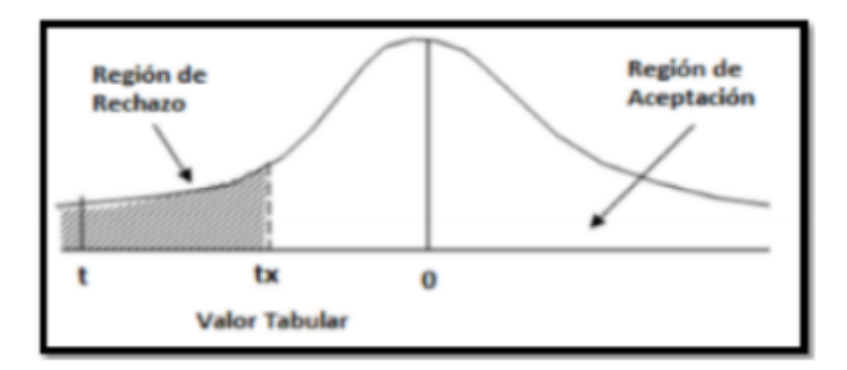

Fuente: Hernández, Fernández y Baptista, 2015

## <span id="page-17-0"></span>**3.7. Aspectos éticos**

Para realizar nuestro estudio se tomó en cuenta los lineamientos normados de la Universidad Cesar Vallejo sede Lima Norte, siempre respetando las políticas para la presente elaboración de la investigación.

Los presentes investigadores se hacen totalmente responsables de la veracidad de la información expuesta, como también la lealtad de los datos brindados por la empresa 3MK E.I.R.L.

Por otro lado, hubo absoluto respeto entre las personas que participaron, no se realizó ninguna exclusión o discriminación, frente a la realización del estudio, se tuvo el consentimiento del personal relacionado que apoyaron a la investigación.

# <span id="page-18-0"></span>**IV. RESULTADOS**

El trabajo desarrollado en la investigación fue con el objetivo general de mejorar el control del área de operaciones con un sistema web para la empresa 3MK EIRL antes y posterior la interacción con el software (sistema web).

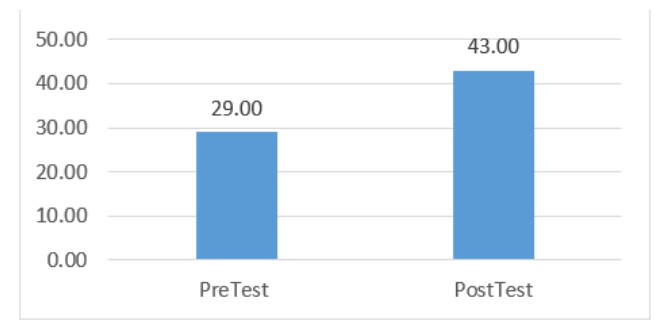

<span id="page-18-1"></span>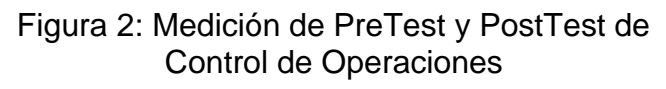

Como se observa en la figura 2 podemos ver que la el software influye positivamente en la mejora del control de operaciones de la empresa 3MK , ya que podemos ver que el proceso de operaciones previo al estímulo en pretest nos daba como resultados un 29% , sin embargo con la ejecución del sistema web el control de operaciones mejoro considerablemente llegando a obtener un 43% en cuanto el PostTest, por lo tanto se logró mejorar el proceso de operaciones un 14% cumpliendo así el objetivo de la investigación.

En esta investigación se tuvo en cuenta el nivel de servicio y la eficiencia antes para ver las condiciones al inicio y después otra comparación para ver las condiciones con la implementación los resultados mostrados en las Tablas 04 y 05.

#### **Nivel de servicio**

El resultados del análisis descriptivo sobre el nivel de servicio se muestran en la Tabla N° 3

Elaboración: Propia

| Estadístico Descriptivo |    |        |        |       |            |  |
|-------------------------|----|--------|--------|-------|------------|--|
|                         | N  | Mínimo | Máximo | Media | Desv.      |  |
|                         |    |        |        |       | Desviación |  |
| <b>PreTest NS</b>       | 14 | .33    | 1.00   | .5905 | .17744     |  |
| PosTest NS              | 14 | .50    | 1.00   | .7667 | .14893     |  |
| N valido                | 14 |        |        |       |            |  |

<span id="page-19-0"></span>Tabla N° 3: Análisis descriptivo Pretest y PosTest del indicador Nivel de Servicio

Elaboración: Propia

En cuanto el indicador de nivel de servicio, se obtuvo para la prueba de Pretest un 59.5%, y en el Postest se obtuvo un 76.67% el cual demuestra en la tabla N° 04; al comparar los resultados de lo anterior y posteriormente al implementar el sistema, se nota que hubo una mejora importante, también se destaca que el nivel de servicio mínimo era de 33% sin el sistema y 50% con el sistema implementado ver figura 02.

Por otro lado, en la desviación de nivel de servicio en el pretest se tuvo una variación de 17.7% y en el postest se obtuvo un 14.9%.

## **Análisis inferencial**

Prueba de Normalidad

Se proceso los datos en el software SPSS v. 25 con el nivel de confiabilidad de 95%.

Según la Significancia es menor al 0.05 por el cual se opta una distribución no normal; Si la Significancia es mayor igual al 0.05 se opta una distribución normal

Por consiguiente:

Sig.: P-valor o nivel crítico del contraste

Se obtuvo lo siguiente:

Con el objetivo de escoger la prueba de hipótesis, el resultado fue sometido a una comprobación de la distribución, en este caso para el NS se contó con una distribución normal.

<span id="page-20-0"></span>

|            | Shapiro-Wilk |    |      |  |
|------------|--------------|----|------|--|
|            | Estadístico  | g  | Sig. |  |
| PreTest_NS | .924         | 14 | .253 |  |
| PosTest_NS | .886         | 14 | .070 |  |

Tabla N° 4: Prueba de normalidad de nivel de servicio

Elaboración: Propia

En la figura N° 5 el resultado de la prueba muestra que en la prueba previa la Sig. del nivel de servicio es 0,253, que se puede decir que supera el 0,05. Con lo cual nivel de servicio es distribuido normalmente. De manera similar, los resultados posteriores a la prueba muestran que el nivel de servicio es Sig. un valor de 0,70 que fue superior a 0,05 en este casi se puede explicar que el nivel de servicio está distribuido de manera normal, este resultado ha pasado la distribución de datos y se puede ver en las Figuras 06 y 07.

3.3. Prueba de Hipótesis

•  $H_1$ : El Sistema Web incrementa el nivel de servicio en el proceso de operaciones en la empresa 3MK E.I.R.L. – Callao

## Hipótesis Estadística

Definiciones de Variables:

- NVSa: Nivel de servicio previa al aplicar el Sistema Web.
- NVSd: Nivel de servicio posterior de implementar el Sistema Web.
- $\bullet$   $H_0$ : El sistema web no incrementa el nivel de servicio en el proceso de operaciones en la empresa 3MK E.I.R.L. – Callao

 $\bullet$   $H_1$ : El sistema web incrementa el nivel de servicio en el proceso de operaciones en la empresa 3MK E.I.R.L. - Callao

$$
H_1: NVSd - NVSa \neq 0
$$

El indicador del nivel de servicio con el sistema web es mayor que el indicador sin el sistema web

En la Figura N° 5 el nivel de servicio en el Pre-test es de 0.59 y el Post-Test es de 0,77.

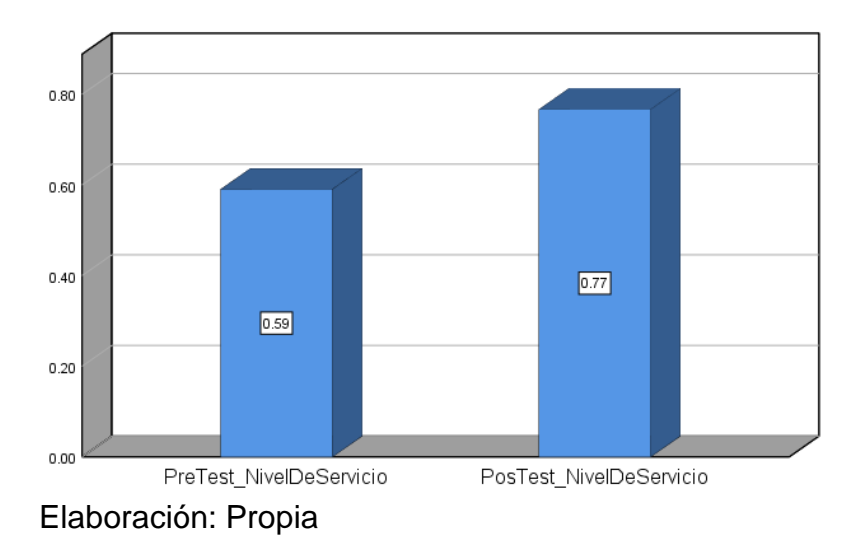

<span id="page-21-0"></span>Figura 3: Nivel de Servicio – Comparativa General

Se puede concluir de la figura N° 5 que el nivel de servicio ha aumentado en un 18%, lo cual se verifica comparando del 59% al 77%

c. Nivel de significancia

Nivel de confianza:

95%(1-α=0.95)

d. Resultado

#### <span id="page-22-0"></span>Tabla N° 5: Prueba de T-Student para Nivel de servicio en el proceso de operaciones antes y después de implementar el Sistema Web.

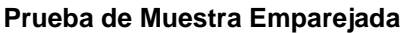

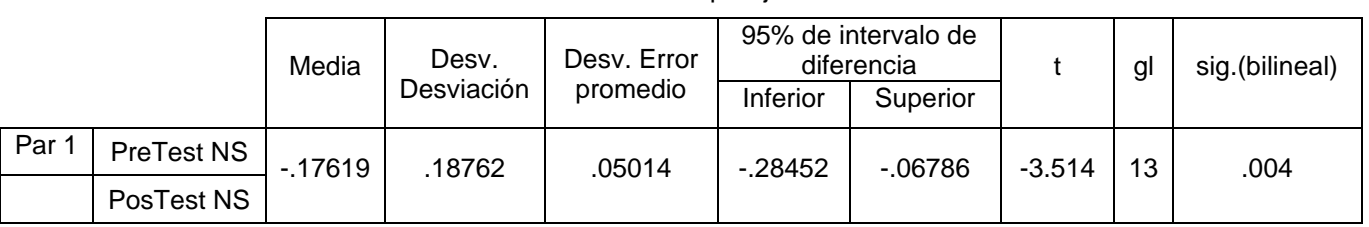

Diferencias emparejadas

Elaboración: Propia

En ese sentido se rechazó la hipótesis nula, y se acepta la hipótesis alternativa con el nivel de confianza de 95%, además el valor de T mostrado en la figura N° 9 ubicando la región de rechazo. Por ello se interpreta que el software incrementó el nivel de servicio en el proceso de operaciones en la empresa 3MK

Remplazando en la Formula:

$$
tc = \frac{0.5905 - 0.7667}{0.18762/\sqrt{14}}
$$

$$
tc = -3.514
$$

<span id="page-22-1"></span>Figura 4: Prueba t-student – nivel de servicio

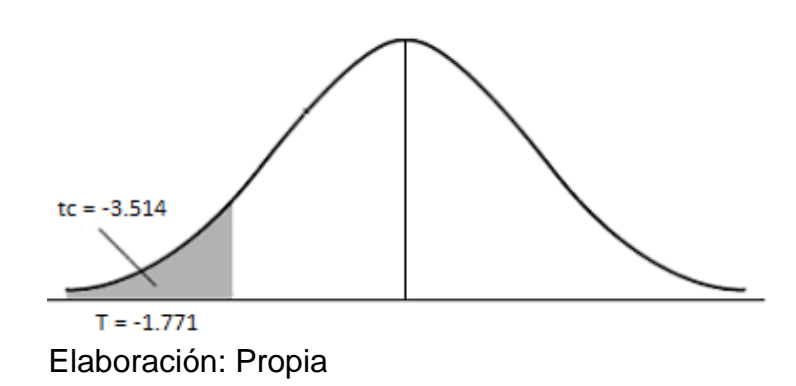

## **Nivel de Eficiencia**

Los resultados del análisis descriptivo sobre el nivel de eficiencia se observan en la siguiente figura 04

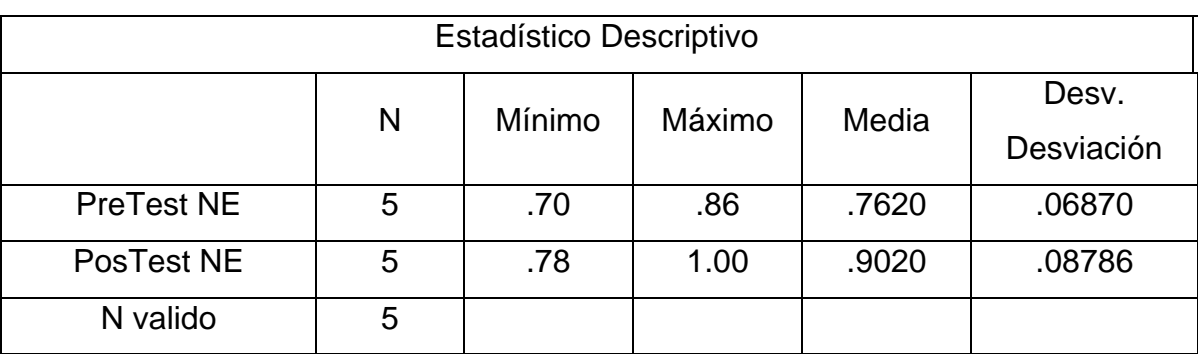

<span id="page-23-0"></span>Tabla N° 6:Análisis descriptivo Pretest y PosTest del indicador Nivel de Eficiencia

Elaboración: Propia

En cuanto el indicador de nivel de eficiencia en el proceso de operaciones, se obtuvo en la prueba de Pretest un 76%, y en el Postest se obtuvo un 90% el cual se muestra en la figura N° 05; al comparar los resultados de lo anterior y posteriormente al implementar el sistema se nota que hubo una mejora importante, también se destaca que el nivel de servicio mínimo era de 70% sin el sistema y 78% con el sistema implementado ver figura 04.

Por otro lado, en la desviación de nivel de eficiencia en el pretest se obtuvo una variación de 6.8% y en el postest se obtuvo un 8.7%.

## **Análisis inferencial**

Prueba de Normalidad

Se procesó los datos en el software estadístico SPSS v. 25 con el nivel de confiabilidad de 95%.

Según la Significancia menor al 0.05 opta una distribución no normal y la Significancia es mayor igual al 0.05 opta una distribución normal

<span id="page-24-0"></span>

|            | Shapiro-Wilk |   |      |  |
|------------|--------------|---|------|--|
|            | Estadístico  |   | Sig. |  |
| PreTest_NE | .902         | O | .419 |  |
| PosTest_NE | .967         | O | .853 |  |

Tabla N° 7: Prueba de normalidad del nivel de eficiencia

Elaboración propia

Se aprecia en el resultado que indican que el sig. del nivel de eficiencia para el proceso de operaciones en el pretest es de 0.419, lo cual este es mayor a 0.05 por consecuente se distribuye de manera normal, asimismo en el postest es de 0.853 y es un valor mayor a 0.05 en tal sentido se distribuye de manera normal. Se puede evidenciar en la figura 09 y 1

## **3.3. Prueba de Hipótesis.**

Hipótesis de Investigación 2:

- $\bullet$   $H_1$ : El Sistema Web incrementa el nivel de eficiencia en el proceso de operaciones en la empresa 3MK E.I.R.L. – Callao
- Indicador: Eficiencia

Hipótesis Estadística 2

Definiciones de Variables

- EFa: Nivel de eficiencia previamente de aplicar el Sistema Web.
- EFd: Nivel de eficiencia posteriormente al implementar el Sistema Web.
- $\bullet$   $H_0$ : El sistema web no aumenta el nivel de eficiencia en el proceso de operaciones en la empresa 3MK E.I.R.L. – Callao

 $H_0: EFd \le EFa$ 

 $\bullet$   $H_1$ : El sistema web incrementa el nivel de eficiencia en el proceso de operaciones en la empresa 3MK E.I.R.L. - Callao

$$
H_1\text{:} \mathit{EFd} > \mathit{EFa}
$$

El nivel de eficiencia, tras la ejecución del software es mejor que el indicador sin el software

En la Figura N° 10 el nivel de eficiencia en el Pre-test es de 0.76 y el Post-Test es de 0,90.

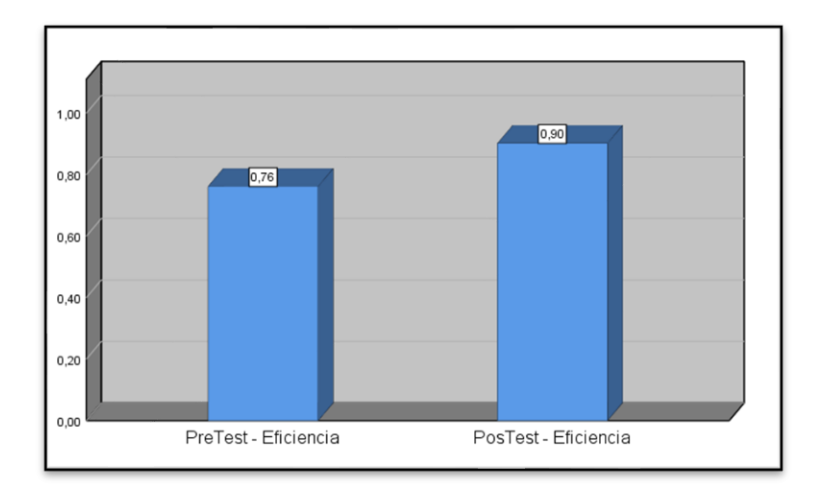

<span id="page-25-0"></span>Figura 5: Nivel de eficiencia – Comparativa General

Se puede concluir de la figura N° 5 que el nivel de eficiencia ha aumentado en un 14%, lo cual se verifica comparando del 76% al 90%

Elaboración: Propia

#### <span id="page-26-0"></span>Tabla N° 8: Prueba de T-Student para el nivel de eficiencia en el proceso de operaciones antes y después de implementar el Sistema Web.

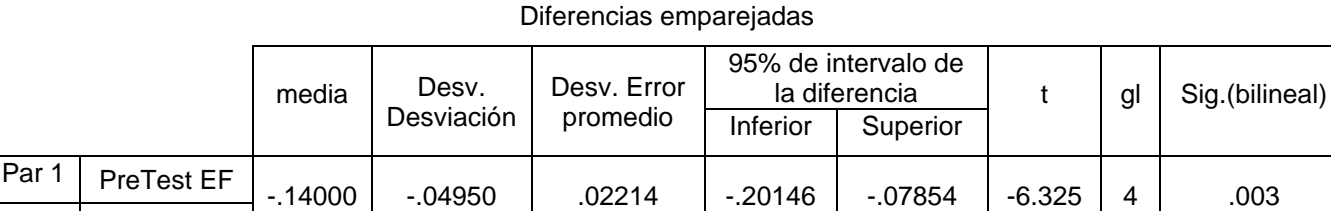

#### **Prueba de Muestra Emparejada**

Elaboración Propia

PosTest EF

En ese sentido la hipótesis nula se rechaza, y se acepta la hipótesis alternativa con el nivel de confianza de 95%, además el valor de T mostrado en la figura N° 11 ubicando la región de rechazo. Con lo cual se interpreta que el software incrementó el nivel de servicio en el proceso de operaciones en la empresa 3MK

Remplazando en la Formula:

$$
tc = \frac{0.7620 - 0.9020}{0.4950/\sqrt{5}}
$$

$$
tc = -6.325
$$

<span id="page-26-1"></span>Figura 6: Prueba t-student – nivel de eficiencia

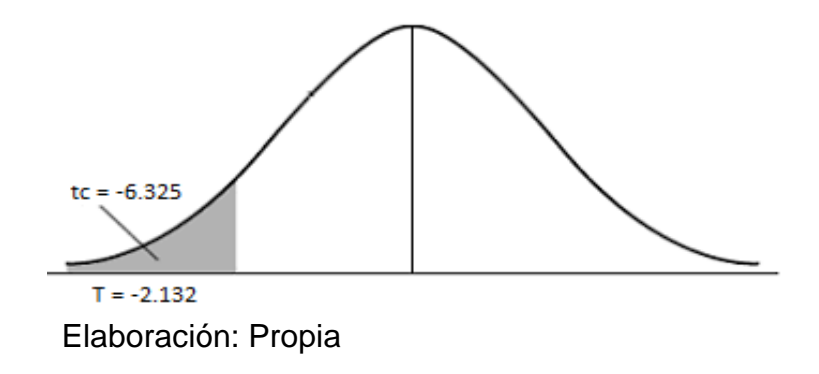

#### <span id="page-27-0"></span>**V. DISCUSIÓN**

los resultados que se consiguieron en la investigación nos muestran que se logró obtener una mejora en el proceso de operaciones ya que se logró obtener en la medición de pretest , previa a la implementación del software, obteniendo un valor del 29%, así mismo después de la implementación, en la medición de PostTest se logró obtener un 43%, por lo tanto, se puede afirmar que se logró una mejora de un 14%, logrando así el objetivo principal del estudio. En cuanto el nivel de servicio como también el nivel de eficiencia ya que se logró obtener un crecimiento en el nivel de servicio del 18%, así mismo para el nivel de eficiencia ya que obtuvo un incremento del 14%, esto nos demuestra que la ejecución del sistema web influyo indiscutiblemente y logro una mejora importante para proceso de operaciones de la empresa 3mk. Ya que como vemos en la tesis de, (Cruz, 2015) el demuestra que al aplicar el estímulo que es el sistema web, logro una mejora considerable con respecto a los datos obtenidos previo al estímulo logrando así mejorar el control operativo de la empresa Promant S.R.L.

Respecto a los resultados adquiridos para el proyecto de investigación se efectuará una comparación entre el antes y después del nivel de servicio y así mismo el antes y después del indicador de Nivel de eficiencia en el proceso de operaciones.

para el indicador nivel de Servicio, en la comprobación de pretest que se efectuó sin la ejecución del sistema web, se obtuvo una valoración de 59%, tras la implementación se logró un 77%. teniendo estos resultados afirmamos que el software aumentó el nivel de servicio en el área de operaciones de la empresa 3mk en un 18%.

Estos resultados se comparan con la investigación de (Guerrero, 2018), en el cual se usó como estímulo el sistema web para saber cómo este afecta en mejoras importantes en el proceso de operaciones. En su estudio obtuvo los resultados para el nivel de servicio sin la ejecución fue de 47.15% y posterior a la ejecución del sistema se logró un 77.35%, de este modo se puede decir que el Nivel de servicio en la corporativa EMMSEGEN S.A.C, aumentó 30%.

Estos resultados en comparación con los obtenidos en nuestra investigación se deben a que ellos tuvieron un mayor tiempo para la obtención de datos, además que la situación en la que se encontraban era diferente a la realidad actual en la que nos encontramos.

Por otro lado, las metodologías usadas, se afirma que en los dos trabajos de investigación fue del tipo aplicada, también en las dos instigaciones se utilizó una aplicación web para ver los estímulos de la variable dependiente.

La implementación ha sido de absoluta satisfacción para el personal de la empresa logrando una mejora en ambos casos facilitando llevar el nivel de servicio en la empresa.

Por su parte, la investigación de (Cruz, 2015), también usó como estímulo el sistema web y se evidencio las mejoras en el nivel de servicio sus resultados previos de la ejecución fueron de 14,29% y posterior a la implementación se obtuvo un 16,46%; de esta manera se puede concluir que el software logró el aumento del nivel de servicio en la empresa Promant S.R.L en un 2%. la metodología se situó en un diseño de investigación cuasi-experimental, se pretendió manejar el proceso de operaciones de la empresa PROMANT S.R.L. Así mismo la técnica que se uso fue la observación directa ya que ellos en el lugar de estudio y el instrumento fue la ficha de observación. La población y muestra de dicha investigación para este indicador fue de 7 tipos de servicios especiales, ya que la empresa PROMANT solo cuenta con ellos.

Por otra parte, la tesis de (VILLANUEVA, 2018), uso como estímulo un sistema web en el cual tuvieron como resultados, en el pretest un valor de nivel de servicio de un 51% y luego de la ejecución del sistema web lograron obtener un 70%, logrando así un 19% de crecimiento en cuanto el indicador nivel de servicio, por lo tanto, se concluyó que el software optimiza la tarea de atención de clientela en la centro odontológico chiri dent. en cuanto al tipo de estudio fue aplicada-experimental, tuvo como diseño pre-experimental y el método utilizado fue deductivo. Tenía una población de 30 atenciones cada mes, de los cuales obtuvo como muestra 172 de ellas. la muestra fue de tipo no probabilística, se realizó un muestreo aleatorio simple y la técnica fue fichaje.

En cuanto el indicador nivel de eficiencia, en el cálculo de pretest que se realizó sin la implementación del sistema web, se obtuvo un total de 76%, tras la implementación se logró incrementar hasta un 90%. teniendo estos resultados afirmamos que el sistema web mejora el nivel de eficiencia del proceso de operaciones de la empresa 3mk en un 14%.

Estos resultados son comparables con (Paiva, 2016) usó como estímulo un sistema web y en sus resultados se pudo ver el porcentaje de mejora en el nivel de eficiencia en un 34.12% logrando concluir que el software logro elevar el nivel de eficiencia en la empresa Hiper S.A.

En ambas investigaciones se aprecia la mejora del nivel de eficiencia; por otro lado, se usó la misma metodología aplicada y el diseño fue experimental en el campo pre-experimental.

Por su parte , la tesis de (Flores, 2018), Aplicando como estímulo un sistema web, los resultados alcanzados para el nivel de eficiencia previo al estímulo fue de 64.14% y siguiente a ello, con la ejecución del software se logró que en el postest se obtenga un resultado de 154.15% en el nivel de eficiencia, se concluyó que al utilizar el software se logró aumentar el nivel de eficiencia en la inspección de inseguridad de proyectos en la subgerencia de proyectos de descubrimiento del banco de la nación, en un 90%. así mismo la metodología usada era scrum, por otro lado, el estudio fue de tipo aplicada, experimental y explicativa, así mismo se usó el pre-experimental como diseño de investigación. dispuso como población 108 registros tomando de ellos 84 riesgos estratificados como muestra en 20 fichas.

Por otro lado tenemos a (LOAYZA, 2019) quienes aplicaron como estímulo la ejecución de un sistema web , obteniendo como resultados de pretest en cuanto el indicador nivel de eficiencia un valor de 66.30% y luego de la implementación se logró obtener un valor de postest de 95.20%, Los resultados mencionados anteriormente , obteniendo una mejora del 28.9% en el nivel de eficiencia, dejaron lograr concluir que, él software influye propiamente en el proceso de manutención de aparatos industriales para la compañía limsa b&b s.a.c. el tipo de investigación fue aplicada, por otro lado el diseño de investigación fue pre-experimental y el enfoque es cuantitativo, adicionalmente la población constituyo de 461 órdenes en

manutención de equipos industriales asociados en 20 hojas de registro, el número de la muestra contuvo de 209 órdenes de manutención asociados en 20 hojas de registro, por otro lado el muestreo fue no probabilístico, finalmente la técnica de recopilación de datos fue fichaje y por último el instrumento fue la ficha de registro.

#### <span id="page-31-0"></span>**VI. CONCLUSIONES**

- 1. Después de todo lo investigado, se logró llegar a la siguiente conclusión, se mejoró el proceso de operaciones en la empresa 3MK con la ejecución de un Software el cual ayude y agilice los procesos de la empresa, es así que se puede decir que el sistema web contribuye positivamente en la mejora del control de operaciones, ya que vemos que en el pretest nos daba como resultados un 29%, y en el postTest nos da un valor del 43% por lo tanto se logró aumentar el proceso de operaciones un 14% cumpliendo así el objetivo de la investigación.
- 2. Para el primer indicador que es nivel de servicio en el proceso de operaciones en la empresa 3MK se concluye que efectivamente se pudo incrementar el nivel de servicio con la ejecución del Sistema web propuesto, alcanzando así una valoración de pretest de 59%, por otro lado, en la medición de PostTest se obtuvo un valor del 77%, entonces podemos decir que el software web incremento efectivamente el nivel de servicio en el proceso de operaciones, logrando una mejora del 18%,
- 3. Para el segundo indicador que es el nivel de eficiencia en el proceso de operaciones en la empresa 3MK, se concluye que efectivamente se pudo incrementar el nivel de eficiencia con la ejecución del Sistema web propuesto, alcanzando así la valoración de pretest de 76%, por otro lado, en la medición de PostTest se obtuvo un valor del 90%, entonces podemos decir que el software web incremento efectivamente el nivel de eficiencia en el proceso de operaciones, logrando una mejora del 14%,

#### <span id="page-32-0"></span>**VII. RECOMENDACIONES**

En cuanto a investigaciones semejantes, se sugiere basarse en el nivel de eficiencia con el fin de mejorarlo, además tener en cuenta los datos que se obtengan para realizar una descripción más profunda y detallada mediante otras herramientas o incluso otras metodologías para poder tener más variedad y tener una retroalimentación positiva.

Se aconseja a los futuros investigadores, la implementación de este estudio a las pymes en el proceso de operaciones, para una mejora constante y tener un feedback loop para poder ayudar a investigaciones futuras.

Se recomienda a los jefes de operaciones y jefes del área de tecnología e informática, mantener actualizado los conocimientos de las nuevas tecnologías web, de este modo se logrará un mejor y más eficiente desarrollo de soluciones, haciéndola más prácticas y simples.

## <span id="page-33-0"></span>**REFERENCIAS**

*Application of Model View Controller Architecture in Hospital Inventory Logistic Management.*  **Santosa, Iwan, Kurniawan, Firman, Rahmanita, Eza y Rachmad Aeri. 2018.** Bangkalan : Atlantis Press, 2018, Vol. 1.

**Arias, Jesus, Villasis, Miguel y Miranda, Maria. 2016.** El protocolo de investigacion III: la poblacion de estudio. [Online] 2016. [Cited: mayo 11, 2020.]

**BUTLER, Nick. 2018.** Boost. [Online] Mayo 15, 2018. [Cited: Septiembre 20, 2020.] https://www.boost.co.nz/blog/2018/05/stakeholders-in-scrum-product-owner.

**Calderon, Jully y Alzamora, Luis. 2010.** Metodologia de la investigacion cientifica en postgrado. [Online] 2010.

**CALVO, Ginnette. 2015.** Rediseño de un sitio web como sistema de informacion mediante la arquitectura de informacion: en busca del fortalecimiento de la comunicacion. *http://dx.doi.org/10.15517/eci.v5i1.17472.* [Online] enero 1, 2015. [Cited: abril 28, 2020.] 1659- 4142.

**Castillo, Grisel y Perez, Moises. 2017.** Diagnóstico de los sistemas de información en las empresas priorizadas según los requerimientos actuales. [Online] abril 20, 2017. [Cited: mayo 14, 2020.] Disponible en: http://dx.doi.org/https://doi.org/10.24215/PCe022.

**Chase, Richard, Jacobs, Robert y Aquilano, Nicholas. 2009.** administracion de operaciones. Porduccion y cadena de suministros. [Online] 2009. https://pdfslide.net/documents/chaserichard-b-f-robert-jacobs-y-nicholas-j-aquilano-administracion.html. ISBN: 9789701070277.

**Chong, Lucia. 2018.** Control interno y su incidencia en los procesos de produccion en la empresa Ceramicos Dett S.A.C. [Online] 2018. [Cited: mayo 09, 2020.] http://repositorio.ucv.edu.pe/handle/20.500.12692/30735.

**COHN, Mike. 2020.** Mountain Goat Software. [Online] Noviembre 8, 2020. [Cited: Septiembre 2, 2020.] https://www.mountaingoatsoftware.com/agile/scrum/roles/product-owner.

**Combaudon, Stephane. 2018.** MySQL 5.7: administracion y optimizacion. [Online] 2018. ISBN: 9782409008467.

*Comparative study of MVC(Model View Controller) Architecture respect to struts Framework and PHP.* **Singh, Sindhu. 2016.** numero 3, Maharashtra : International Journal of Computer Science Engineering, 2016, Vol. vol 5. ISSN : 2319-7323.

**Corchuelo, Camilo. 2017.** Investigación científica y académica en la web 2.0 Análisis de grupos de investigación de la Universidad de La Sabana. [Online] noviembre 06, 2017. [Cited: mayo 14, 2020.] Disponible en: https://www.redalyc.org/jatsRepo/2630/263055378006/index.html.

**Cordova, Edison. 2017.** Implementación de un sistema web para la inspección y rastreo de procedimientos en el área de operaciones y control de transito aplicado para el uso exclusivo de los jefes de cada distrito de la ATM en el Cantón Guayaquil de la provincia de Guayas. [Online] 2017. http://repositorio.ug.edu.ec/handle/redug/23203.

**Cruz, Kevin. 2015.** Sistema Web en el proceso de control de operaciones de la empresa Promant S.R.L del distrito de San Luis. [Online] 2015. Lima: Universidad Cesar Vallejo, 213 pp..

**De La Cruz, Aldo. 2020.** La importancia de la gestion de operaciones en una organizacion. [Online] octubre 20, 2020. https://www.esan.edu.pe/apuntes-empresariales/2020/10/la-importancia-dela-gestion-de-operaciones-en-una-

organizacion/#:~:text=Mantener%20satisfecho%20a%20un%20cliente,proceso%20de%20gesti%C 3%B3n%20de%20calidad..

**Díaz, Eloisa y Martin, María. 2017.** *Fundamentos de direccion de operaciones en empresas de servicios.* 2da edicion. Madrid : ESIC EDITORIAL, 2017. ISBN: 9788417129507.

**Escudero, Maria. 2019.** Gestion de compras. [Online] 2019. ISBN: 9788428341479.

*Estadistica practica para la investigacion en ciencias de la salud Coruña.* **Rial, Antonio y Varela, Jesus. 2008.** s.l. : Netbiblo, 2008. ISBN:9788497452434.

**Flores, Cesar. 2018.** *Sistema web para el control de riesgos de proyectos en la subgerencia de proyectos de innovación en el Banco de la Nación.* Lima : s.n., 2018. p. 116.

**FORD, Jody. 2020.** libguides.sullivan. [Online] Diciembre 14, 2020. [Cited: Octubre 15, 2020.] https://libguides.sullivan.edu/ICT/websites.

**Gallardo, Yolanda y Moreno, Adonay. 2016.** Aprende a investigar. Recoleccion de informacion. [Online] 2016. ISBN: 9589279147.

**Guerrero, James. 2018.** Sistema web para el proceso de operaciones en la empresa Estructuras metalicas, montaje y servicios generales Emmsegen S.A.C. [Online] 2018.

**Hardyanto. 2017.** *Applying and MVC framework for the system development life cycle with waterfall Model extended.* Semarang : s.n., 2017.

**Hernandez, Roberto, Fernandez, Carlos y Baptista, Maria del Pilar. 2014.** Metodolofia de investigacion. [Online] 2014. 588 pp.. ISBN: 9781456223960.

**Jadhav, Namrata. 2018.** Lightweight MVC Framework in PHP. [Online] 2018. https://d1wqtxts1xzle7.cloudfront.net/56786030/IRJET-V5I3464.pdf?1528867682=&responsecontent-

disposition=inline%3B+filename%3DLightweight\_MVC\_Framework\_in\_PHP.pdf&Expires=1607874 886&Signature=DFCy2KakvcsIYE9-Qg7Kl3qPAqCjijWpYCB2-RpLSrkbQ3j11DKZPGcE8C-CVC. ISSN: 2395-0056.

*La entrevista, recurso flexible y dinamico.* **Diaz, Laura, Torruco, Uri, Martinez, Mildred y Varela, Margarita. 2013.** 2013. ISSN: 2007-865X.

**LOAYZA, Danny. 2019.** *Sistema web para el proceso de mantenimiento de los equipos industriales en la Empresa de Limsa B&B S.A.C.* Lima : s.n., 2019. p. 231.

*Modelo de medición de impacto de los sistemas de información en las MYPES en el Perú.* **BERNAL, Adolfo. 2018.** 1, Lima-Perú : Industrial Data, 2018, Vol. 21, p. p.36. ISSN: 1810-9993.

**Montoya, Cesar y Boyero, Martin. 2013.** El CRM como herramienta para el servicio al cliente en la organizacion. [Online] junio 2013. [Cited: mayo 13, 2020.] Disponible en: https://dialnet.unirioja.es/servlet/articulo?codigo=5234042. ISSN: 16688708.

**Muñoz, Carlos. 2015.** Metodologia de la investigacion. [Online] 2015. 115 p.. ISBN: 97886074265422.

**Navarro, Andres, Fernandez, Juan y Morales Jonathan. 2013.** Revision de metodologias agiles para el desarrollo de software. [Online] diciembre 2013. [Cited: mayo 10, 2020.] Disponible en: https://www.redalyc.org/pdf/4962/496250736004.pdf. ISSN: 16928261.

**Otzen, Tamara y Manterola, Carlos. 2017.** Tecnicas de muestrei sobre una poblacion a estudio. [Online] marzo 2017. [Cited: mayo 13, 2020.] Disponible en:

https://scielo.conicyt.cl/scielo.php?script=sci\_arttext&pid=S07179502201700010037. ISSN: 0717- 9502.

**OVVERBY, Stephanie, GREINER, Lynn and GIBBONS, Lauren. 2017.** What is an SLA? Best practices for service-level agreements. [Online] Julio 5, 2017. [Cited: Noviembre 22, 2020.] https://www.cio.com/article/2438284/outsourcing-sla-definitions-and-solutions.html.

**Paiva, Enrique. 2016.** Sistema web para el proceso de control de produccion en la empresa Hiper S.A. [Online] 2016.

**PARADIGM. 2020.** visual-paradigm. [Online] 2020. [Cited: October 10, 2020.] https://www.visualparadigm.com/scrum/what-is-scrum-team/.

**Peña, Claudio. 2019.** PHP 7- Sitios dinamicos.Aprenda a programar sin conocimientos previos. [Online] 2019. ISBN: 9789874651884.

**Portuondo, Fernando. 2017.** Proceso de produccion. [Online] junio 29, 2017. https://www.ecured.cu/Proceso\_de\_producci%C3%B3n.

**Qaium, Mahamad. 2015.** Responsive web development using the twitter bootstrap framawork. [Online] 2015.

https://www.theseus.fi/bitstream/handle/10024/97064/Shah\_Mahamad.pdf?sequence=1&isAllo wed=y.

**Ramírez, Alex. 2020.** Desarrollo de aplicaciones web. [Online] febrero 2020. http://ri.utn.edu.mx/bitstream/handle/123456789/215/Antolog%C3%ADa%20aplicaciones%20W EB%202020%20TESSFP.pdf?sequence=1&isAllowed=y.

**Sanders, Nada y Reid, Dan. 2019.** *Operations Managment: An Integrated Approach.* 7ma edition. 2019. ISBN: 9781119497332.

**Schwaber, Ken y Sutherland, Jeff. 2017.** La guia definitiva de Scrum: Las reglas del juego. [Online] noviembre 2017. https://www.scrumguides.org/docs/scrumguide/v2017/2017-Scrum-Guide-Spanish-SouthAmerican.pdf.

**Scrum.org. 2017.** scrum.org. [Online] 2017. [Cited: Ocutubre 18, 2020.] https://www.scrum.org/resources/what-is-a-scrum-master.

**Sharma, Vivek y Sharma, Varum. 2012.** Web-Based and Traditional Outsourcing. [Online] 2012. p. 329.

https://books.google.com.pe/books?id=p1WDwnR1krcC&pg=PA321&dq=web+system+definition +with+authors&hl=es-

419&sa=X&ved=2ahUKEwjtgLLq8c3tAhUNH7kGHaxsC6YQ6AEwBHoECAAQAg#v=onepage&q=defi nition%20&f=false. ISBN: 9781439810552.
**Soriano, Ana. 2014.** Diseño y validacion de instrumentos de medicion. [Online] agosto 08, 2014. [Cited: junio 02, 2020.] Disponible en: https://core.ac.uk/download/pdf/47265078.pdf .

**Talledo, Jose. 2015.** Implantación de aplicaciones web en entorno internet, intranet y extranet. [Online] 2015. ISBN: 9788428397346.

**VILLANUEVA, Rafael. 2018.** *Sistema web para el proceso de atención al cliente en Clínica Dental Chiri Dent.* Lima : s.n., 2018.

#### **ANEXOS**

#### **Anexo 1: Matriz de consistencia**

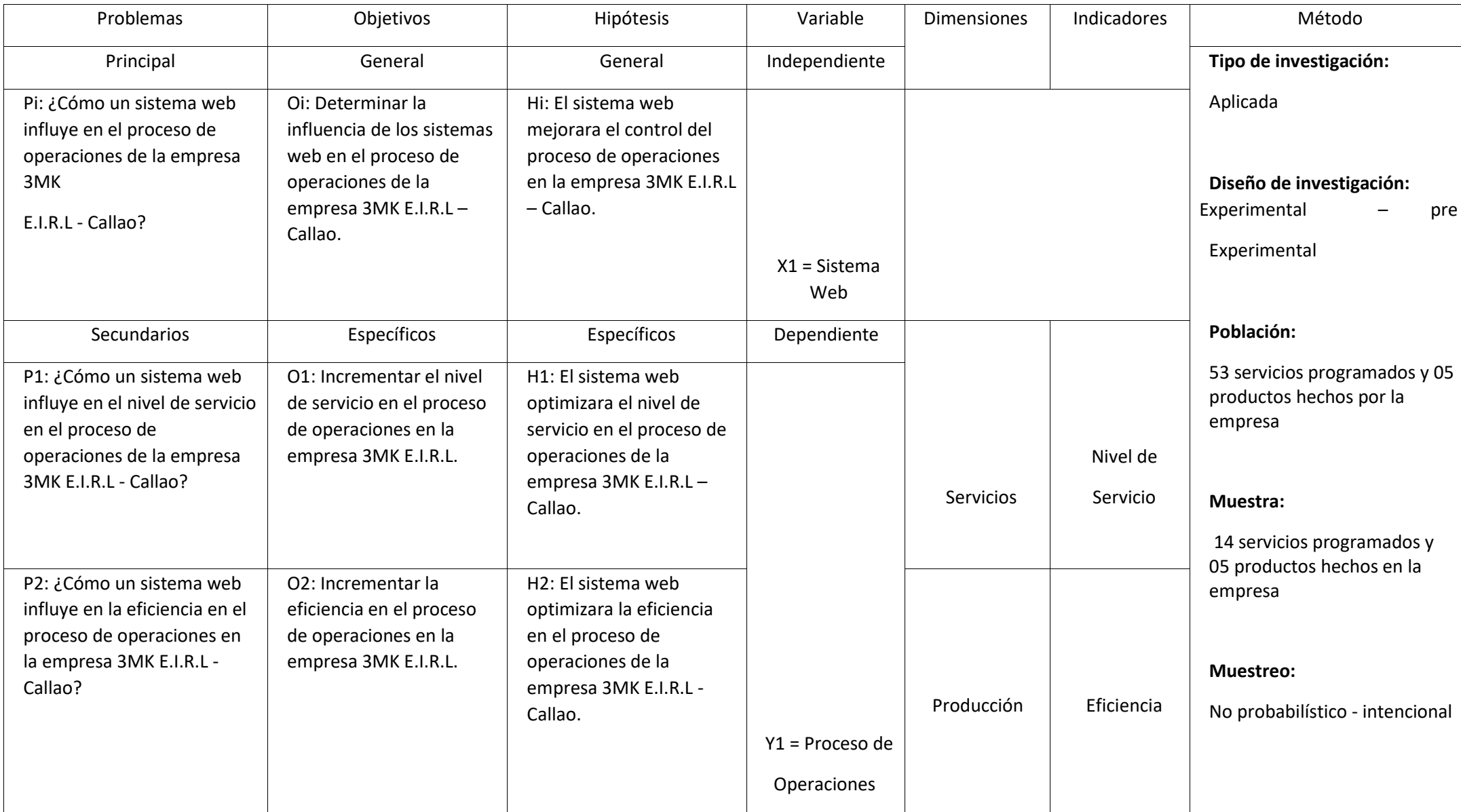

# **Anexo 2: Entrevista al jefe de operaciones**

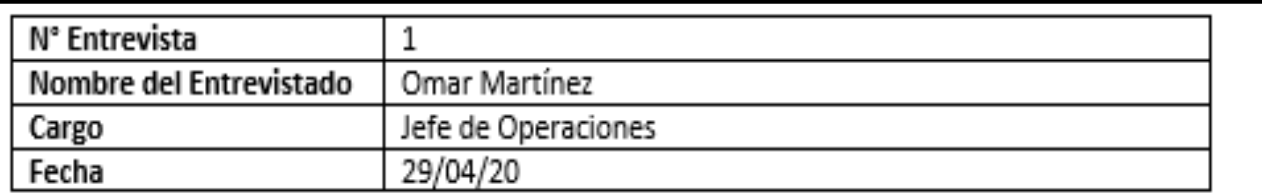

# 1.-¿Qué servicios ofrece su empresa?

#### Contratista de mantenimiento de infraestructura y servicios generales

## 2.- ¿el proceso de operaciones que realiza es eficiente?

En el área de operaciones trabajamos continuamente para alcanzar los niveles de eficiencia requeridos para mantener nuestra competencia en el mercado, partiendo del proceso de ventas y servicios para captar la oportunidades de prospectos de servicios y atenciones nuevas, así como la búsqueda constante de nuevo prospectos, seguidamente acompañada con un buen trabajo de ingeniería para el levantamiento de información para poder ofrecerle a nuestros clientes la mejor calidad técnica de servicios y alternativas comerciales competentes. el área de logística, supervisión y ejecución de obras es pilar importante para ofrecer cumplir los tiempos estimados y calidad de recursos ofrecidos a nuestros clientes, todo estos procesos de servicios soportados con el pilar mas importante con el que contamos que es nuestro personal operativo en obra

## 3.- ¿Como lleva usted el control del personal y el servicio?

Usamos las herramientas proporcionadas por office en Windows. El control de Jas Jabores es realizada por el supervisor de mantenimiento y obras, el cual se encarga de registrar en bases de datos compartidas los tares del personal y los cronogramas de servicios pendientes, en ejecución y prospectos futuros.

## 4.- ¿Cuáles son las causas que generan retrasos en el cumplimiento del servicio?

Usualmente los retrasos pueden deberse a varios factores, entre ellos disponibilidad de materiales, mala estimación de los cronogramas, disponibilidad de accesos y restricciones de seguridad por partes de los clientes a los que tenemos que alinearnos de manera innegociable, ausentismo del personal por situaciones imprevistas en algunas ocasiones también.

## 5.- ¿puede visualizar el personal disponible en tiempo real?

Dado que nosotros somos una empresa que brinda servicios a clientes externos, solo tenemos acceso a verificación física de nuestro personal, la cual es realizadas por nuestros supervisores de obras, no contamos con accesos de cámaras o tecnología visual ya que ese tipo de accesorios son propiedad de las empresas contratantes y están restringidas para nosotros.

### **Anexo 3 – Evidencia Entrevista de la empresa 3MK**

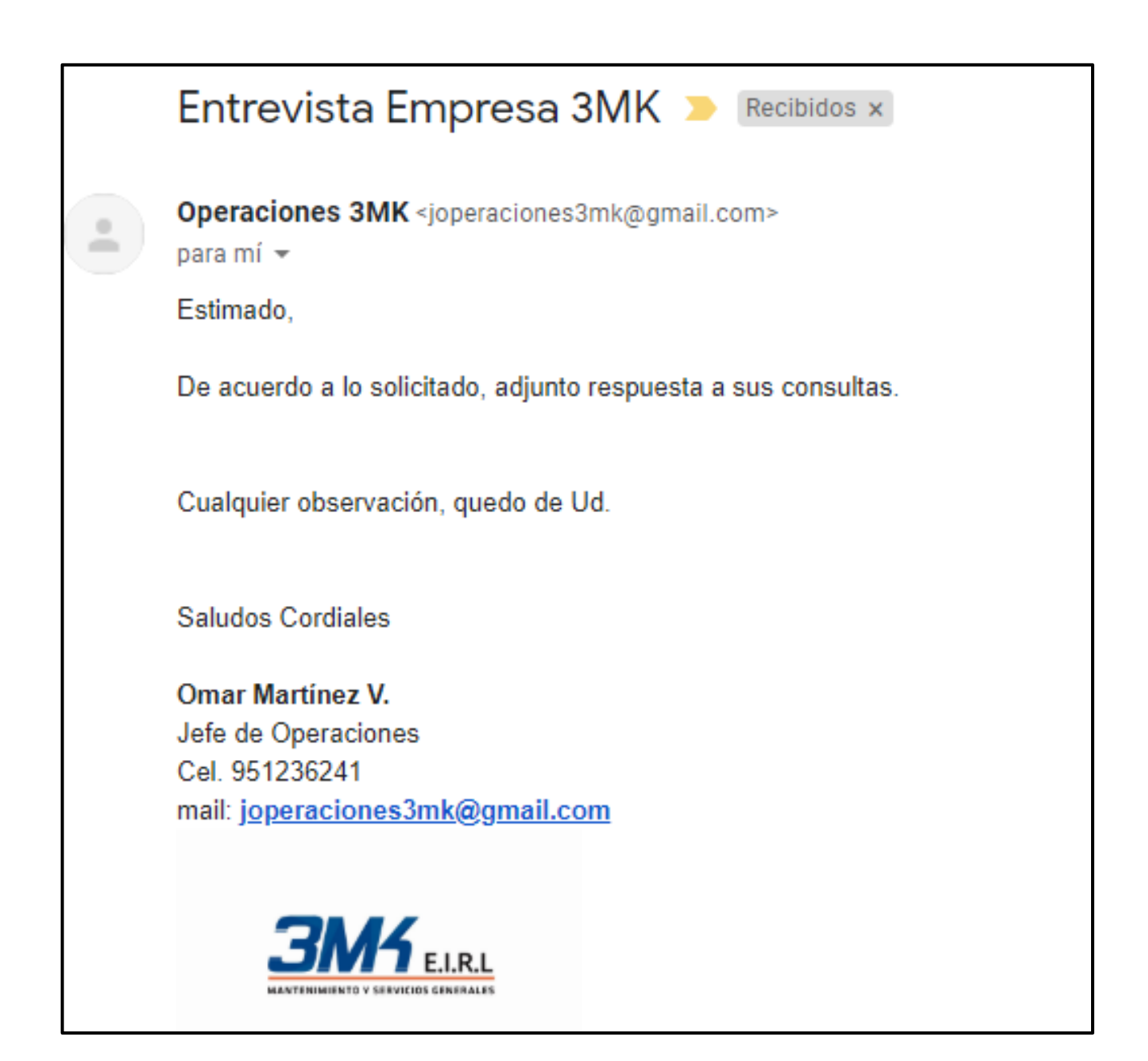

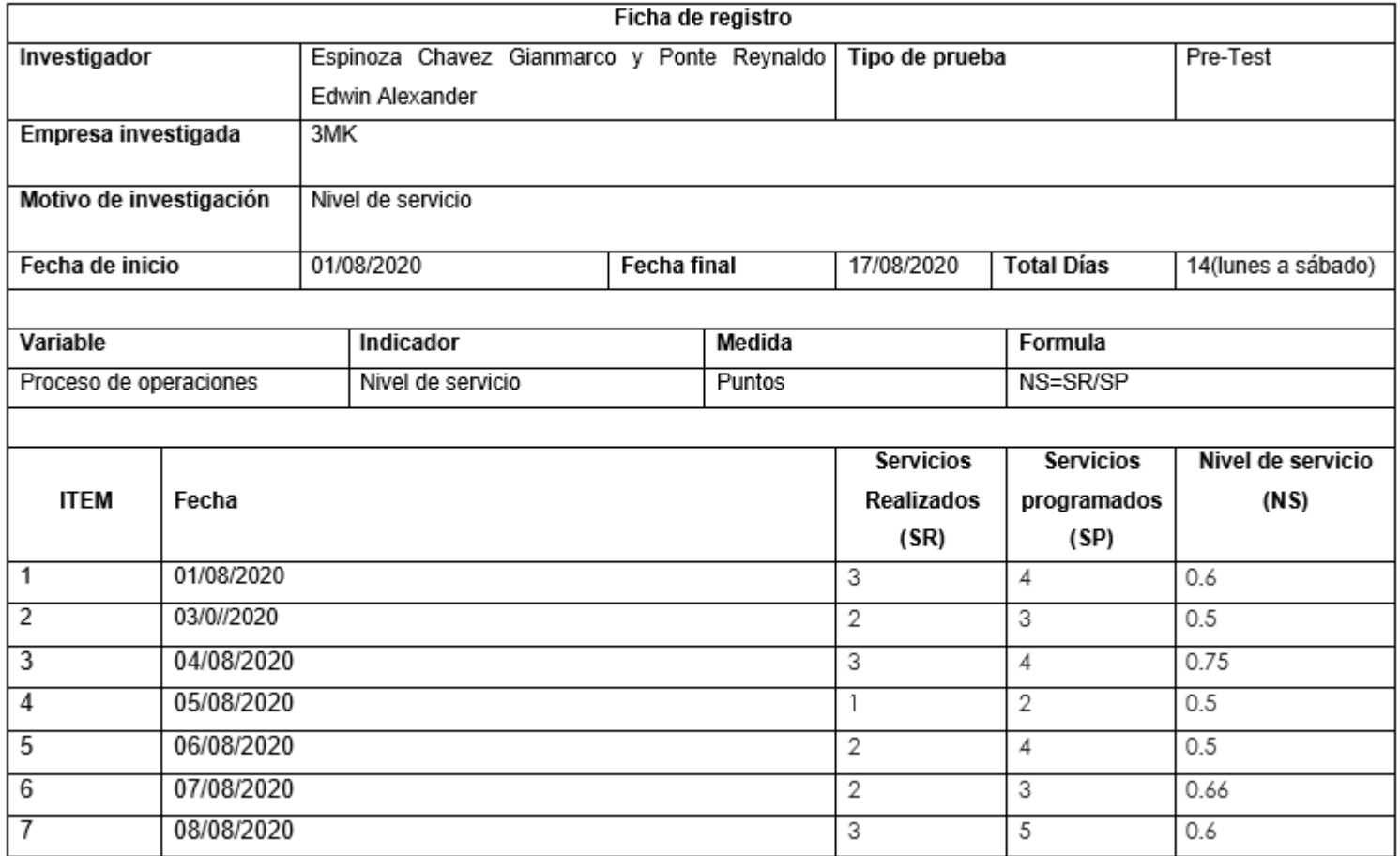

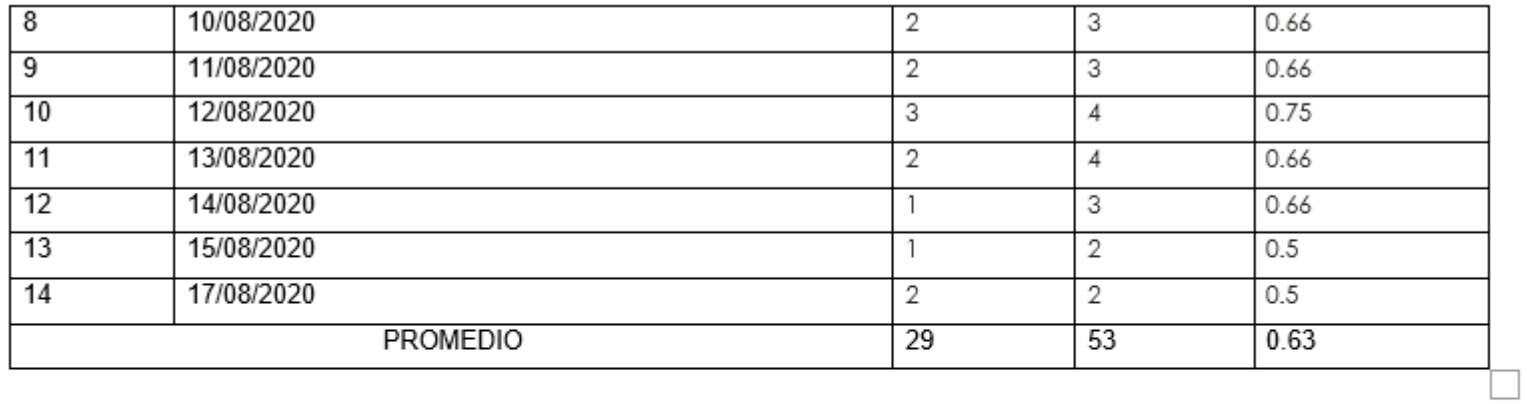

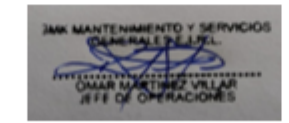

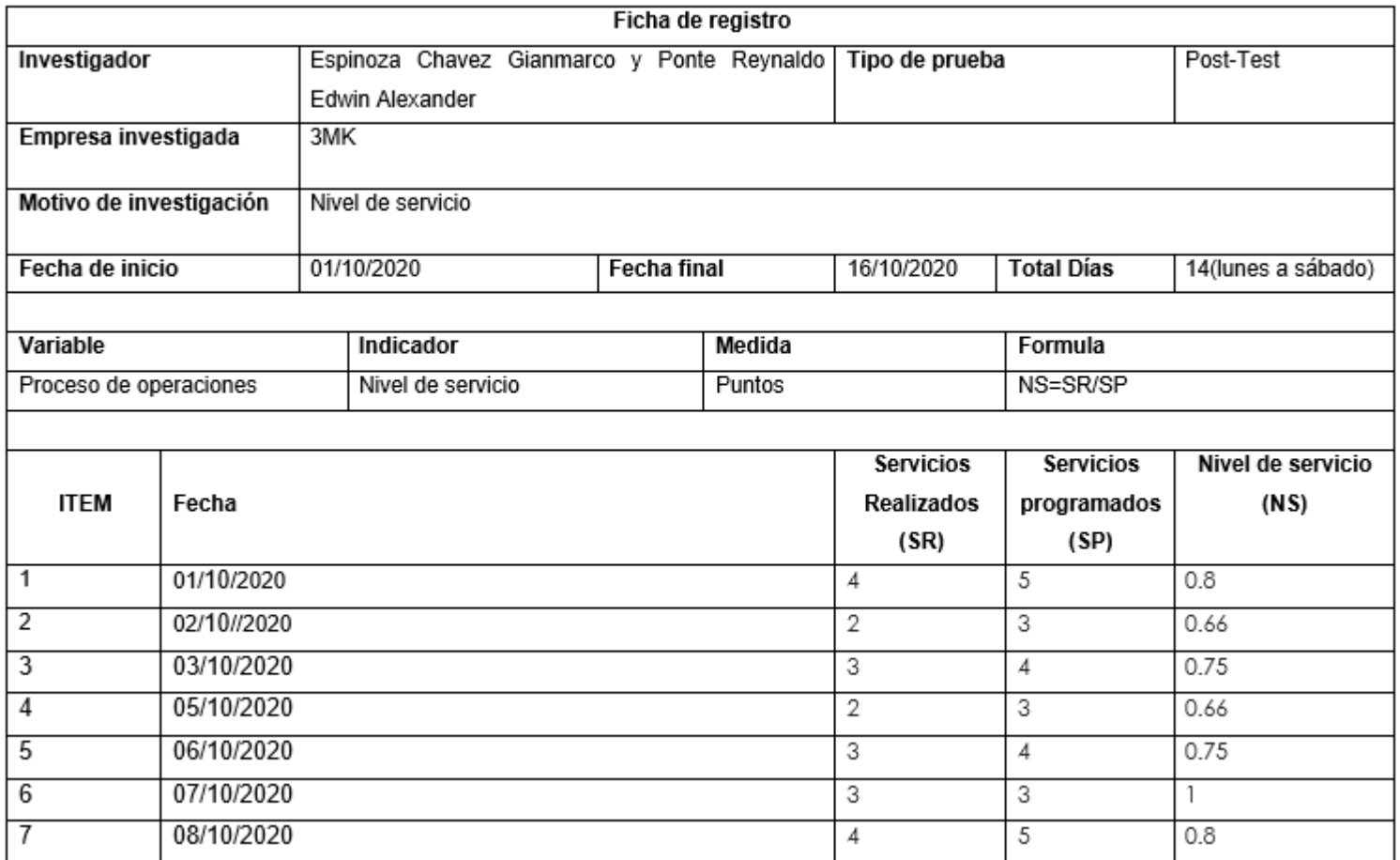

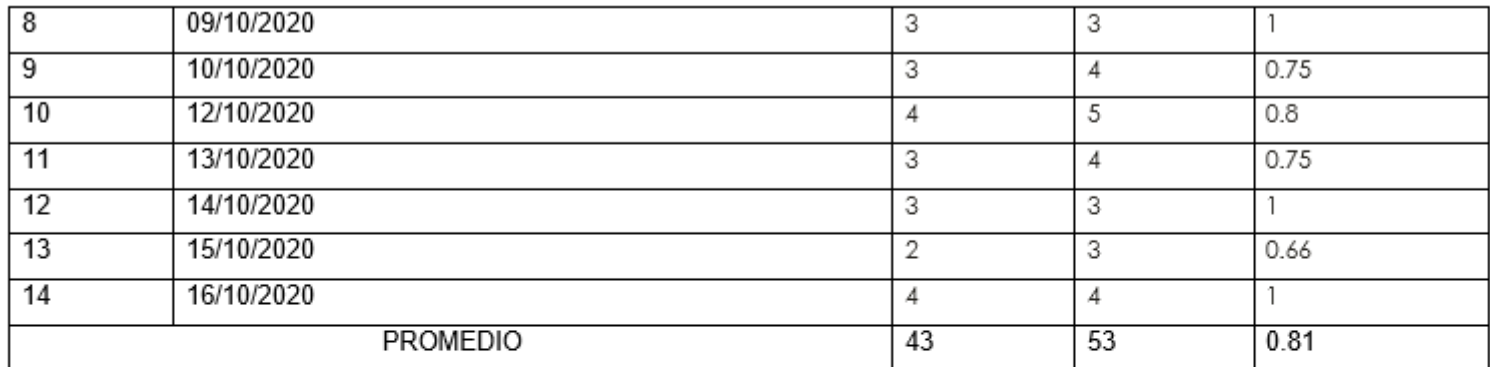

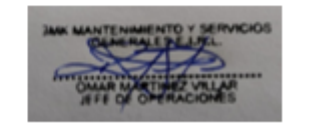

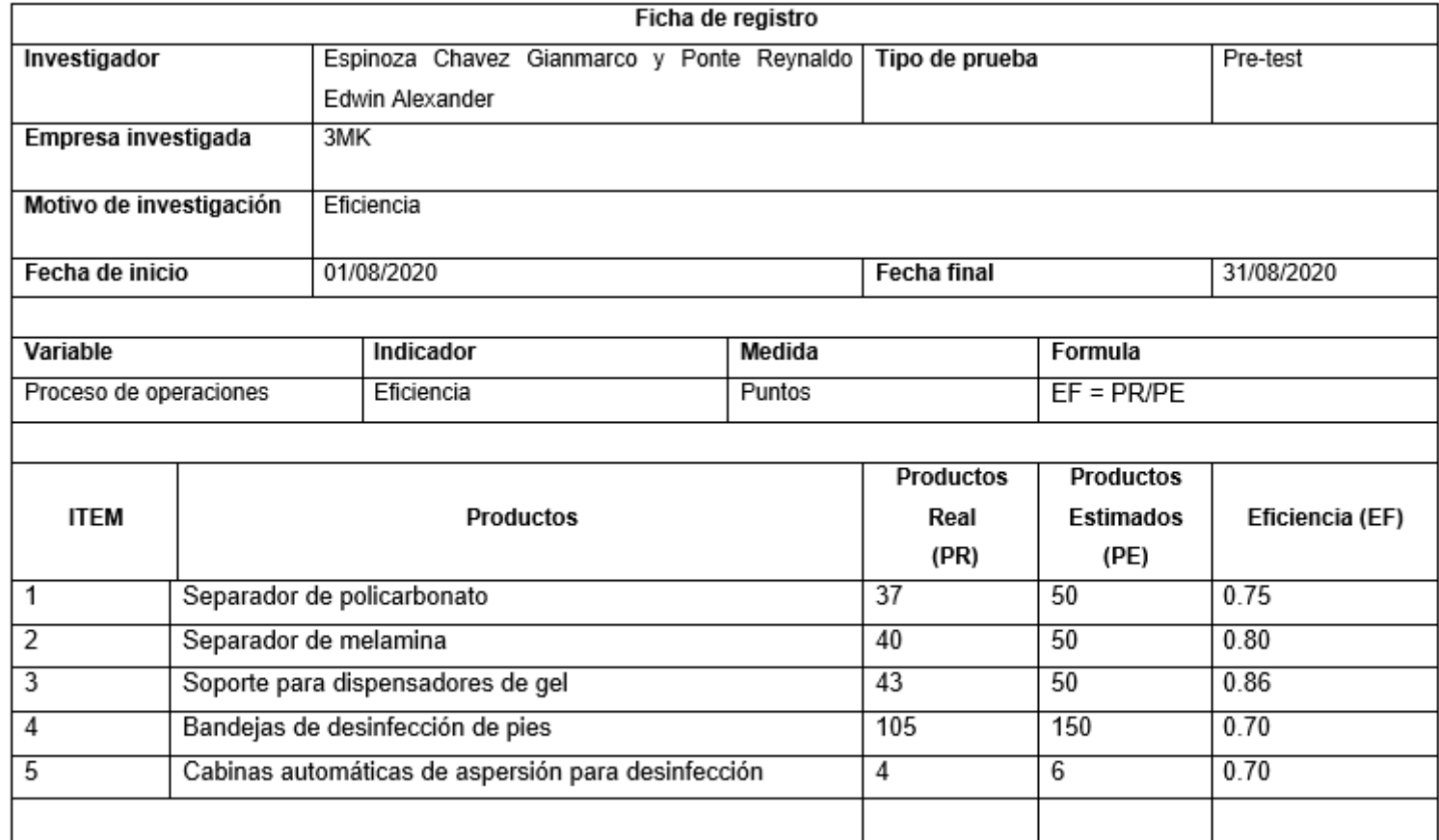

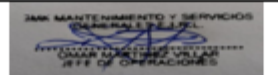

# **Anexo 7: Ficha de Registro – Eficiencia- Postest**

 $+ +$ 

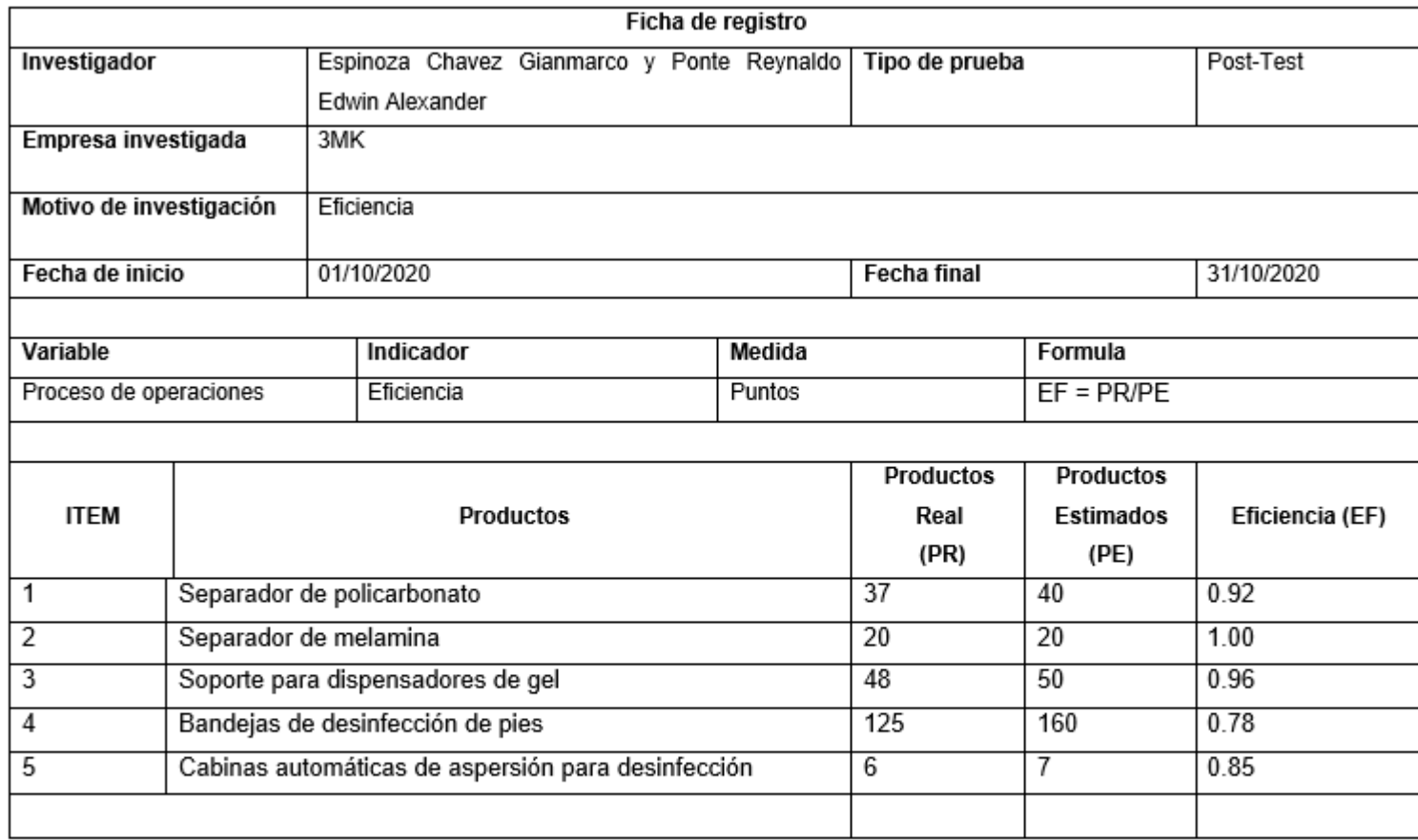

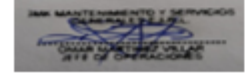

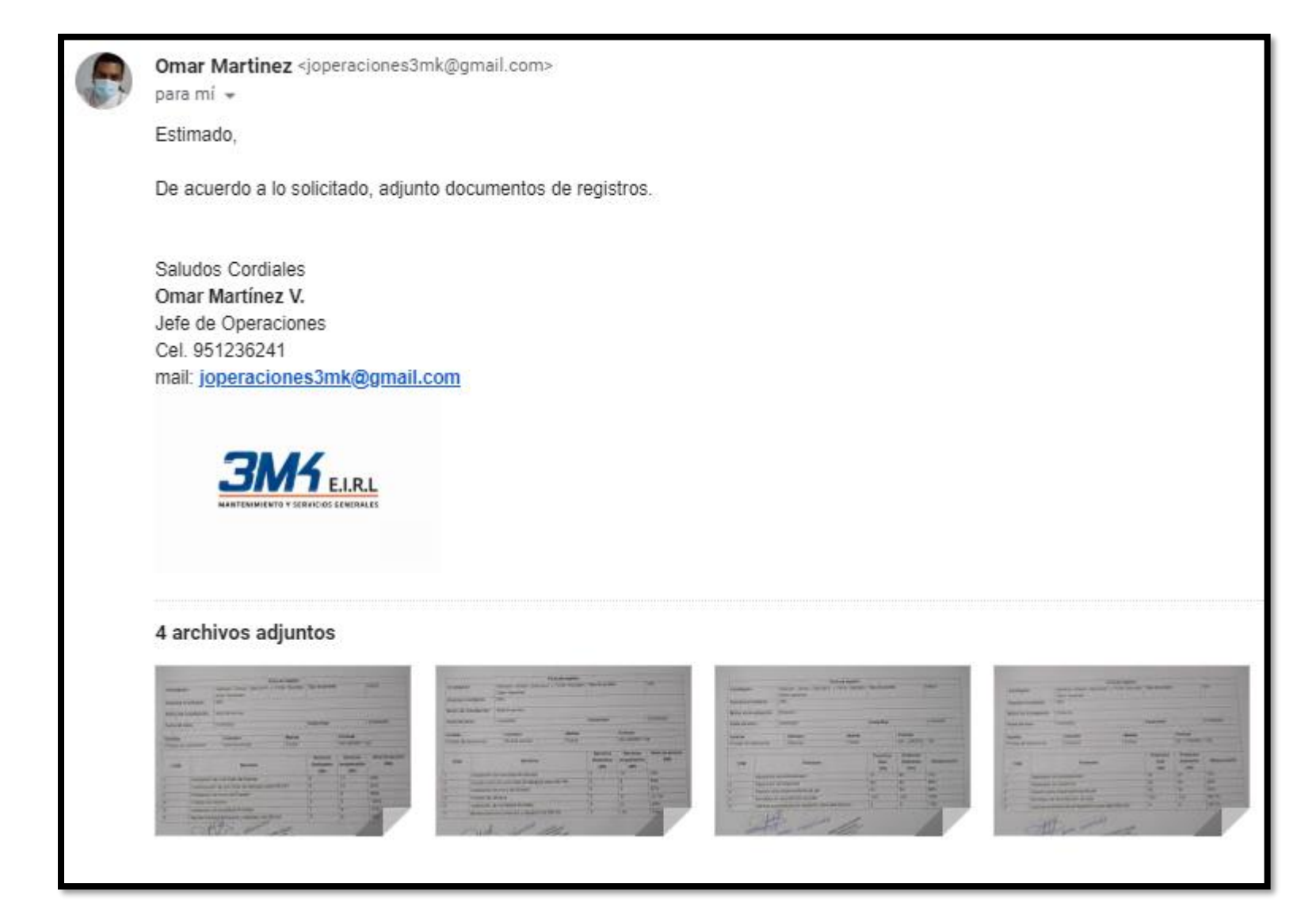

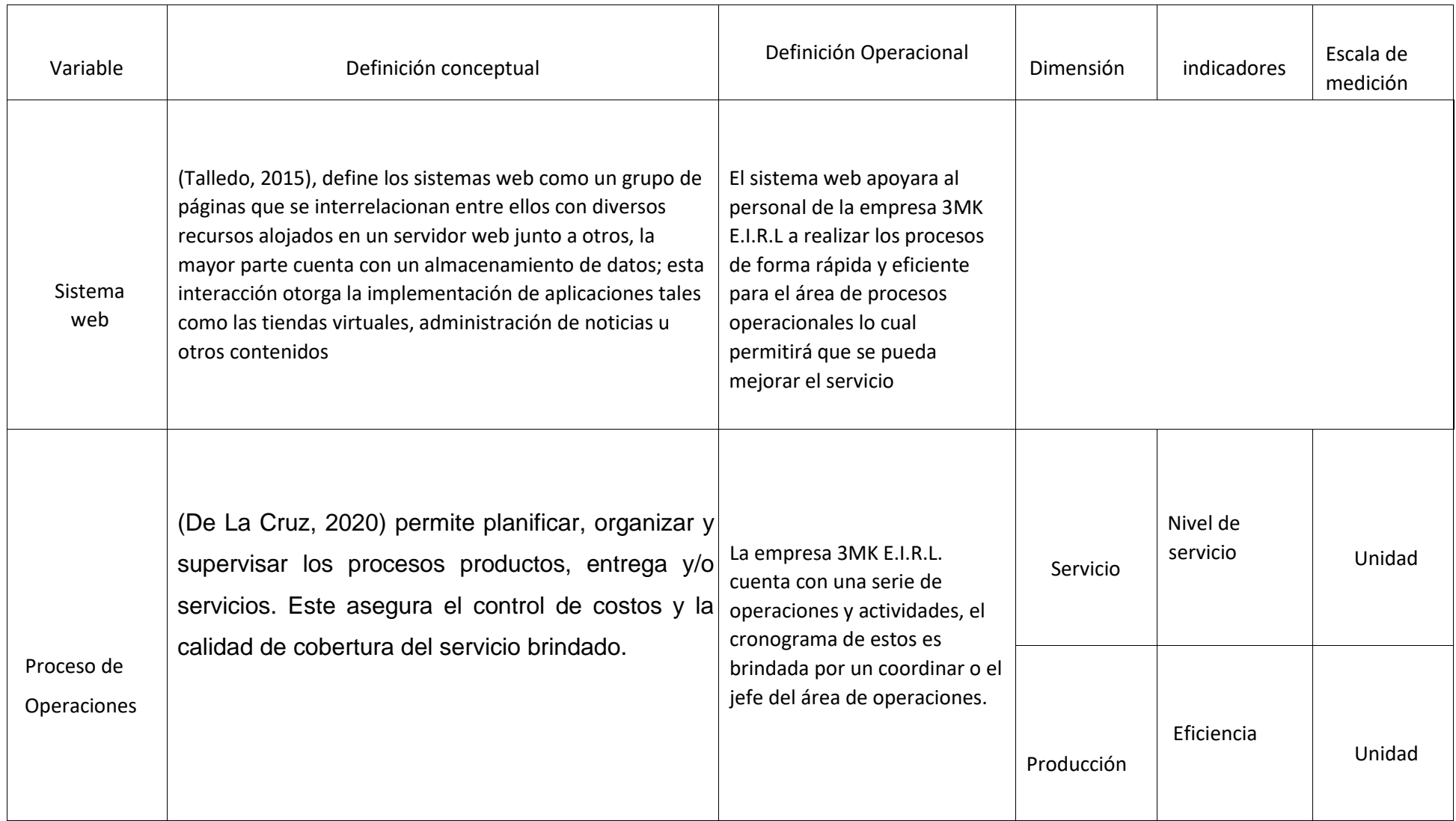

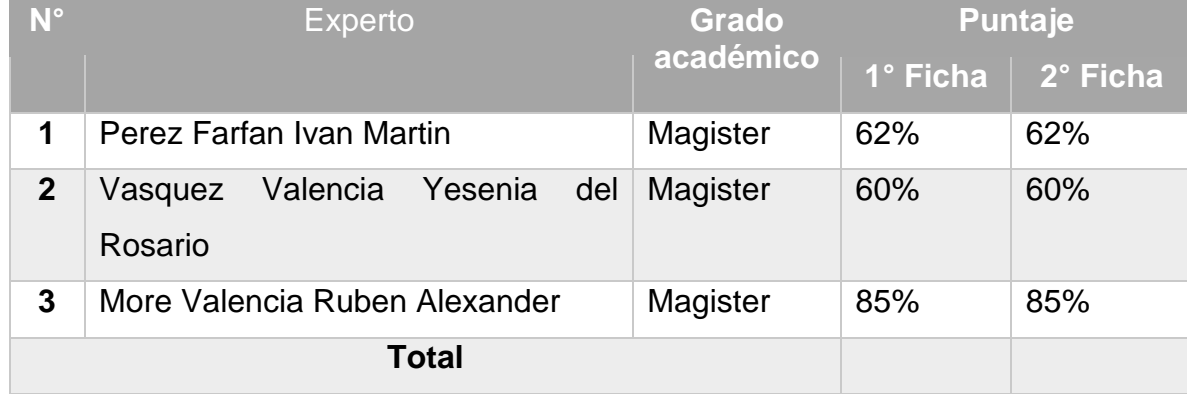

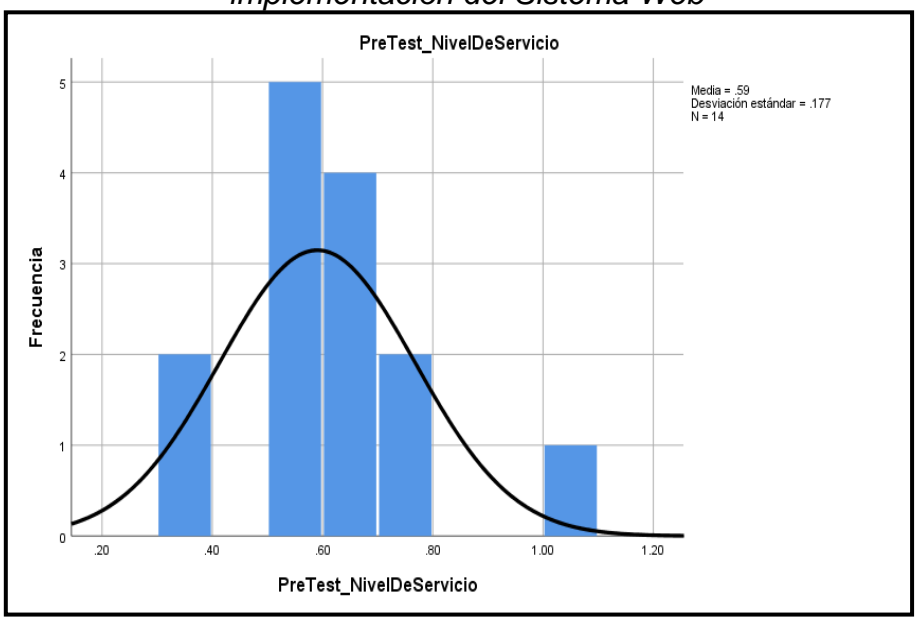

*Figura 7: Prueba de normalidad del nivel de servicio antes de la implementación del Sistema Web*

*Figura 8: Prueba de normalidad de nivel de servicio posterior de implementado el Sistema Web*

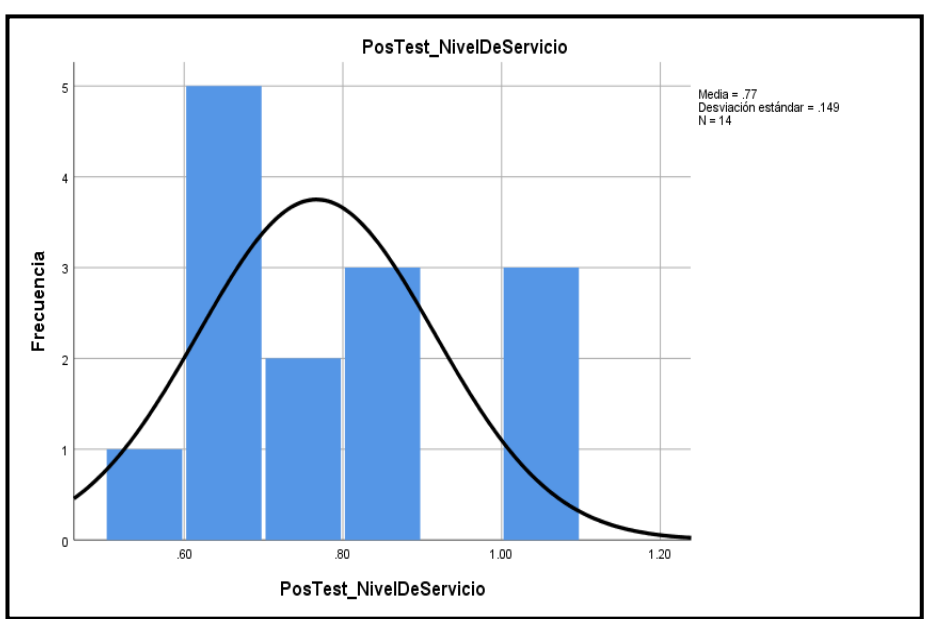

Elaboración: Propia

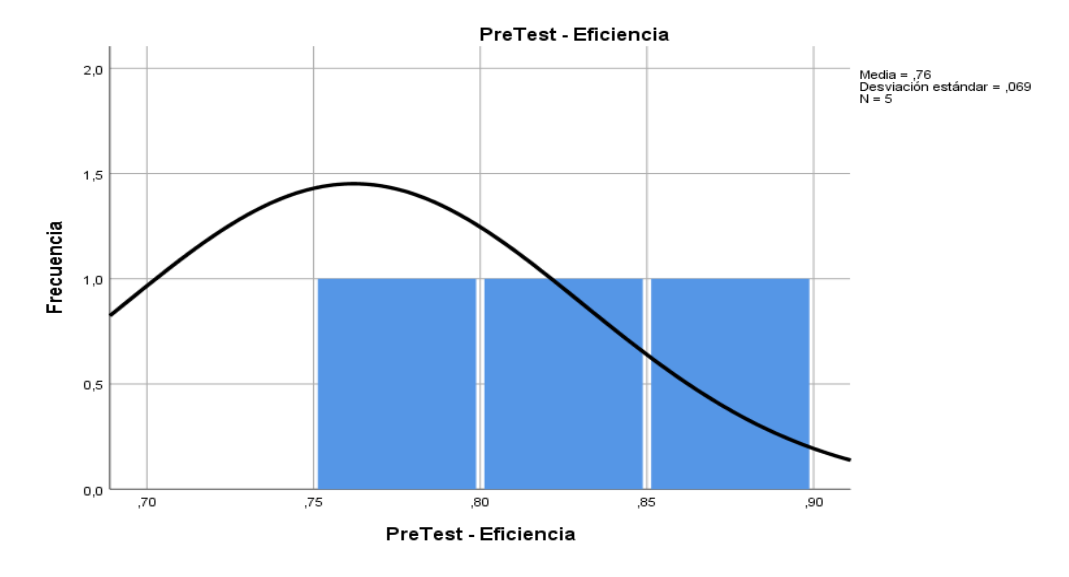

**Figura 9:** Prueba de normalidad del nivel de eficiencia antes de la implementación del Sistema Web

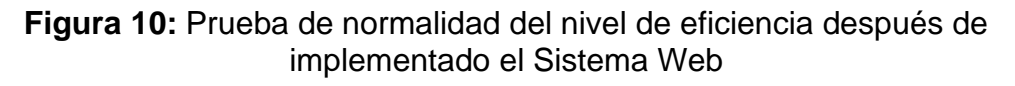

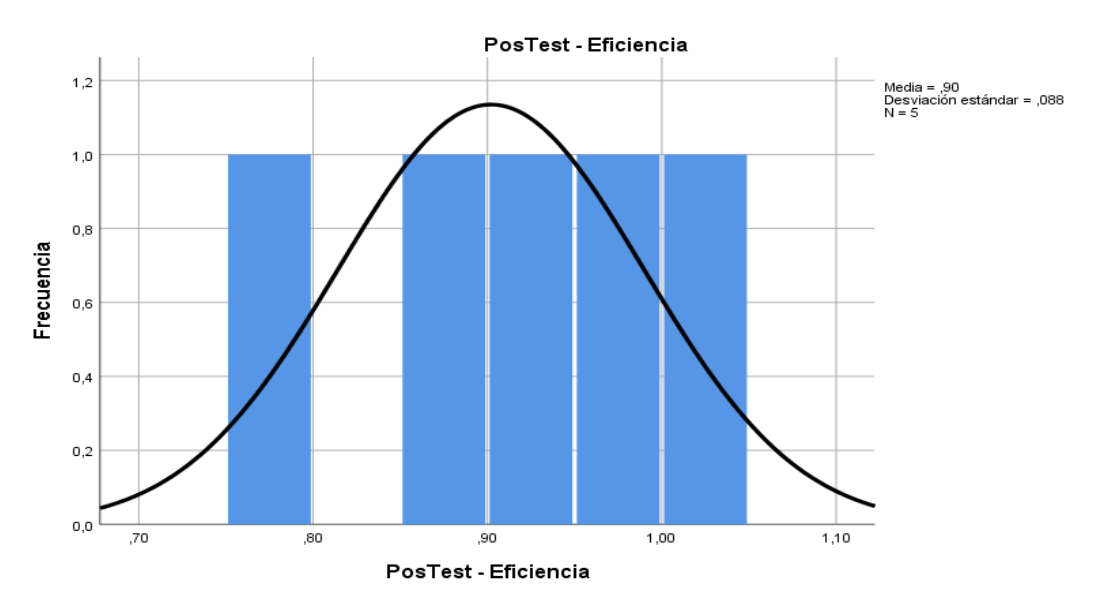

#### **INTRODUCCION**

En este documento se describe la implementación de la metodología de trabajo SCRUM para el desarrollo del Sistema Web para el Proceso de Operaciones en la empresa 3MK E.I.R.L. – Callao.

El objetivo del uso de SCRUM consiste en tener entregables utilizables de forma iterativa e incremental en periodos cortos los cuales son denominados Sprints estableciendo pautas más organizadas.

#### ALCANCE

Considerando nuestros objetivos se determinó lo siguiente:

- ❖ Desarrollar un Sistema que permita el acceso de la información del área de operaciones de la empresa 3MK.
- ❖ La plataforma debe permitir registrar los servicios solicitados con el personal encargado.
- ❖ Los empleados podrán enviar sus reportes diarios.

#### VALORES

Estos valores serán puestos en práctica por todos los involucrados en el desarrollo de la metodología SCRUM:

- ❖ autonomía en los miembros.
- ❖ Respeto.
- ❖ Responsabilidad.

#### PERSONAS Y ROLES DEL PROYECTO

Tabla N°1: Roles Scrum

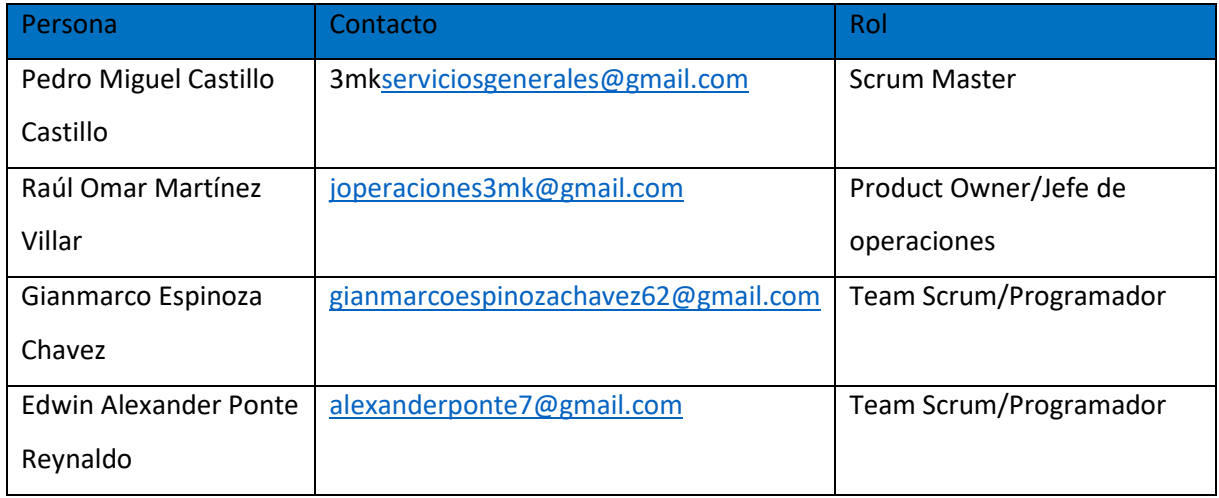

#### **Historias de Usuarios**

#### **Tabla N° 2: Historias de usuario N°1**

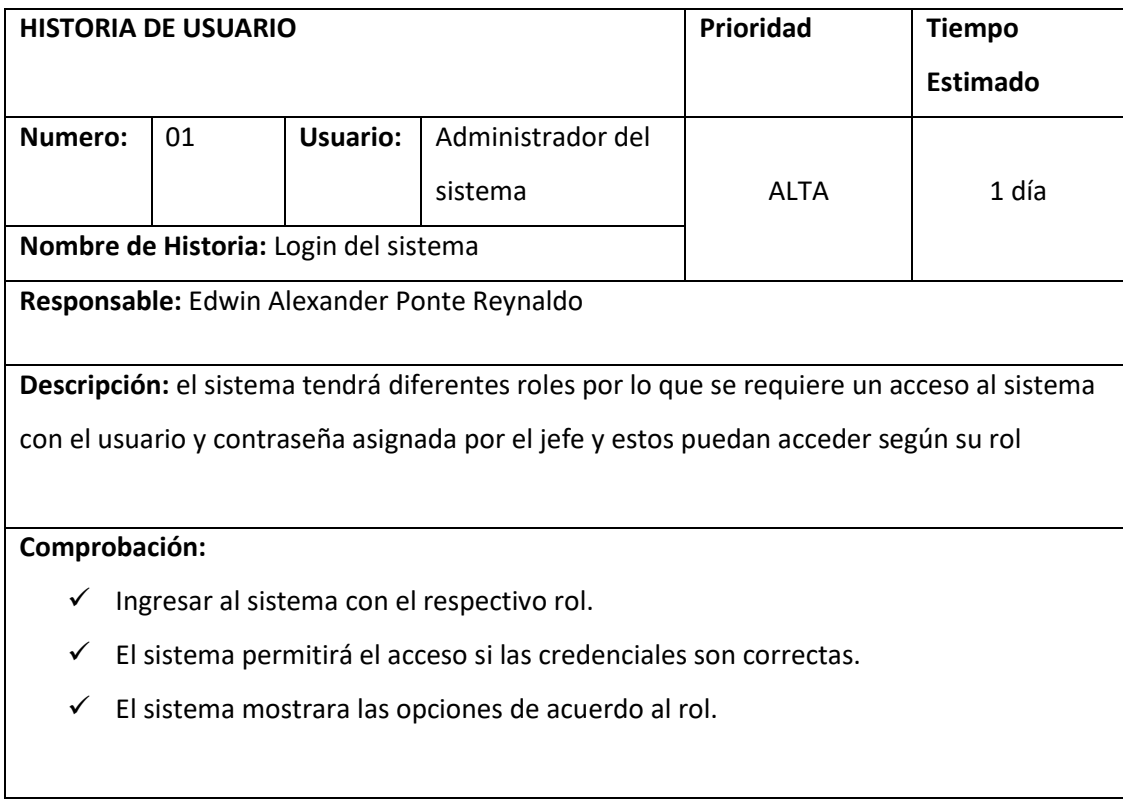

#### **Elaboración: Propia**

#### **Tabla N° 3: Historias de usuario N°2**

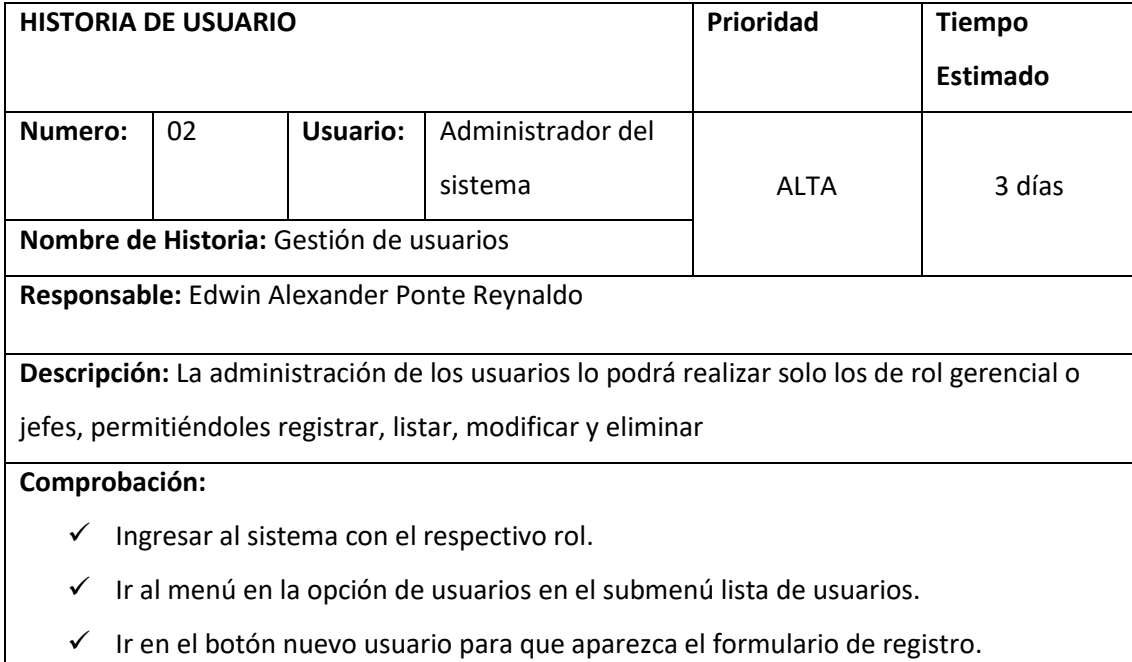

#### **Tabla N° 4: Historias de usuario N°3**

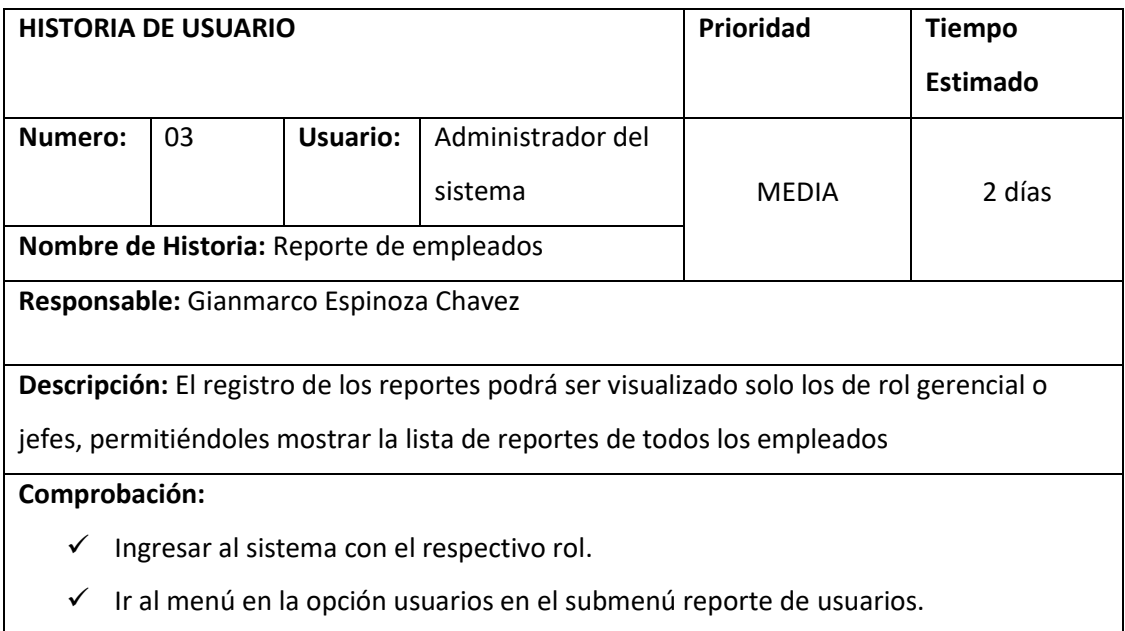

# **Elaboración: Propia**

# **Tabla N° 5: Historias de usuario N°4**

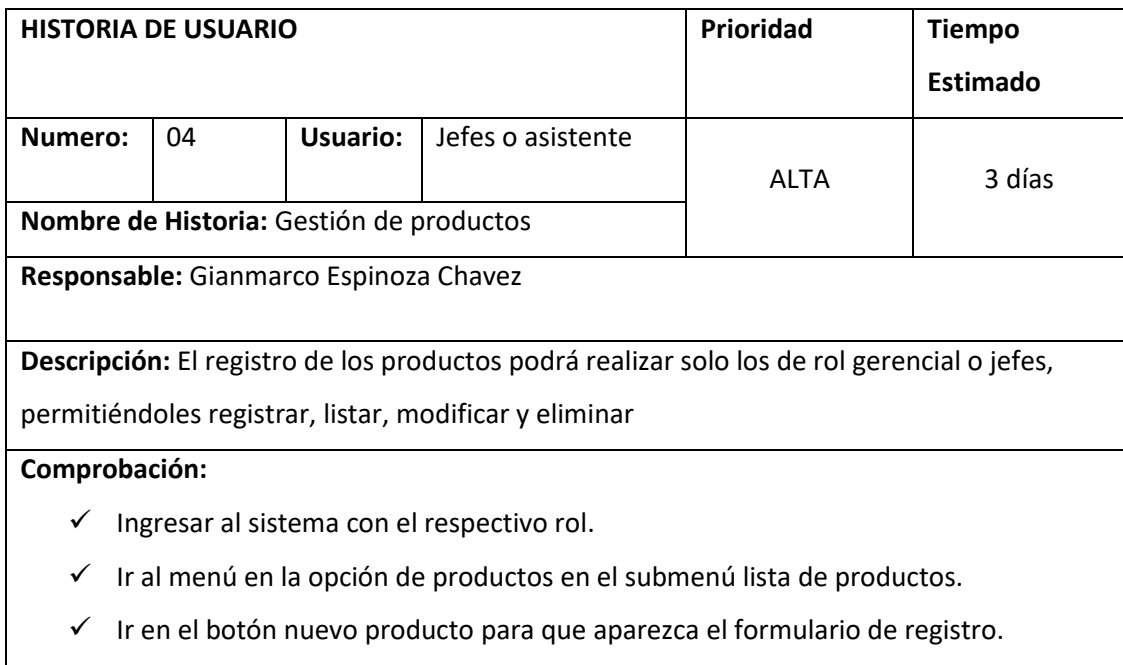

#### **Tabla N° 6: Historias de usuario N°5**

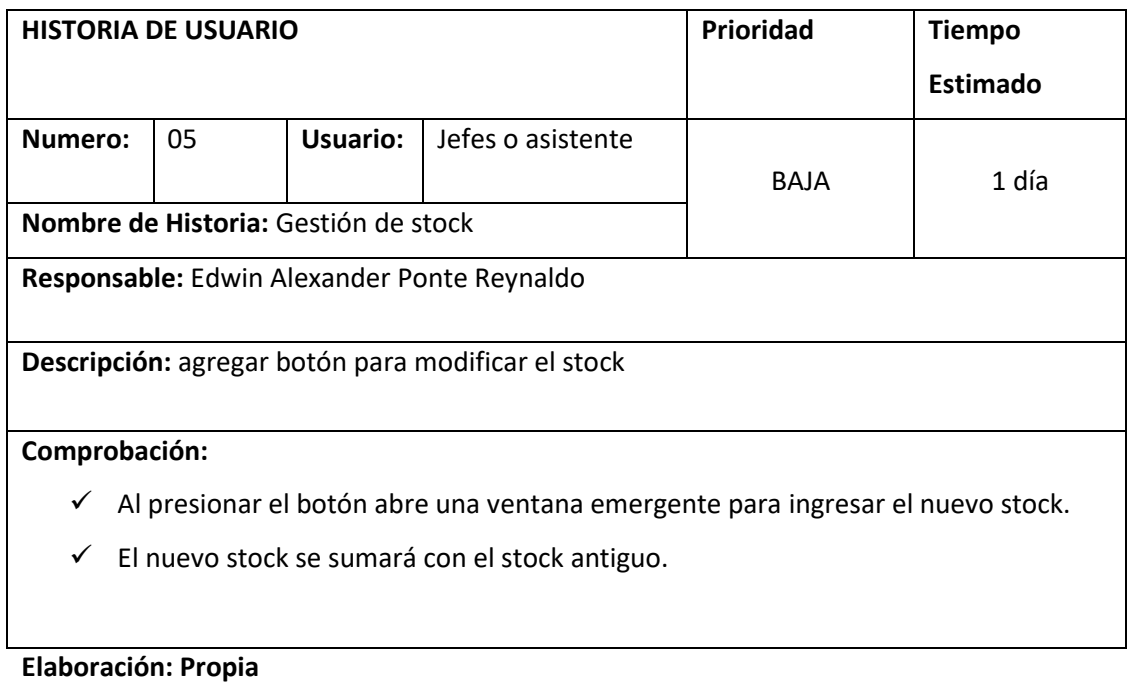

#### **Tabla N° 7: Historias de usuario N°6**

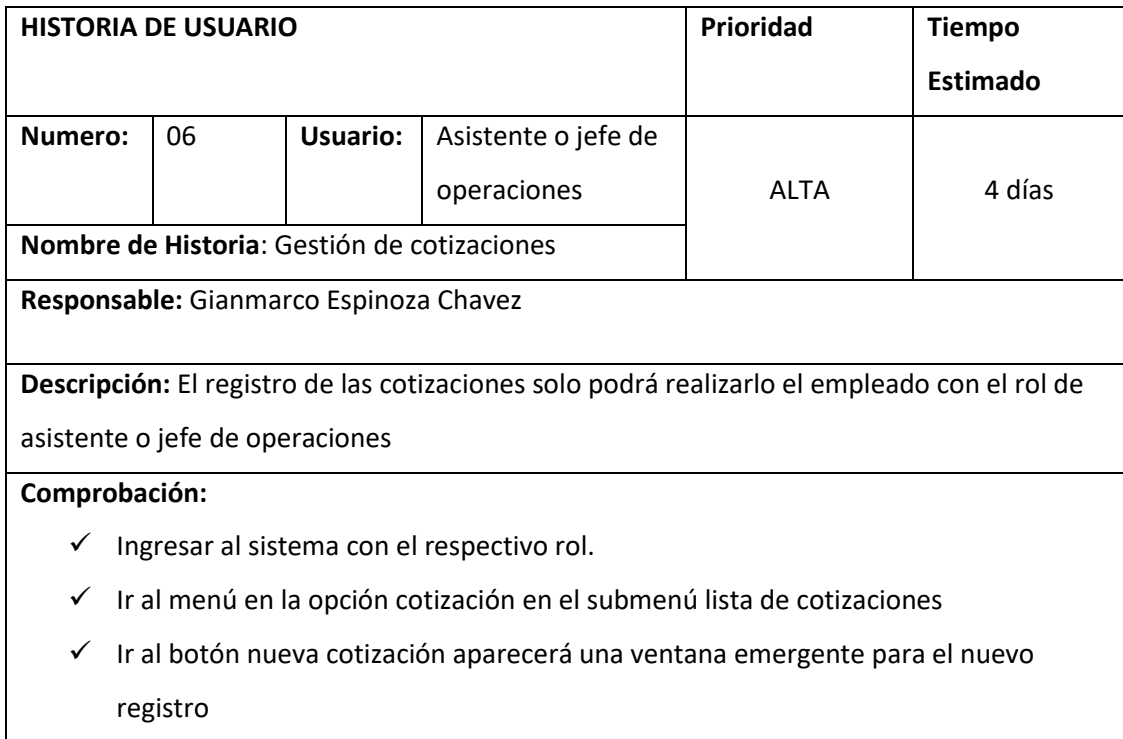

#### **Tabla N° 8: Historias de usuario N°7**

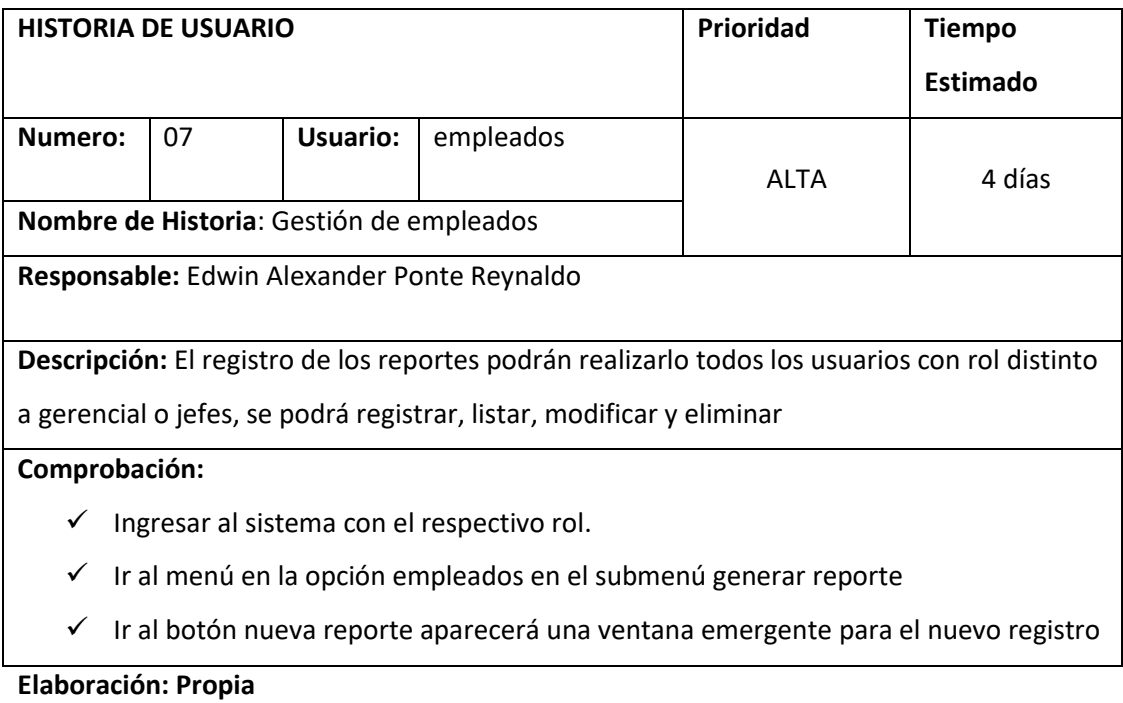

#### **Tabla N° 9: Historias de usuario N°8**

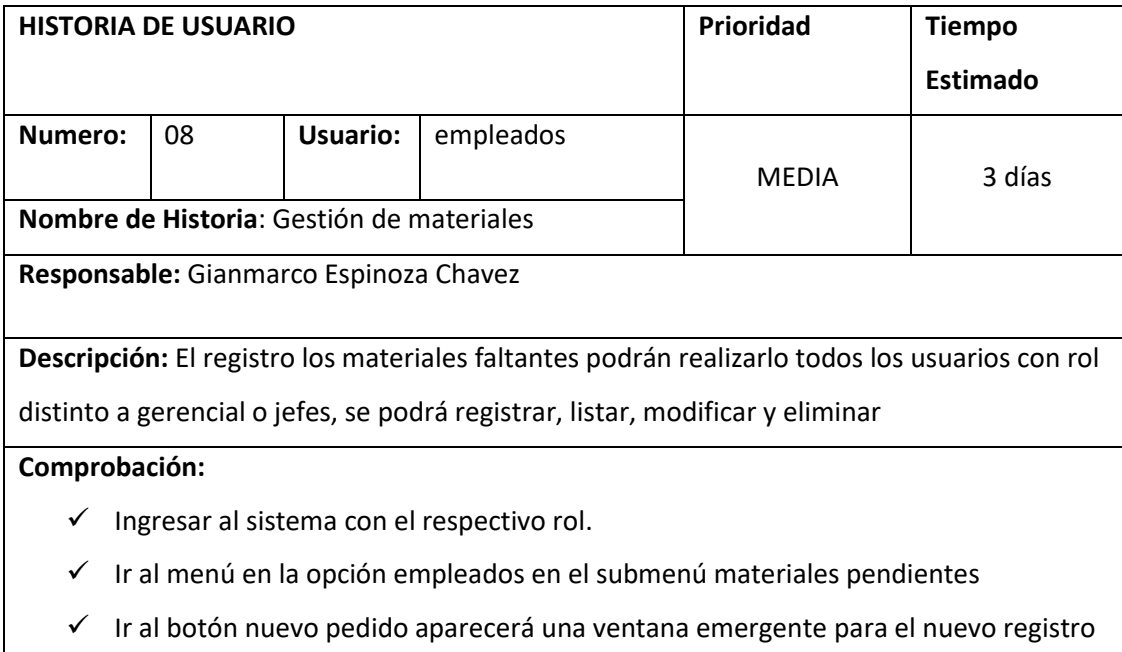

#### **Tabla N° 10: Historias de usuario N°9**

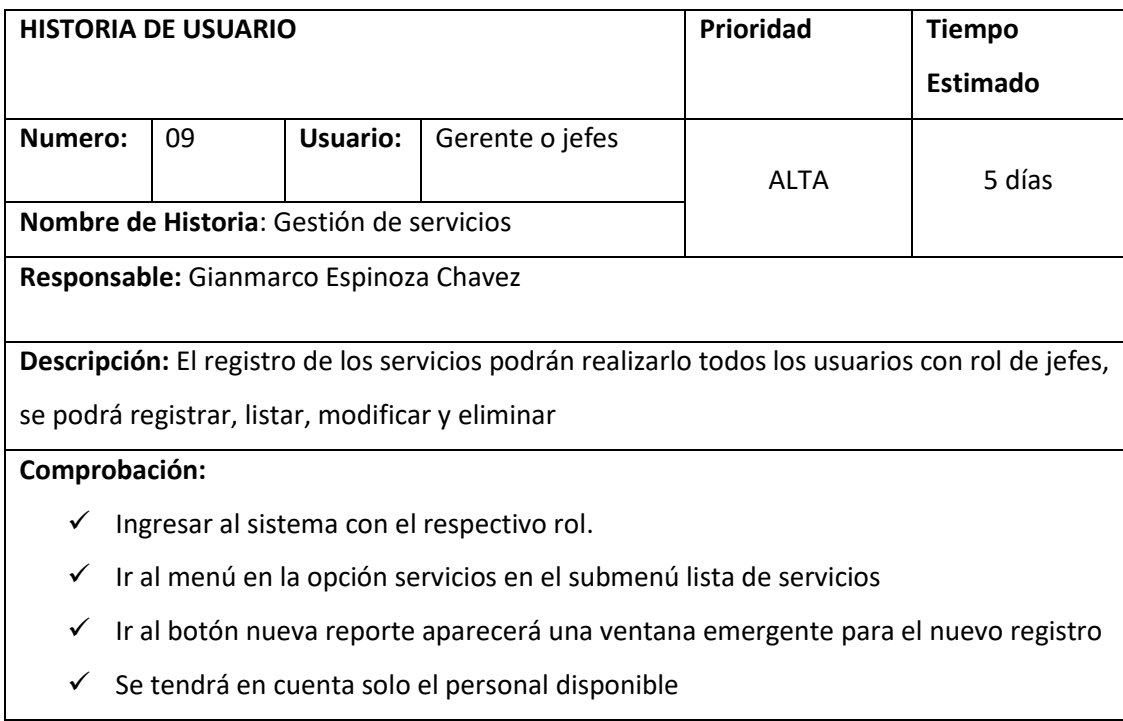

**Elaboración: Propia**

#### **Tabla N° 11: Historias de usuario N°10**

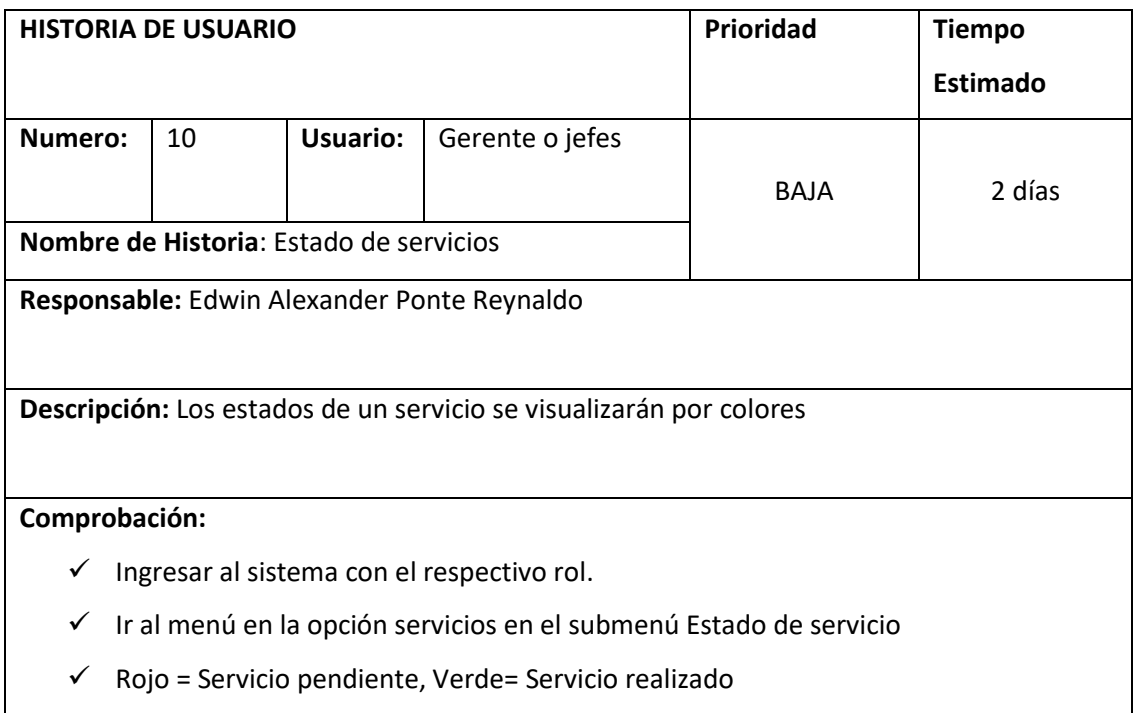

# **Pila de Producto (Product Backlog)**

En la tabla 11, se muestra el Product Backlog debidamente ordenado de acuerdo al orden de requerimientos

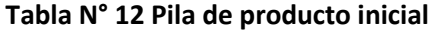

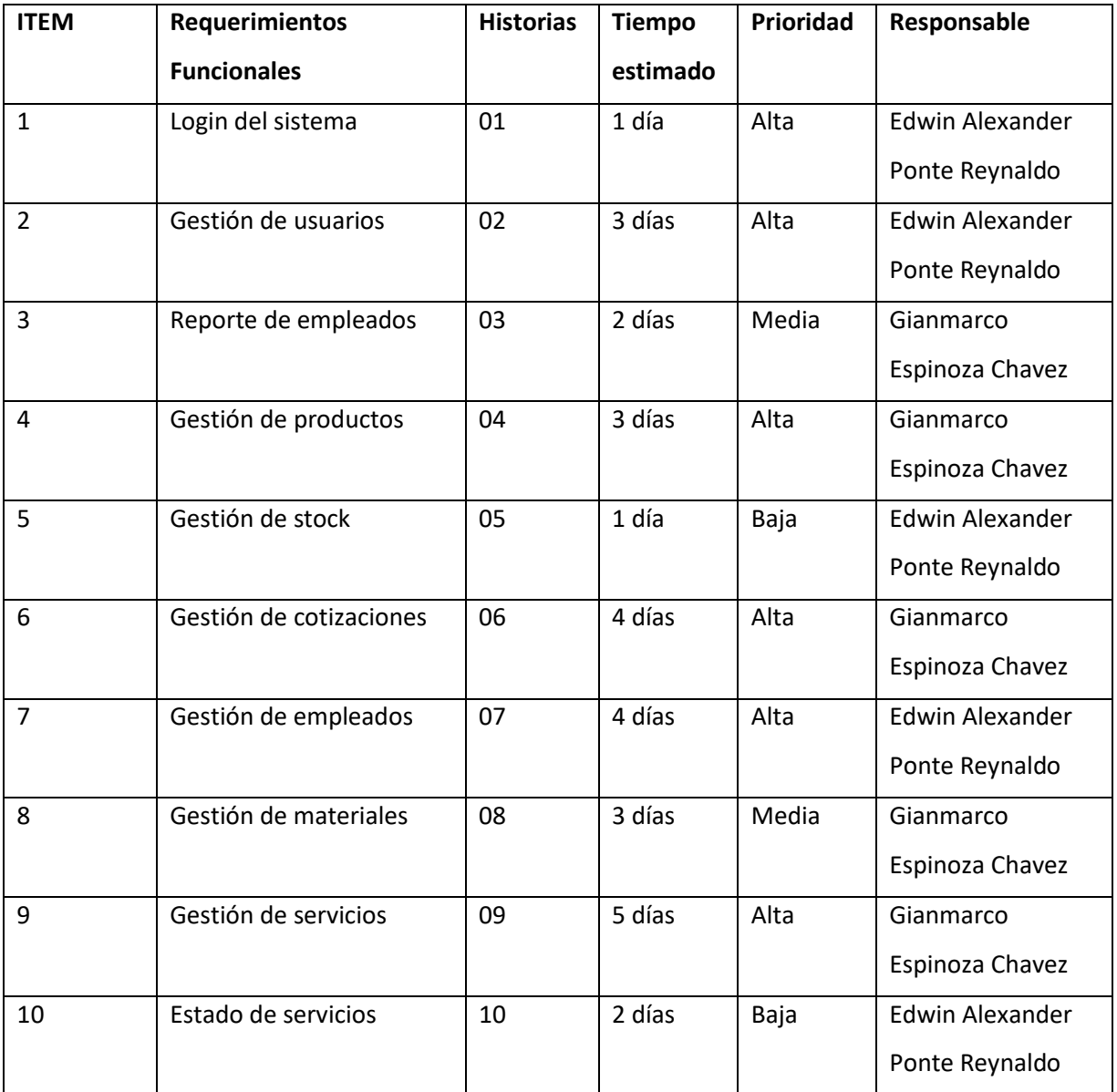

**Elaboración: Propia**

#### **Entregables por sprint**

En la tabla N° 12 se muestra la cantidad de Sprints considerados en el proyecto debidamente con el tiempo estimado para cada uno y con la prioridad. Lo

dividiremos en 3 sprint, el sprint N° 1 está compuesta por 3 tareas, el sprint N° 2 está compuesta por 3 tarea y el sprint N°3 estará compuesta por 4 tareas

#### **Tabla N°13 Requerimientos Funcionales**

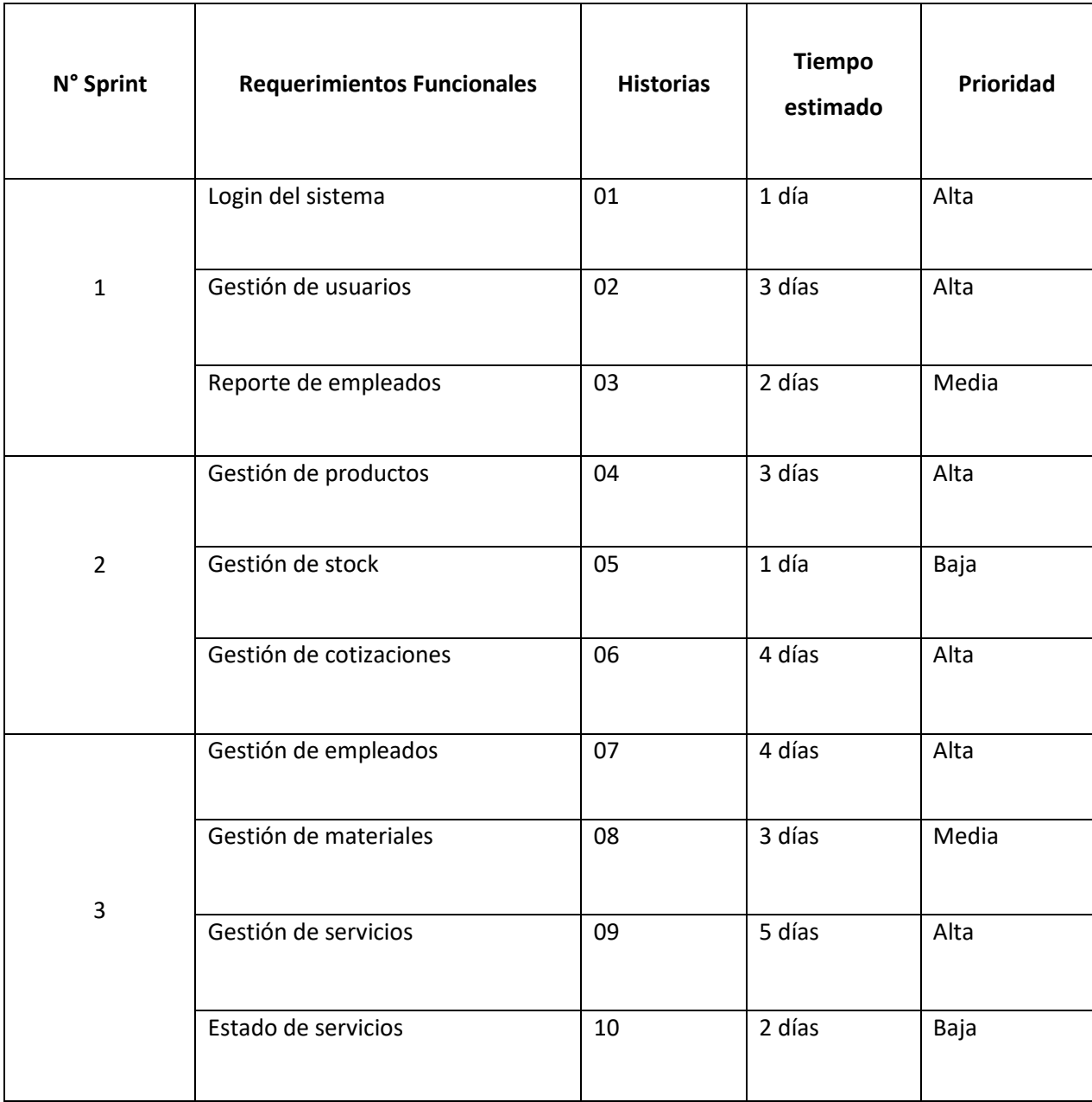

# **Planificación de Sprints**

En la figura 01 se detalla el tiempo para cada requerimiento funcional por sprint según se realiza el proyecto

| <sup>4</sup> Sistema Web para el<br>proceso de operaciones<br>en la empresa 3MK | 31 días | lun<br>10/08/20 | lun<br>21/09/20              |  |
|---------------------------------------------------------------------------------|---------|-----------------|------------------------------|--|
| 4 Sprint 1                                                                      | 7 días  |                 | lun 10/08/20 mar 18/08/2     |  |
| Login del sistema                                                               | 1 día   |                 | lun 10/08/20 lun 10/08/20    |  |
| Gestión de usuarios                                                             | 3 días  |                 | mar 11/08/2 jue 13/08/20 2   |  |
| Reporte de empleados 2 días                                                     |         |                 | vie 14/08/20 lun 17/08/20 3  |  |
| Presentacion                                                                    | 1 día   |                 | mar 18/08/21 mar 18/08/21 4  |  |
| 4 Sprint 2                                                                      | 9 días  |                 | mié 19/08/21 lun 31/08/20    |  |
| Gestión de productos                                                            | 3 días  |                 | mié 19/08/2 vie 21/08/20 5   |  |
| Gestión de stock                                                                | 1 día   |                 | lun 24/08/20 lun 24/08/20 7  |  |
| Gestión de cotizaciones 4 días                                                  |         |                 | mar 25/08/21 vie 28/08/20 8  |  |
| Presentacion                                                                    | 1 día   |                 | lun 31/08/20 lun 31/08/20 9  |  |
| 4 Sprint 3                                                                      | 15 días |                 | mar 1/09/20 lun 21/09/20     |  |
| Gestión de empleados 4 días                                                     |         |                 | mar 1/09/20 vie 4/09/20 10   |  |
| Gestión de materiales                                                           | 3 días  |                 | lun 7/09/20 mié 9/09/20 12   |  |
| Gestión de servicios                                                            | 5 días  |                 | jue 10/09/20 mié 16/09/2 13  |  |
| Estado de servicio                                                              | 2 días  |                 | jue 17/09/20 vie 18/09/20 14 |  |
| Presentacion                                                                    | 1 día   |                 | lun 21/09/20 lun 21/09/20 15 |  |
| Cierre del proyecto                                                             |         |                 |                              |  |

**Figura N° 1 Planificación de Sprints**

# **Sprint Backlog**

# **Sprint N° 1**

## **Tabla 14: Sprint 1**

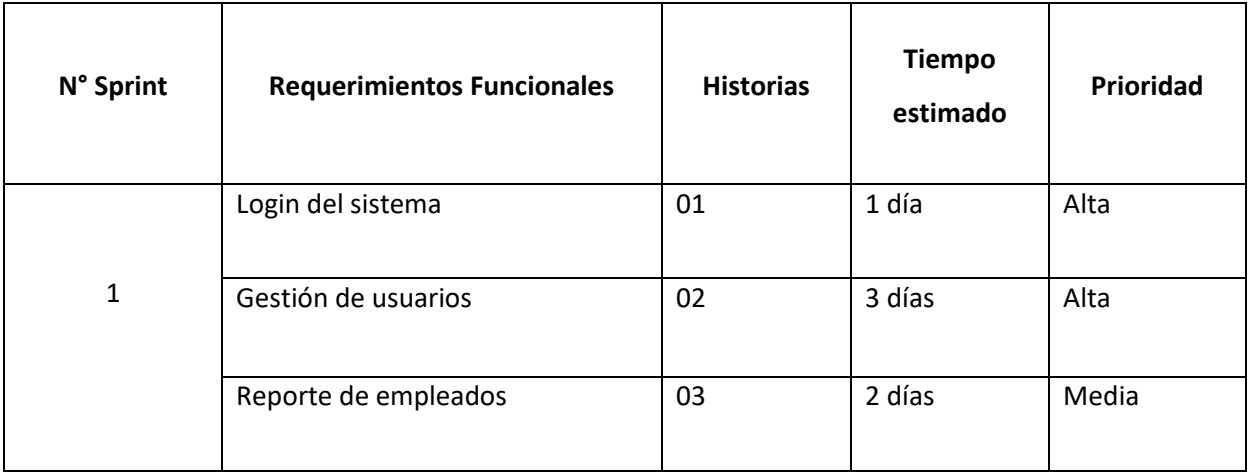

#### **Elaboración: Propia**

# **RF1: Login del sistema**

El sistema debe contar con una vista de inicio de sesión esto se debe realizar el acceso solo a las gestiones permitidas por cada usuario.

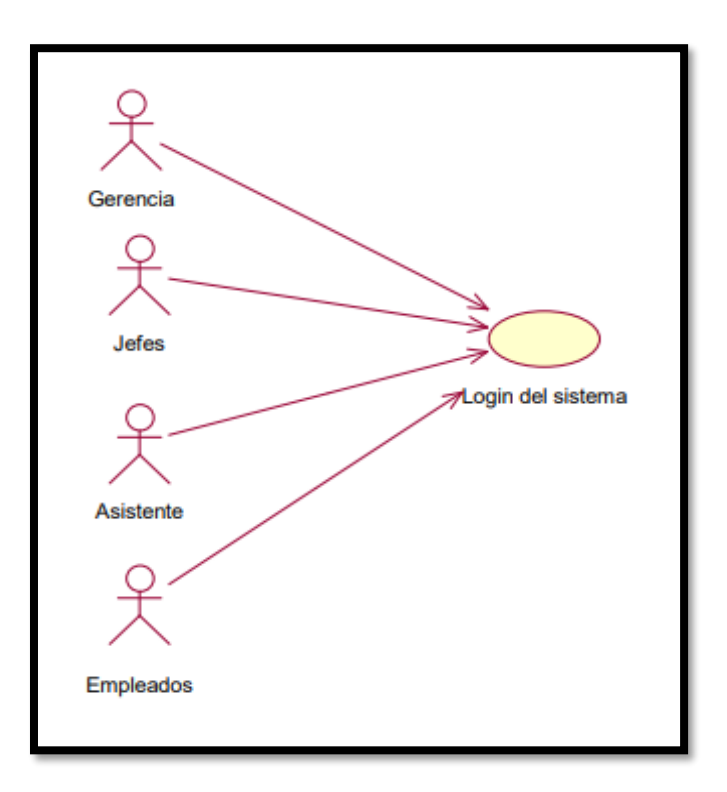

**Figura N° 2: casos de uso RF1**

## **Diseño RF1**

La presentación de los diseños para el RF1 fue realizada de acuerdo a los requerimientos funcionales a partir de ese punto se empezó a trabajar en la programación del sistema

Figura N° 3 Prototipos del Login del sistema

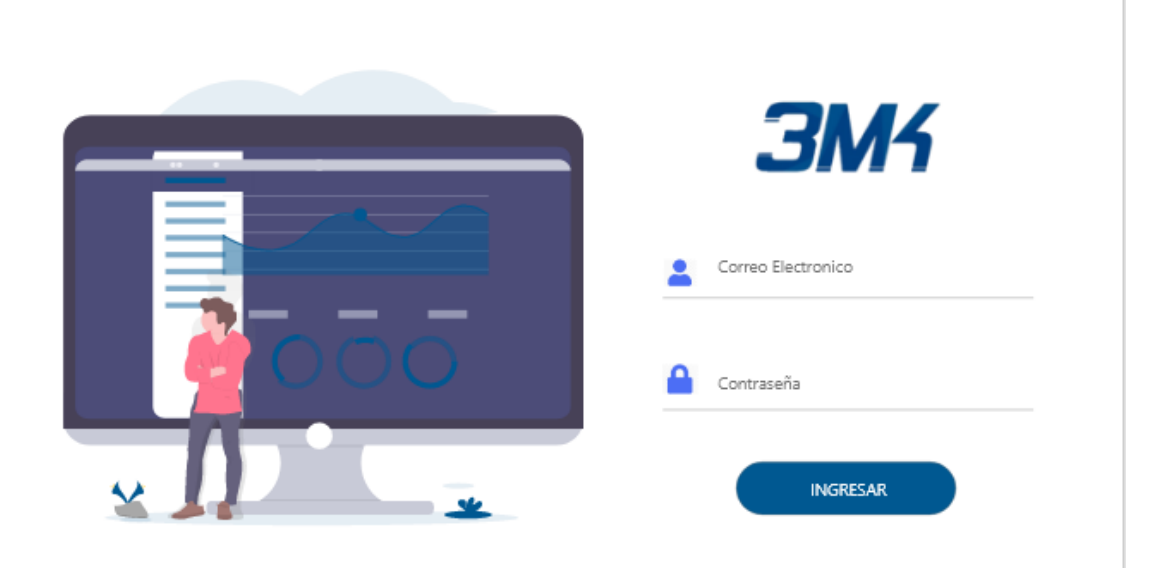

En el diseño 1 se observa como se visualizará el Login del sistema buscando que los usuarios utilicen el sistema con una interfaz amigable; el diseño fue aceptado en la totalidad por parte del dueño del producto.

# **Implementación**

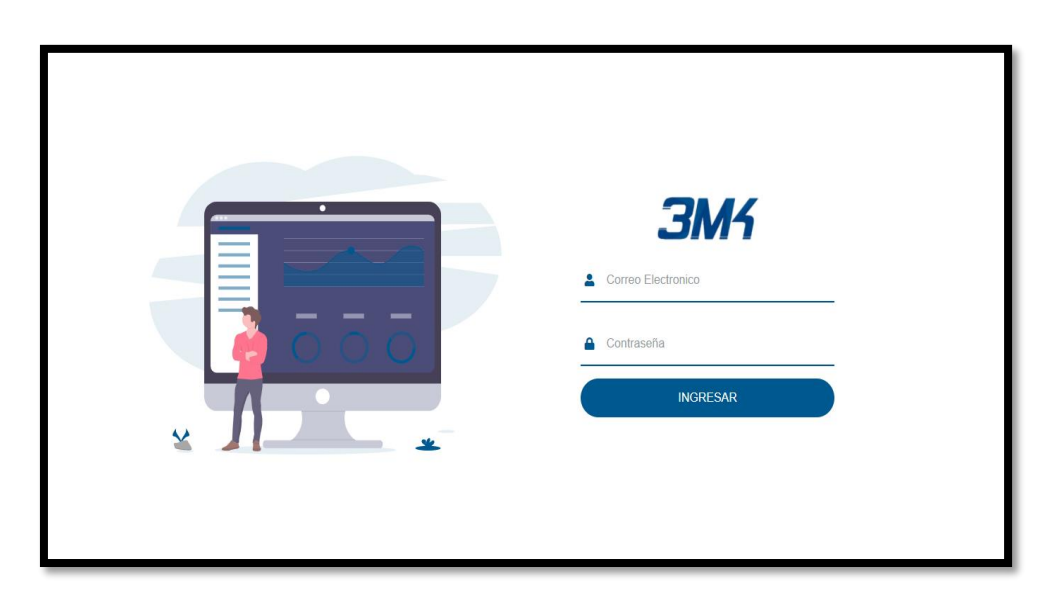

**Figura N° 4: Interfaz de Login del sistema** 

En la figura N°4 se muestra la interfaz gráfica del Login del sistema definida por el dueño del producto y desarrollada por el equipo de trabajo.

## **Código**

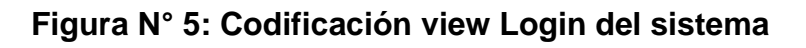

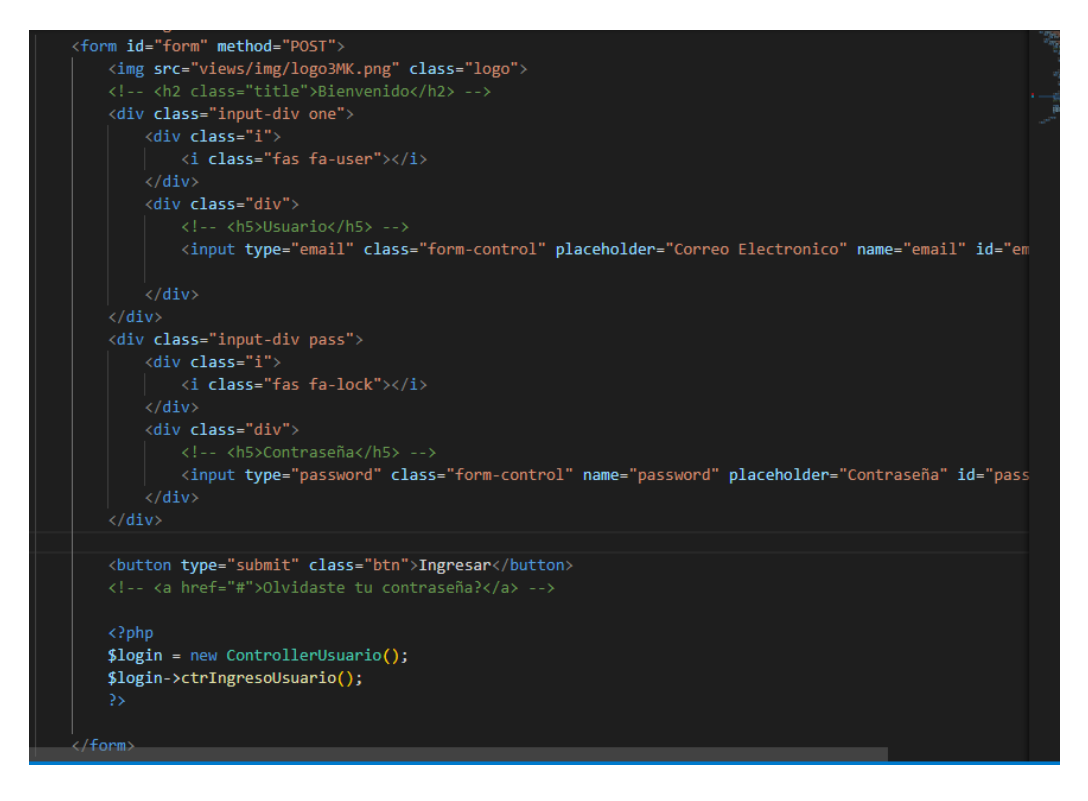

En la figura N° 5 se muestra el código fuente de la figura anterior.

#### **RF2: Gestión de usuarios**

El sistema debe contar con un panel donde se muestra un menú y permita registrar nuevos usuarios, mostrar, editar, eliminar.

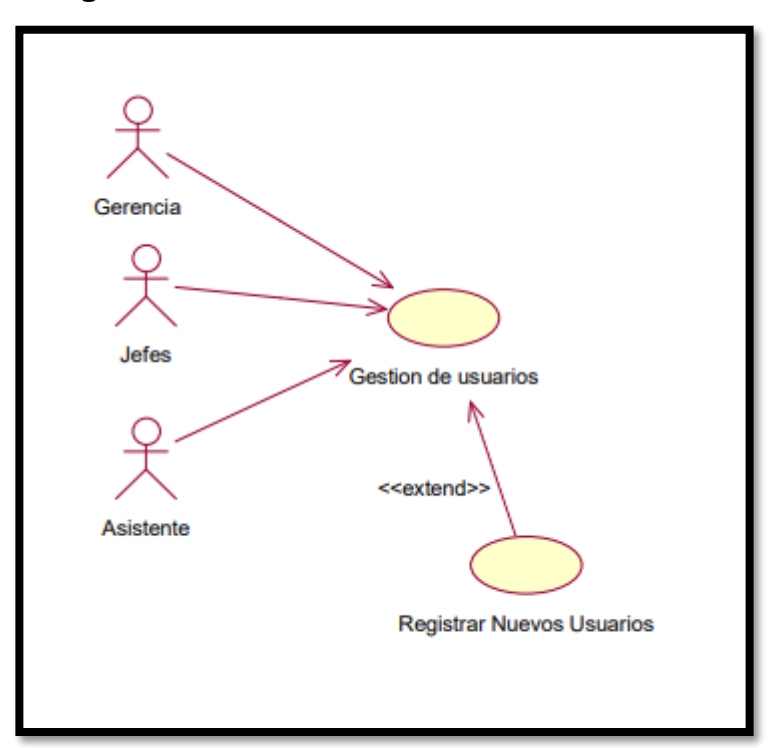

**Figura N° 6: caso de uso Gestión de usuarios**

**Elaboración: Propia**

## **Diseño RF2**

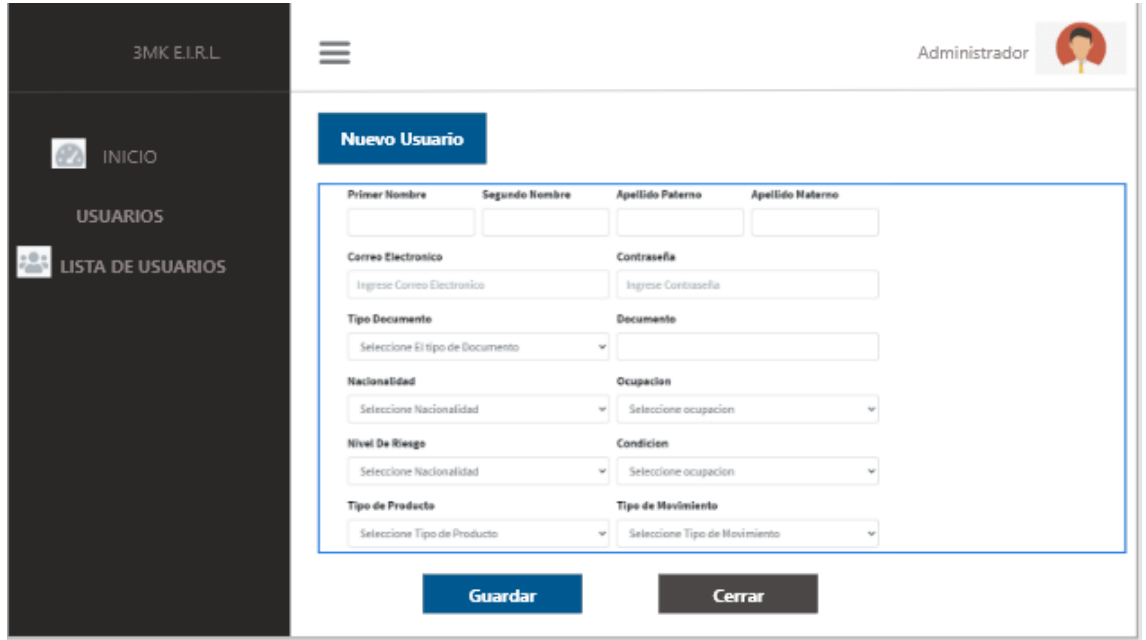

# **Figura N° 7 Prototipos de la Gestión de usuarios**

# **Elaboración: Propia**

En el diseño del RF2 se observa el prototipo para la Gestión de usuarios revisados por el dueño del producto; el prototipo mostrado fue aprobado.

#### **Implementación**

# Figura N° 8: interfaz de la Gestión de usuarios

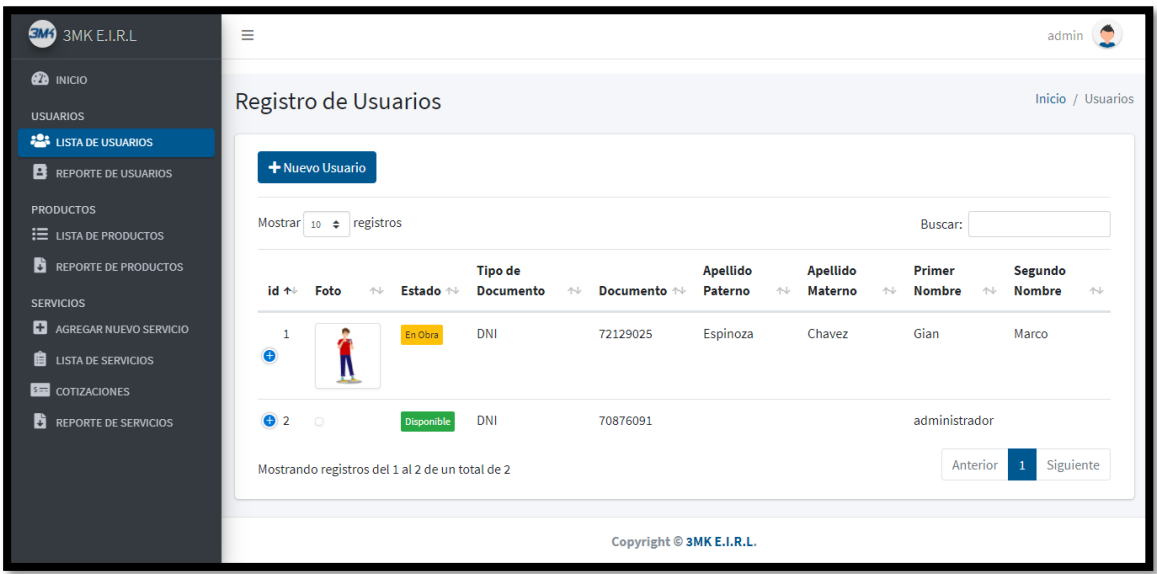

Elaboración: Propia

En la figura N°8 se muestra la interfaz gráfica del Login del sistema definida por el dueño del producto y desarrollada por el equipo de trabajo.

# **Código**

**Figura N° 9**: Código view Gestión de usuarios

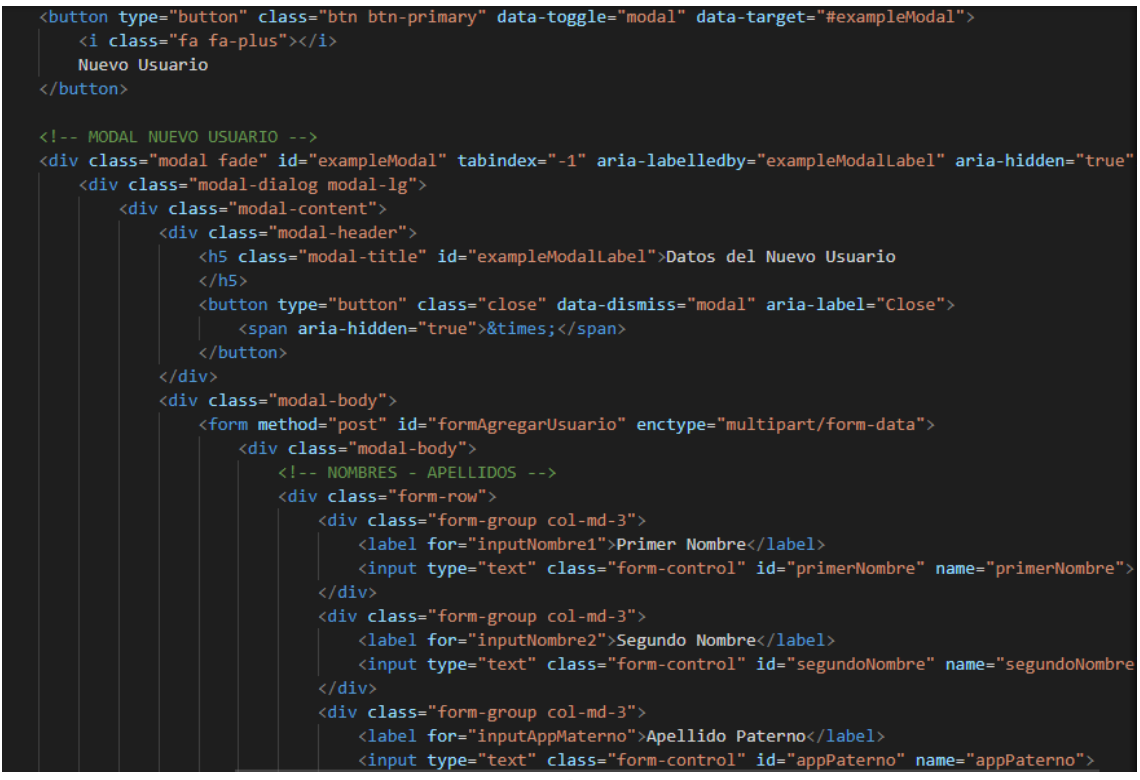

**Elaboración: Propia**

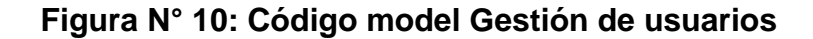

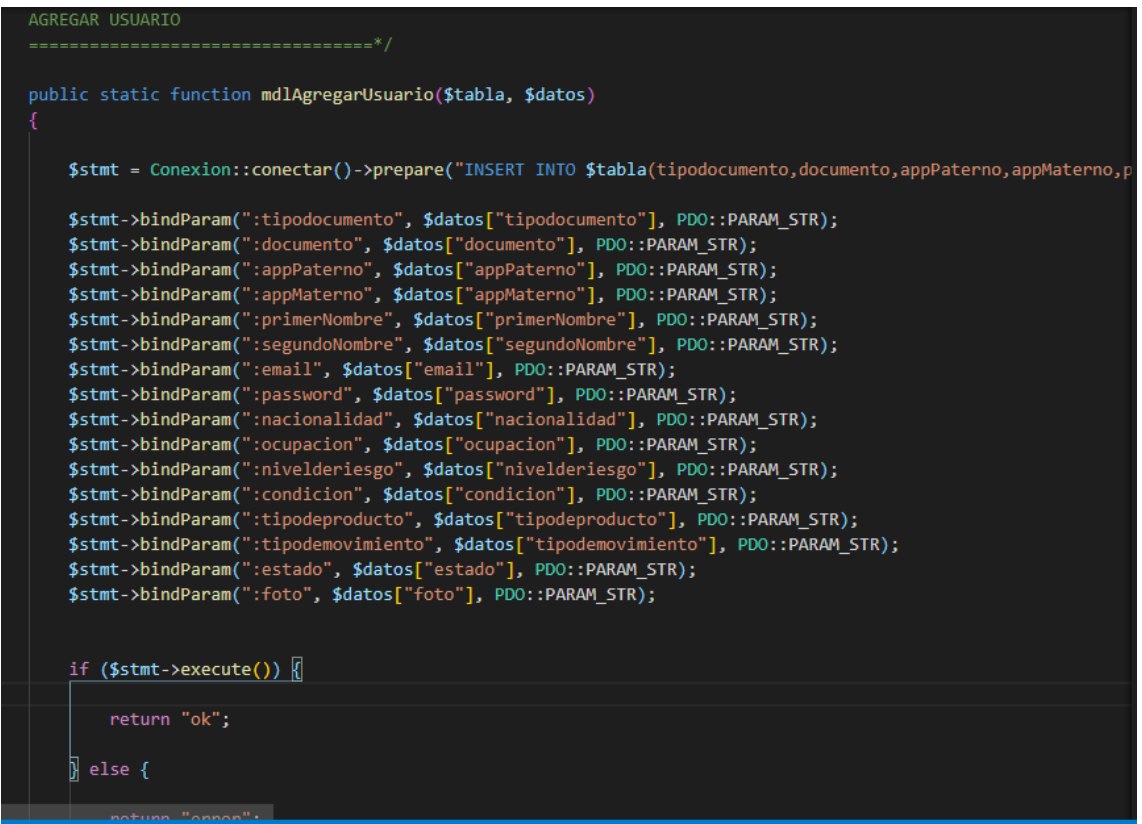

**Figura N° 11: Código controller Gestión de usuarios**

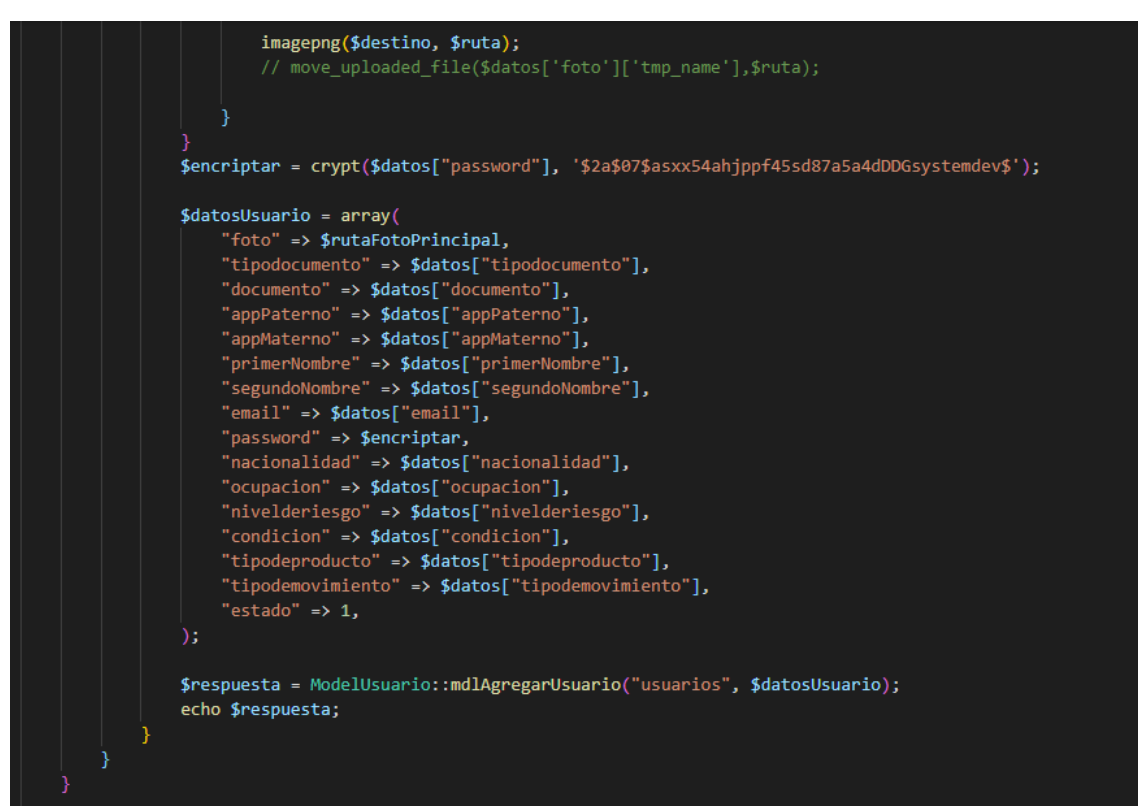

#### Elaboración: Propia

En la Figura 9,10 y 11 muestra el patrón MVC que uso el equipo de desarrollo para la codificación de lo presentado en la figura 8.

#### **RF3: Reporte de empleados**

El sistema debe permitir generar reportes diarios a cada empleado

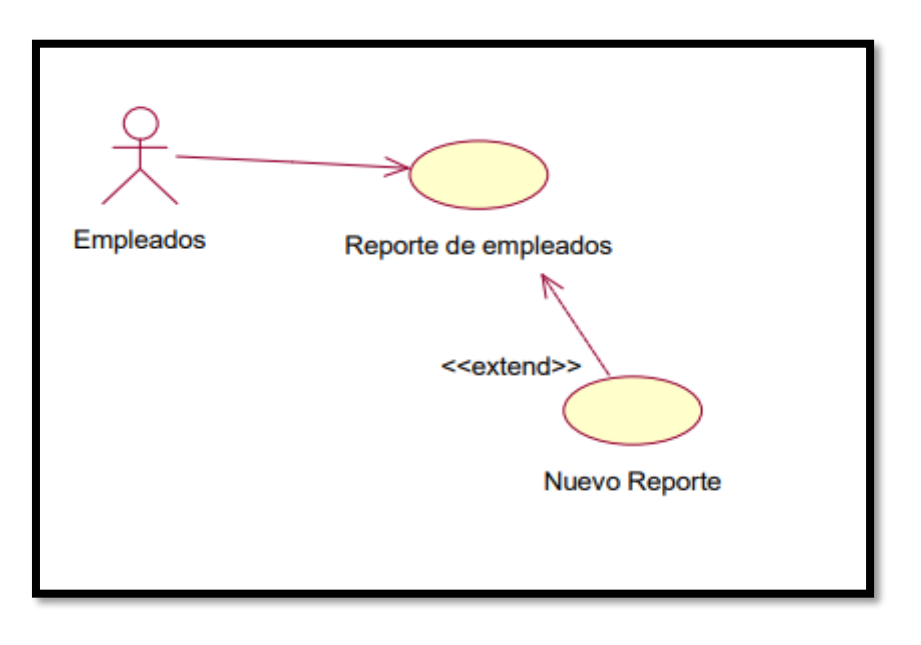

**Figura N° 12: casos de uso Reporte de empleados**

## **Diseño RF2**

# **Figura N° 13 Prototipos de los Reportes de usuarios**

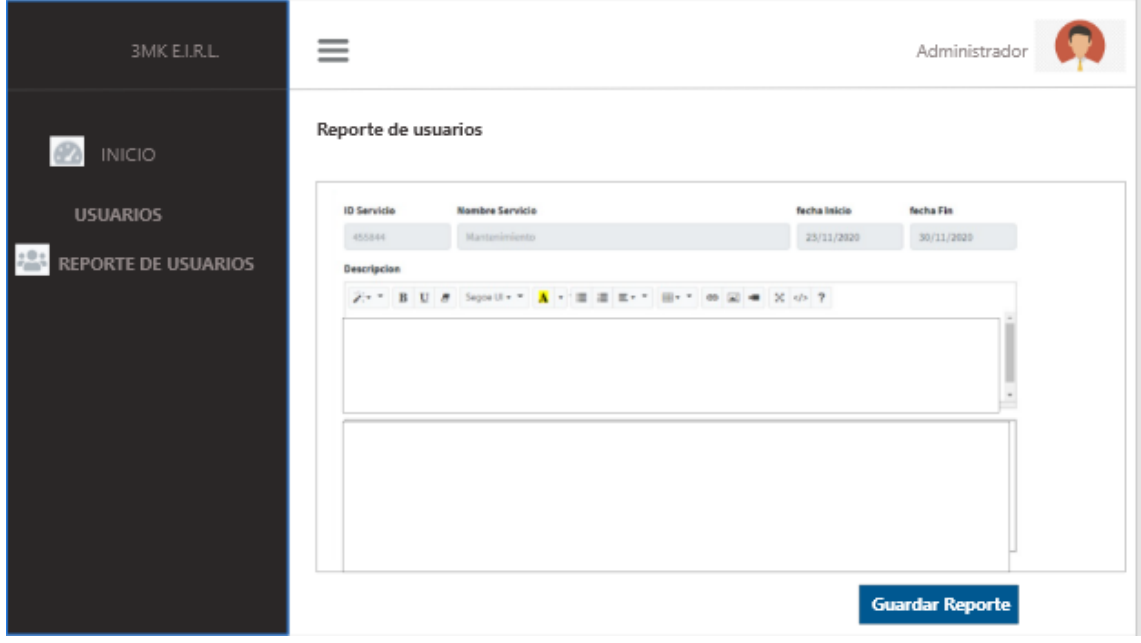

En el diseño del RF2 se observa el prototipo para la Gestión de usuarios revisados por el dueño del producto; el prototipo mostrado fue aprobado.

# **Implementación**

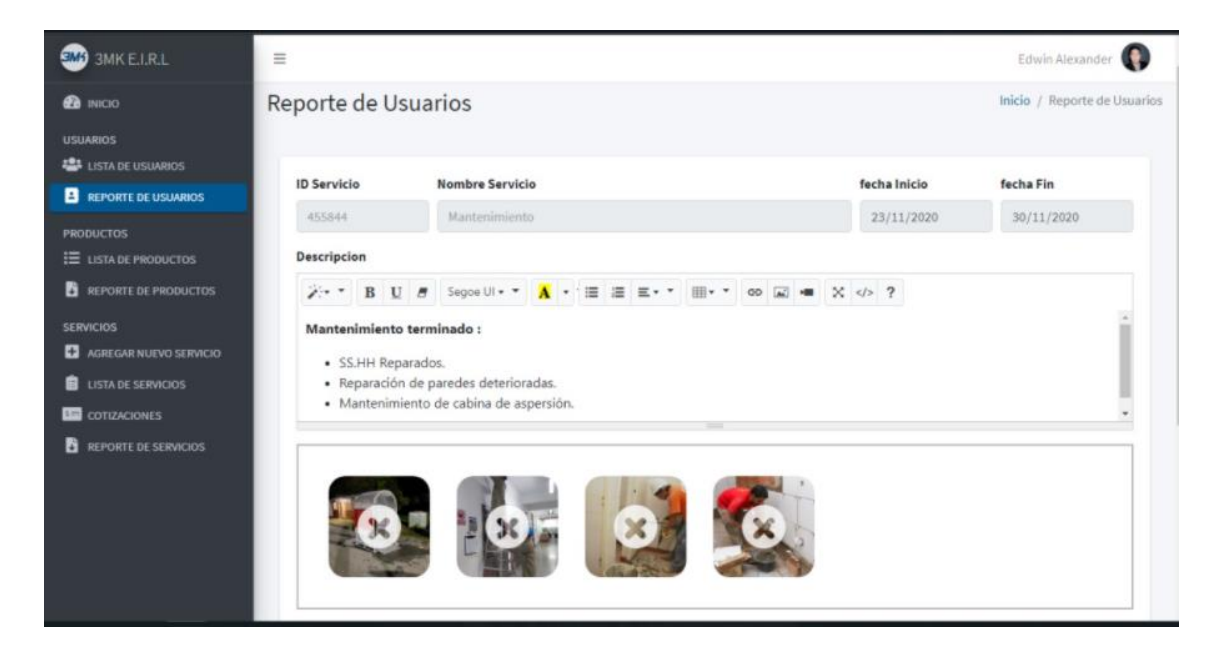

**Figura N° 14: interfaz Reporte de usuarios**

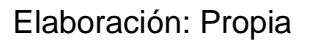

En la figura N° se muestra la interfaz gráfica del Login del sistema definida por el dueño del producto y desarrollada por el equipo de trabajo.

# **Código**

**Figura N° 15**: Código view reporte de usuarios

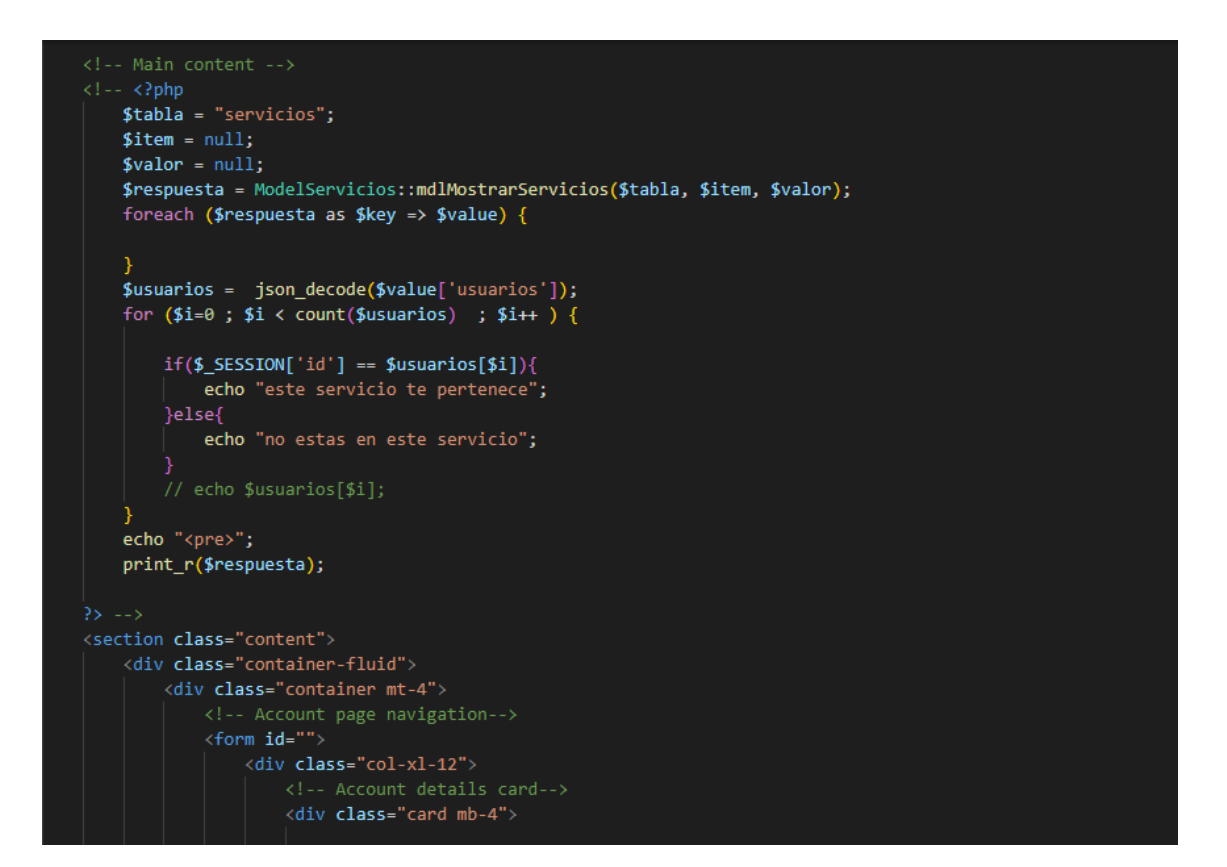

#### **Elaboración: Propia**

#### **Figura N° 16: Código model reporte de usuarios**

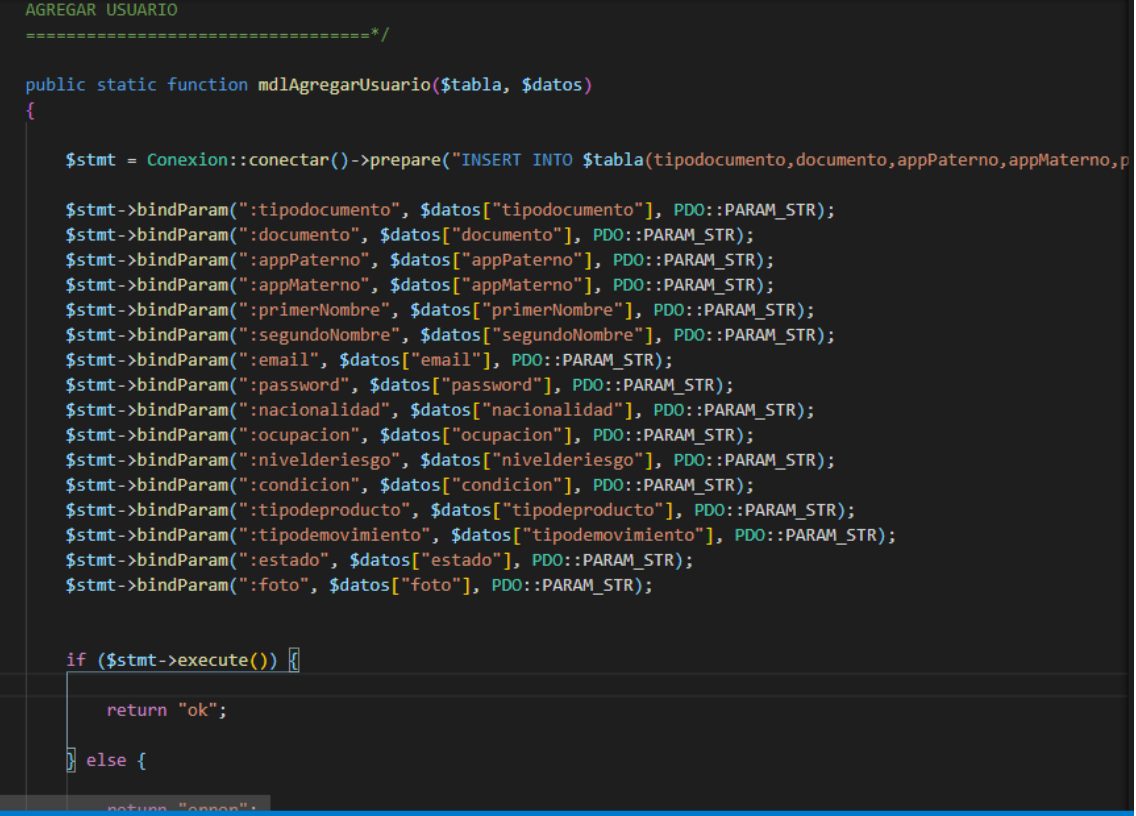
**Figura N° 17: Código controller reporte de usuarios**

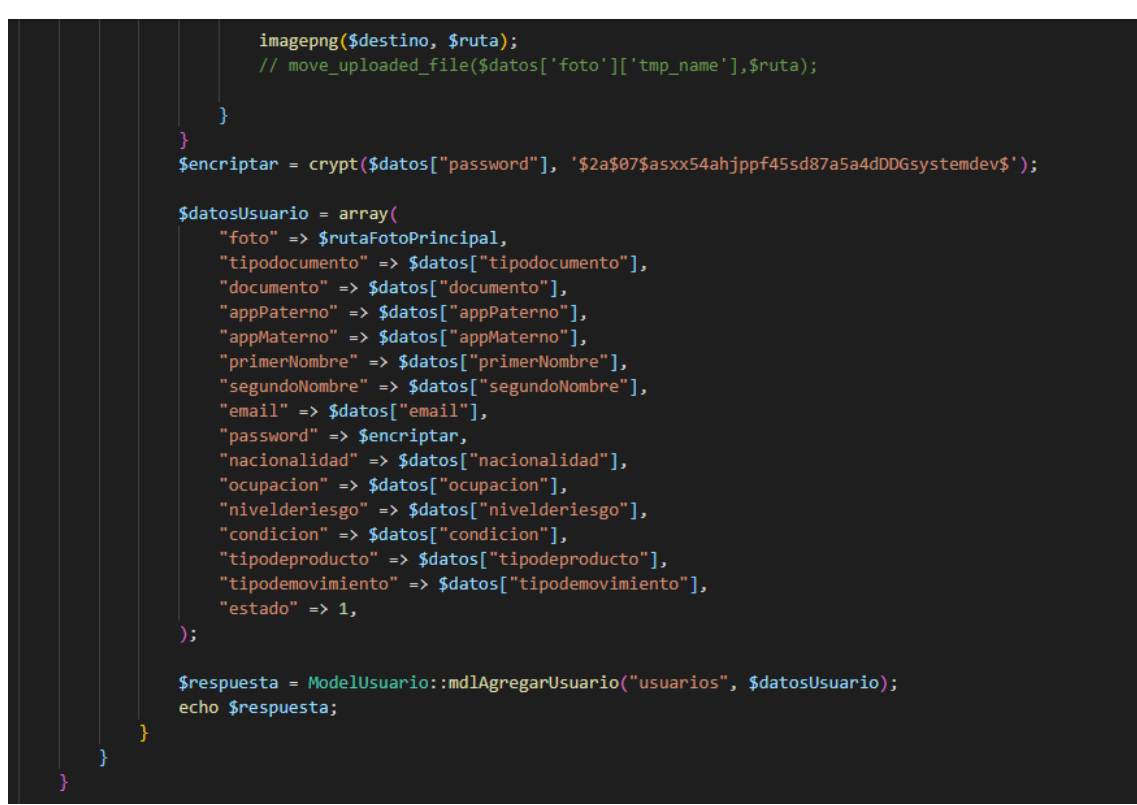

Elaboración: Propia

En la Figura 15,16 y 17 muestra el patrón MVC que uso el equipo de desarrollo para la codificación de lo presentado en la figura 14.

# **Resumen del Sprint N° 1**

Se presenta el resumen de las historias de usuario realizadas en su totalidad en el sprint N° 1

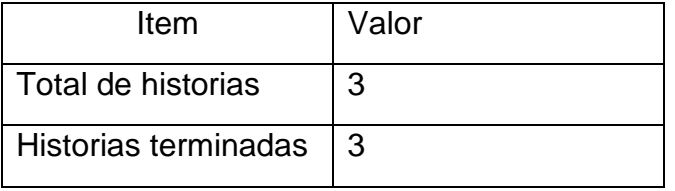

### **Tabla 15: Resumen del Sprint N° 1**

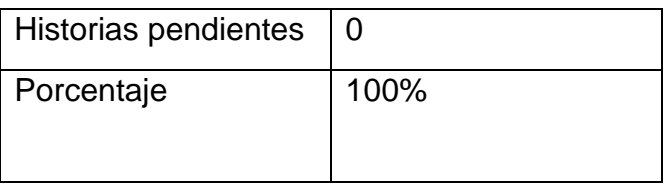

# **Grafico Burndown del Sprint 1**

En la figura N° 17 se observa el grafico del trabajo pendiente o Burndown como se aprecia en los requerimientos cada uno con una estimación en días.

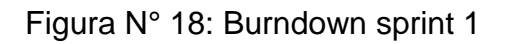

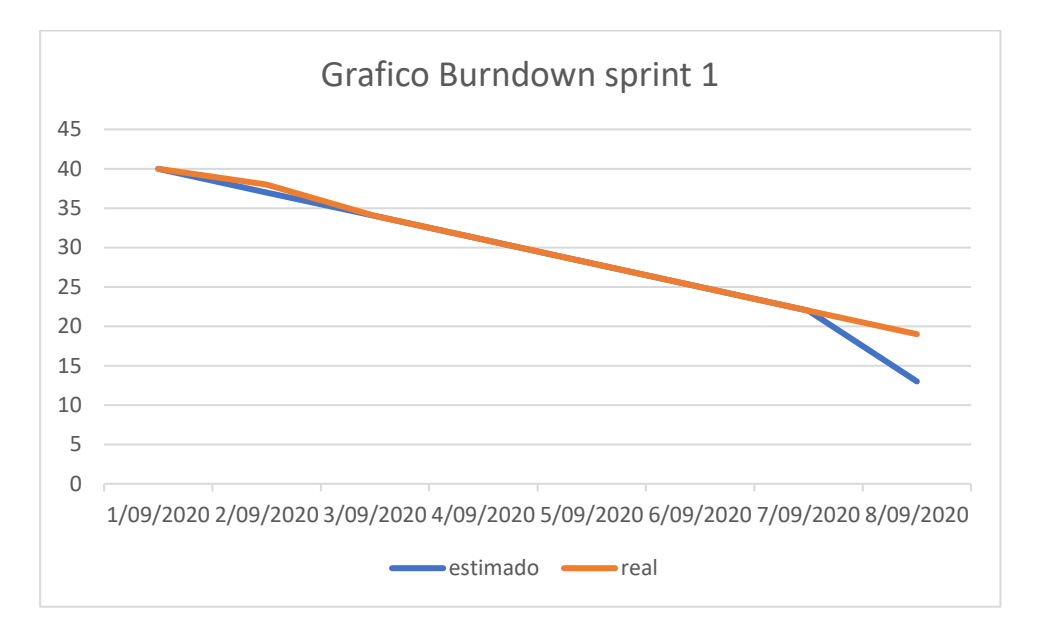

# **Retrospectiva del Sprint 1**

Al final del sprint 1 el Scrum Master se reunió con el dueño del producto, en donde se obtuvo una respuesta de aceptación satisfactoria del sprint 1

# **Positivos**

Se cumplió los tiempos y se lograron los objetivos

# **Negativas**

Ninguna observación

### **ACTA DE REUNION N° 1- COMIENZO DEL SPRINT 1**

#### **DATOS**

**Empresa:** 3MK Servicios Generales E.I.R.L – Callao

**Proyecto:** Sistema web para el proceso de operaciones en la empresa 3MK E.I.R.L. - Callao

#### **PARTICIPANTES**

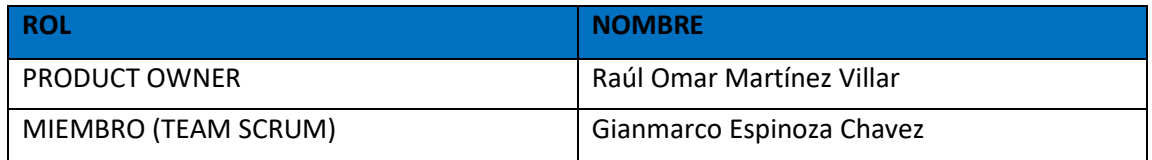

### **ACUERDOS**

Mediante la presente acta se valida y se da la conformidad que el equipo scrum, presento una lista de tareas a cumplir según las historias de usuario que tenía el sprint 1 para el desarrollo del proyecto "Sistema web para el proceso de operaciones en la empresa 3MK" Acordando satisfactoriamente los objetivos del sprint 1, como también la Pila de producto (Historias de usuario) que contiene**.**

#### **Sprint 1**

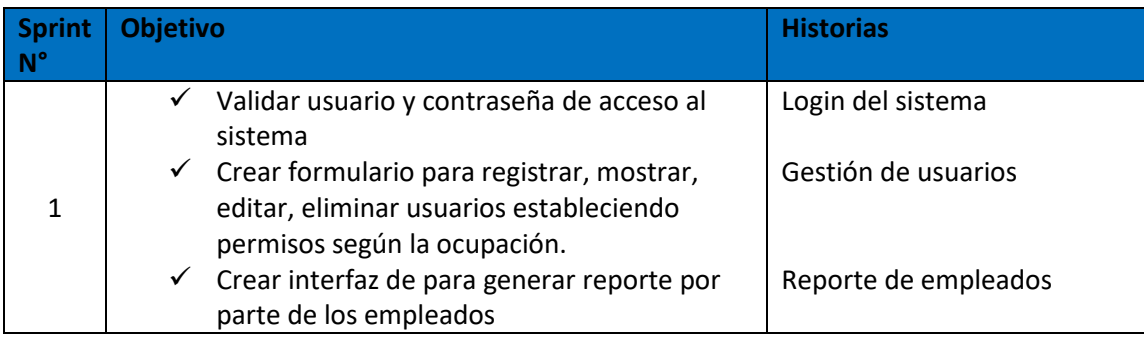

### **Firman en señal de conformidad**

SEamway

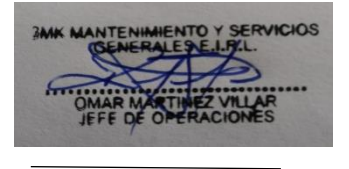

Gianmarco Espinoza **Product owner Product owner** 

### **ACTA DE REUNION N° 2- CULMINACION DEL SPRINT 1**

#### **DATOS**

**Empresa:** 3MK Servicios Generales E.I.R.L – Callao

**Proyecto:** Sistema web para el proceso de operaciones en la empresa 3MK E.I.R.L. - Callao

### **PARTICIPANTES**

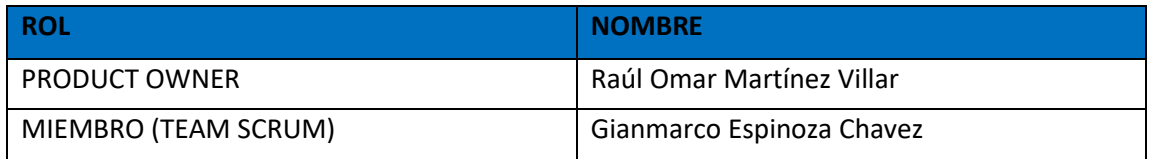

### **ACUERDOS**

Mediante la presente acta se valida y se da la conformidad que el equipo scrum culmino con los objetivos señalados en la tabla siendo estos validados por las historias de usuarios para el sprint 1 para el desarrollo del proyecto "Sistema web para el proceso de operaciones en la empresa 3MK" culminando satisfactoriamente dichos objetivos.

### **Sprint 1**

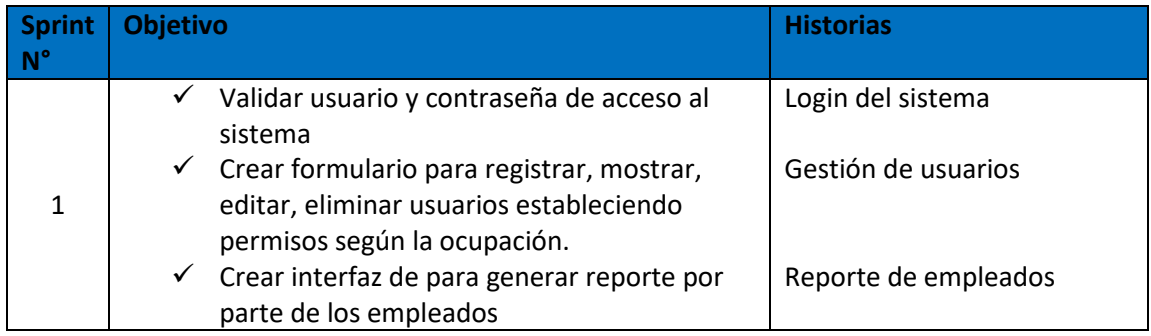

### **Firman en señal de conformidad**

Elaunaug Ch

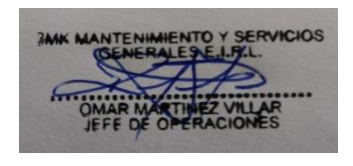

Gianmarco Espinoza **Product owner** Product owner

# **Sprint N° 2**

| N° Sprint      | <b>Requerimientos Funcionales</b> | <b>Historias</b> | <b>Tiempo</b><br>estimado | Prioridad |
|----------------|-----------------------------------|------------------|---------------------------|-----------|
|                | Gestión de productos              | 04               | 3 días                    | Alta      |
| $\overline{2}$ | Gestión de stock                  | 05               | 1 día                     | Baja      |
|                | Gestión de cotizaciones           | 06               | 4 días                    | Alta      |

**Tabla 16: Sprint N° 2**

**Elaboración: Propia**

# **RF4: Gestión de productos**

El sistema debe permitir ingresar los productos fabricados en la empresa

**Figura N° 19; caso de uso Gestión de productos**

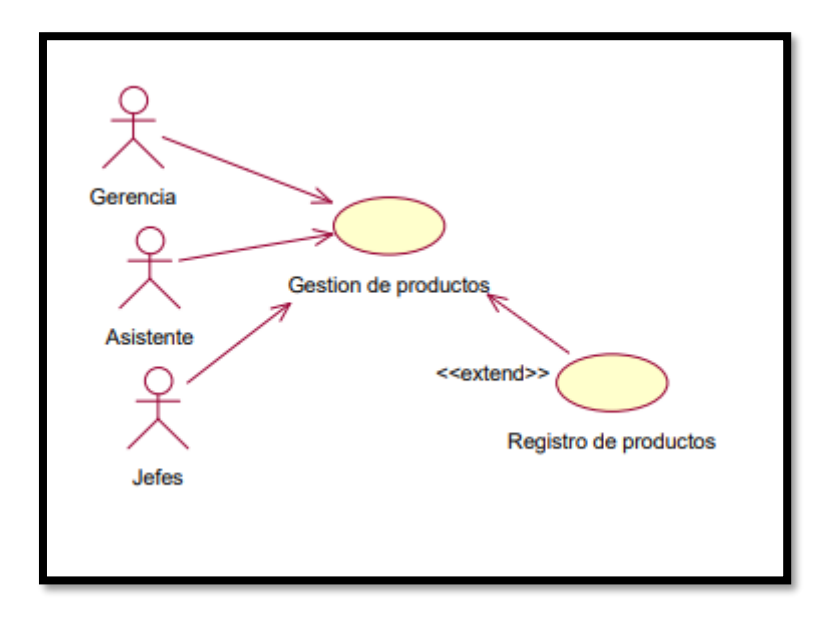

**Elaboración: Propia**

En la figura N° 19 se observa el diagrama de caso de uso del requerimiento cuatro del sprint 2, el cual muestra los usuarios que podrán registrar, mostrar, modificar o eliminar producto.

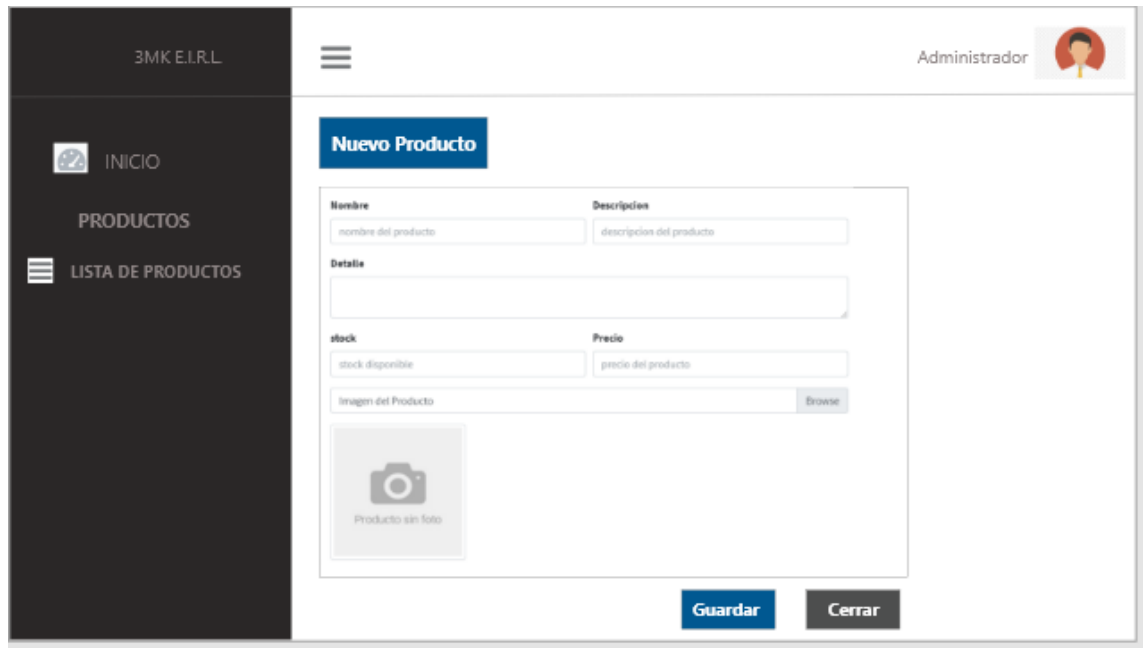

**Figura N° 20: prototipos de la Gestión de productos**

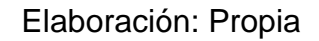

En el diseño del RF2 se observa el prototipo para la Gestión de productos revisados por el dueño del producto; el prototipo mostrado fue aprobado.

# **Implementación**

**Figura N° 21: interfaz de la Gestión de productos**

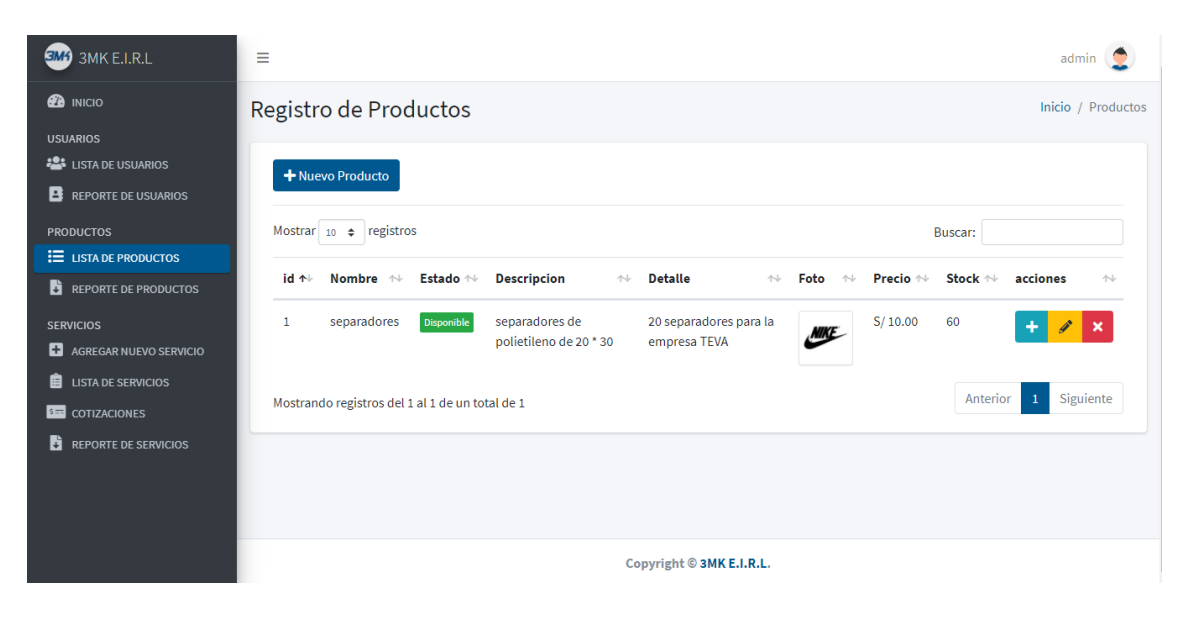

Elaboración: Propia

# **Código**

# **Figura N° 22: Código view Gestión de productos**

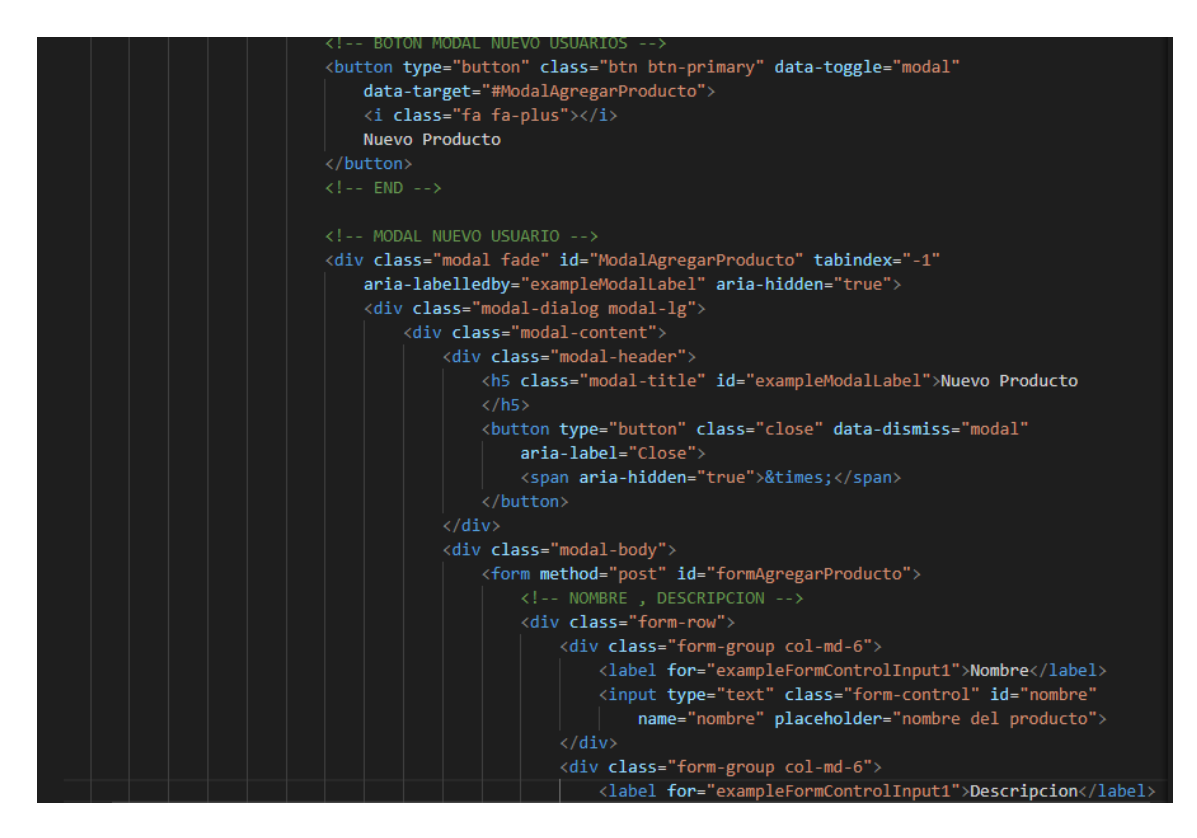

**Elaboración: Propia**

# **Figura N° 23: Código model Gestión de productos**

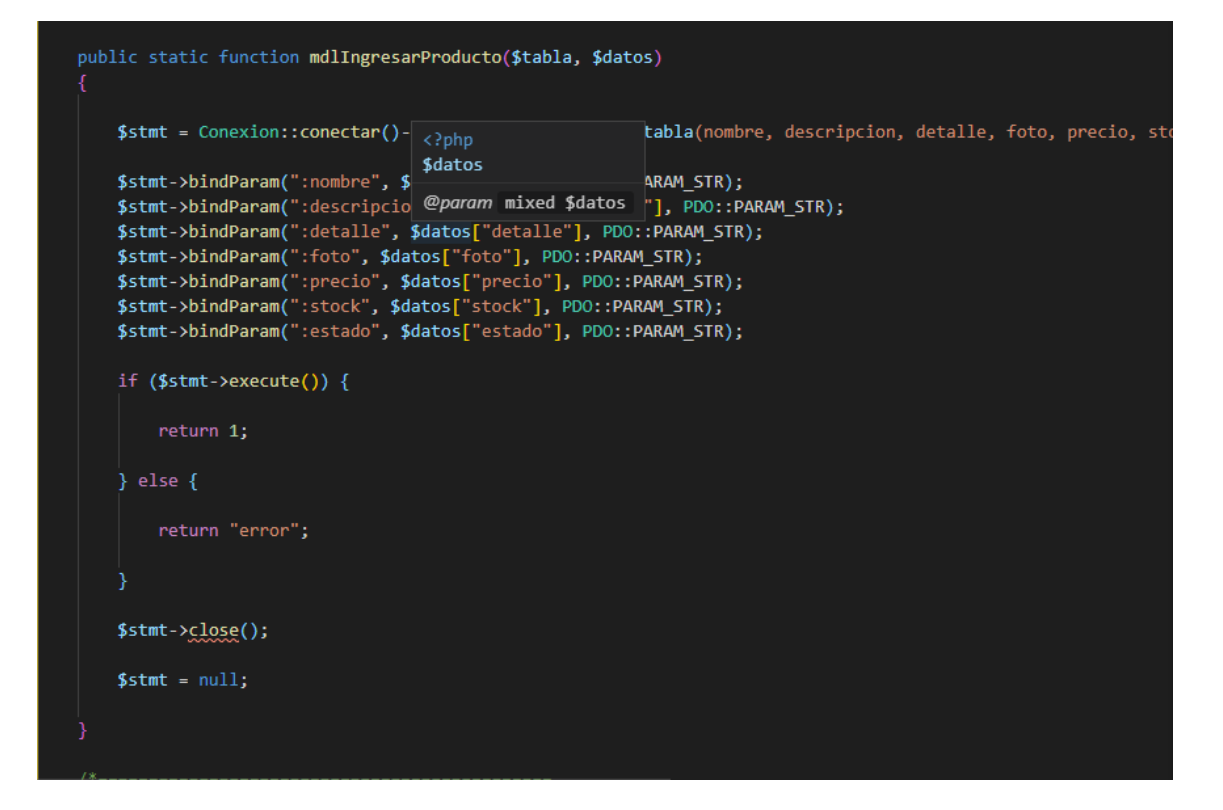

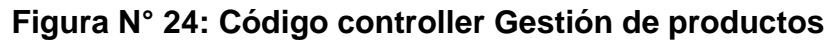

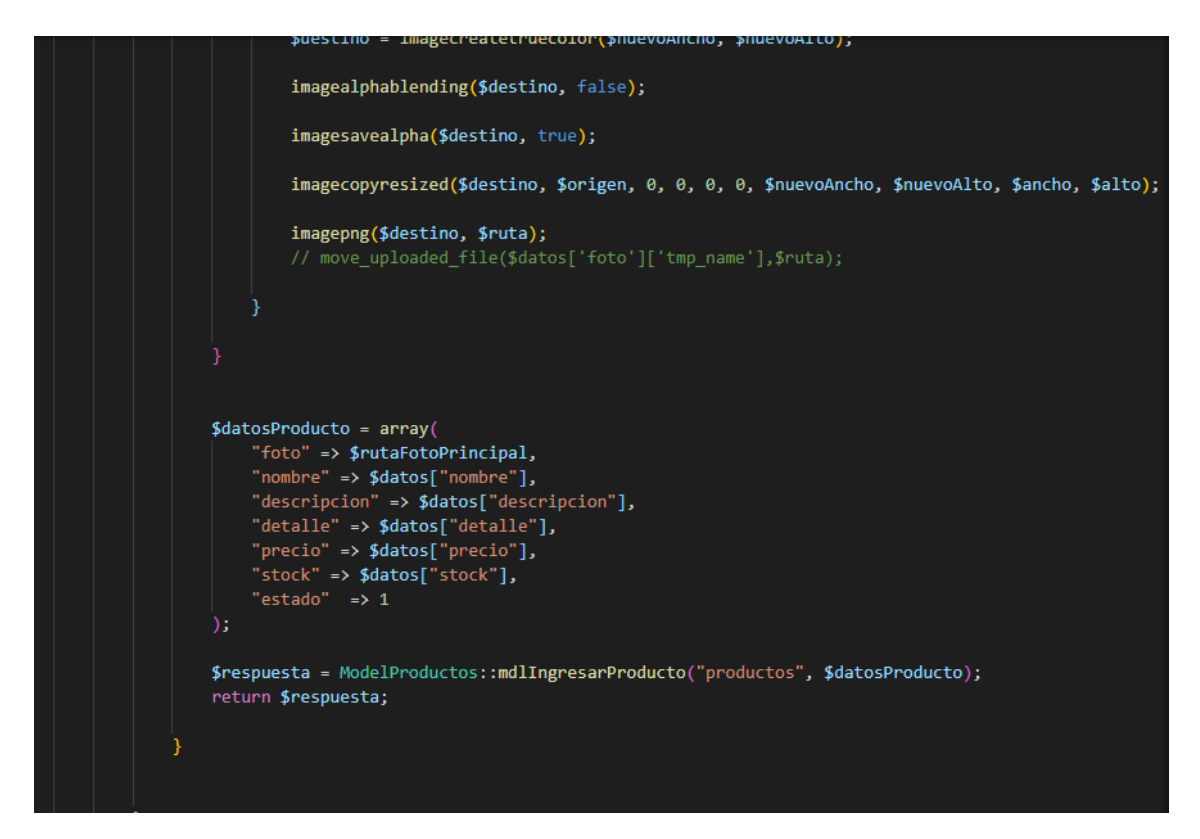

**Elaboración: Propia**

En la Figura 22,23 y 24 muestra el patrón MVC que uso el equipo de desarrollo para la codificación de lo presentado en la figura 21.

# **RF5: Gestión de stock**

El sistema debe permitir ingresar el nuevo stock de productos

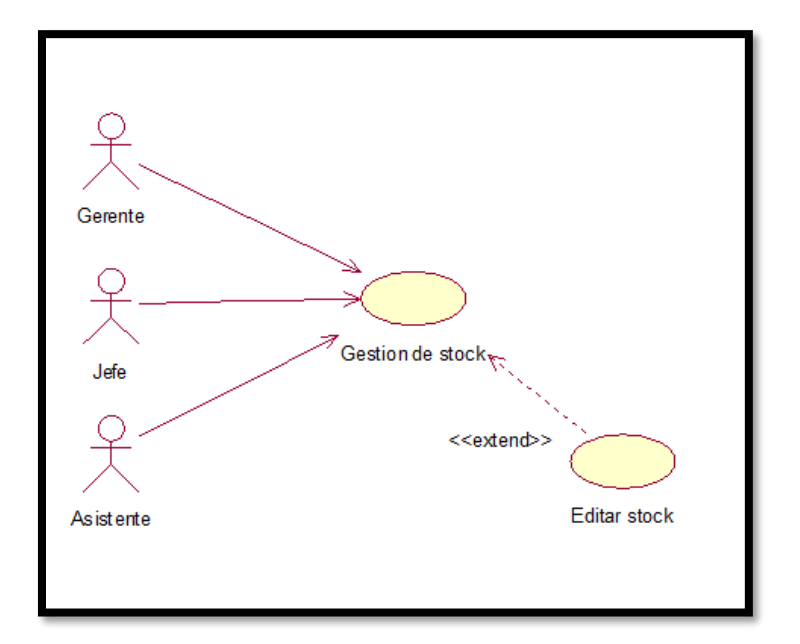

**Figura N° 25: caso de uso Gestión de stock**

**Elaboración: Propia**

En la figura N° 25 se observa el diagrama de caso de uso del requerimiento cuatro del sprint 2, el cual muestra los usuarios modificar el stock

Figura N° 26: prototipos de la Gestión de stock

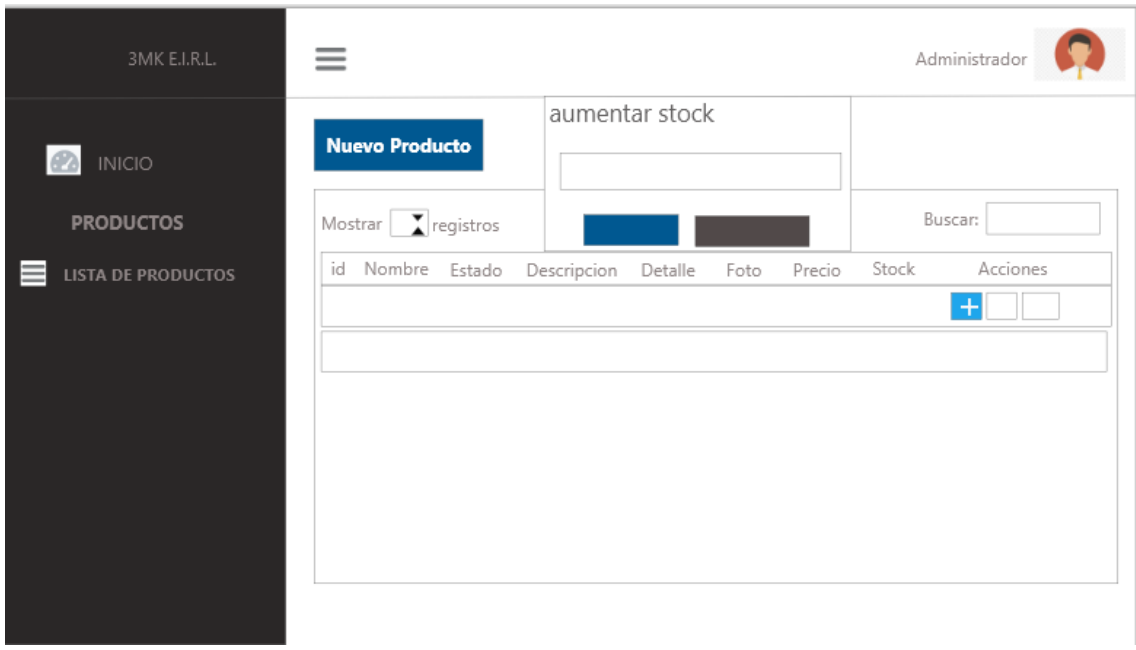

En el diseño del RF5 se observa el prototipo para la Gestión de stock revisados por el dueño del producto; el prototipo mostrado fue aprobado.

# **Implementación**

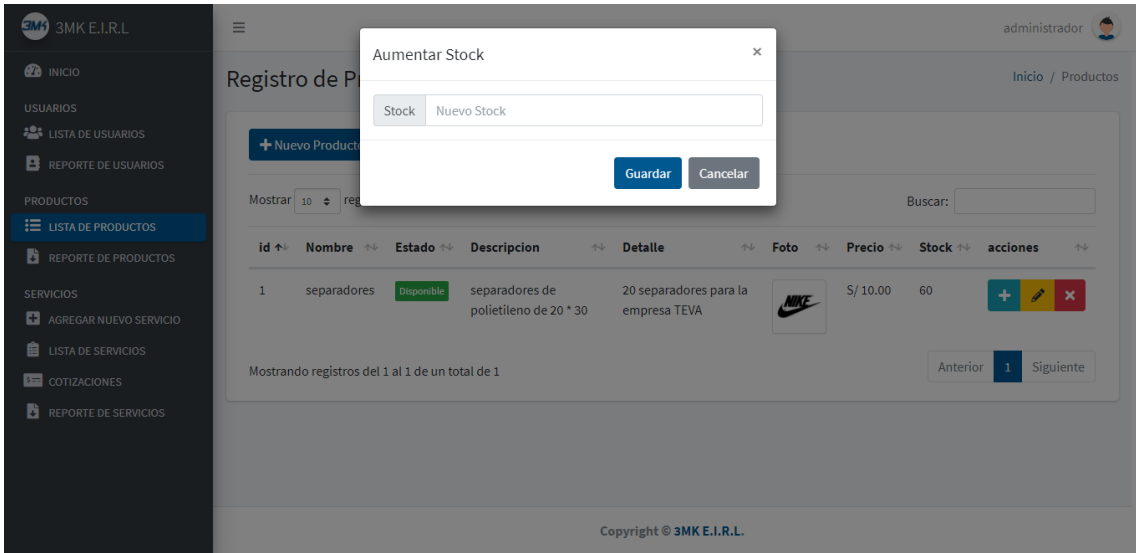

**Figura N° 27: Interfaz de Gestión de stock**

# **Elaboración: Propia**

**Código**

### **Figura N° 28: Código view Gestión de stock**

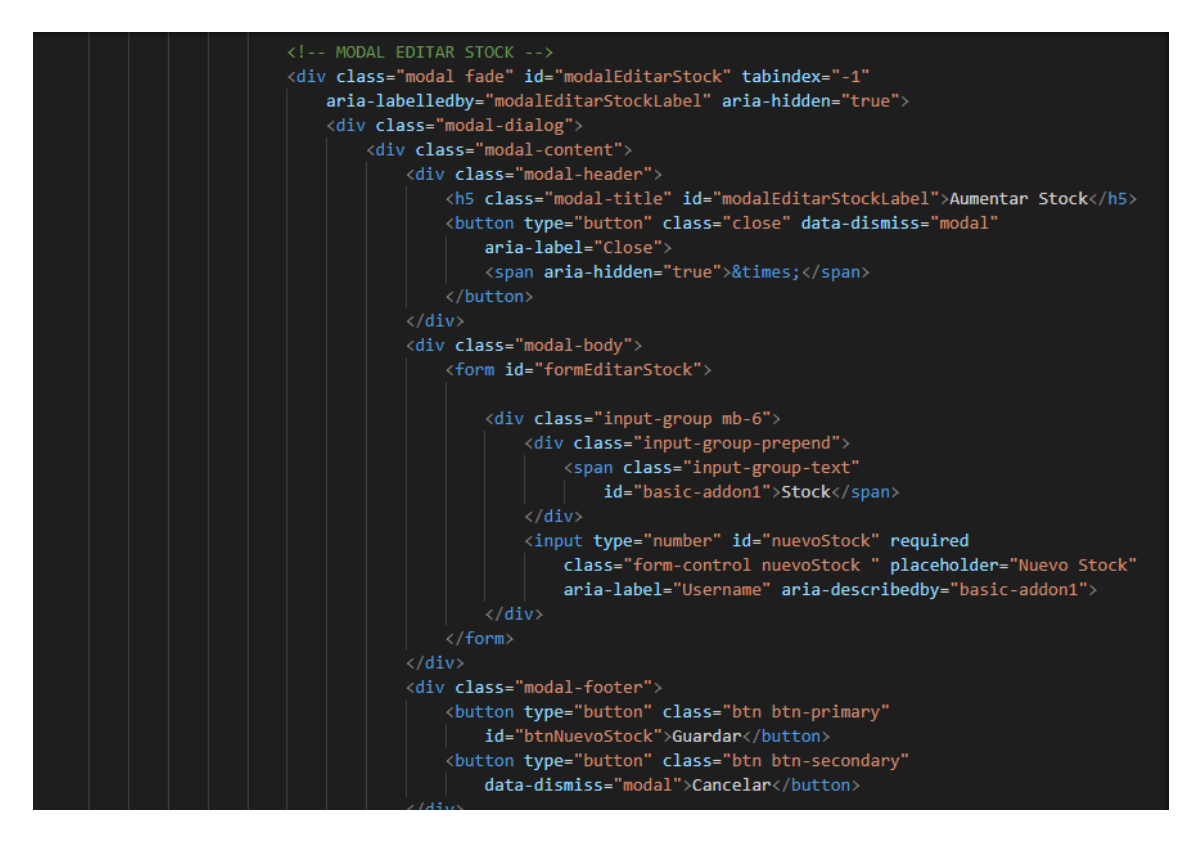

**Elaboración: Propia**

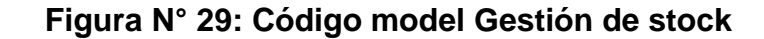

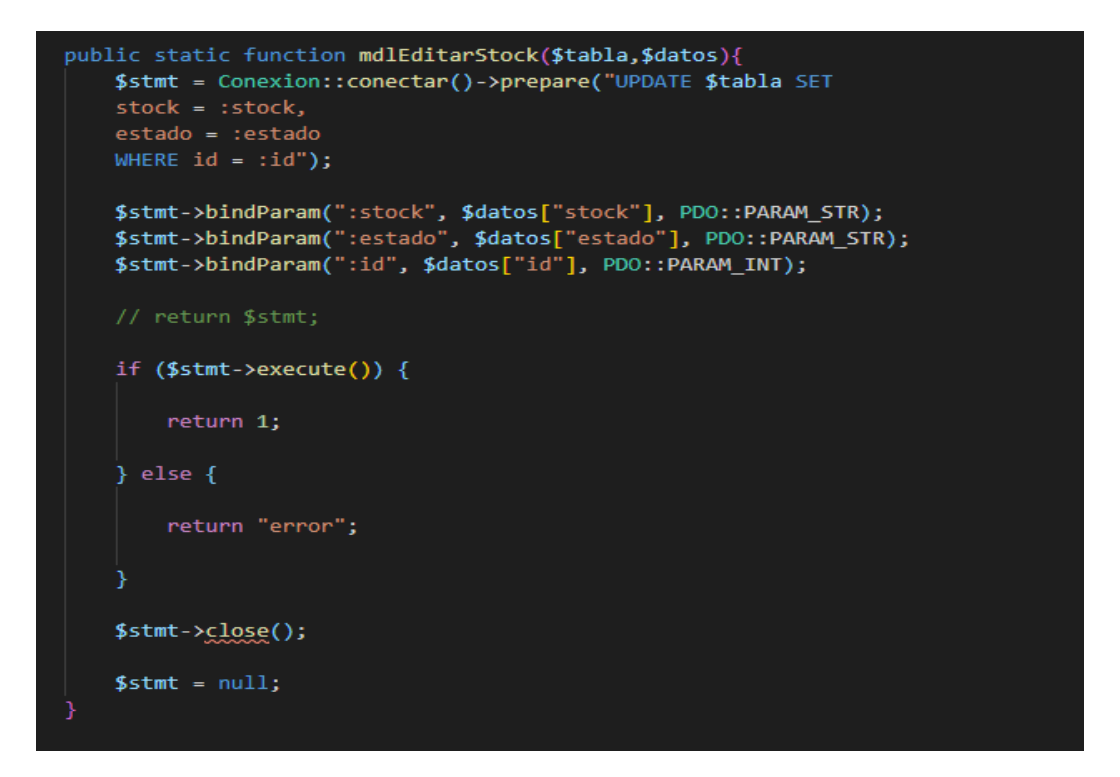

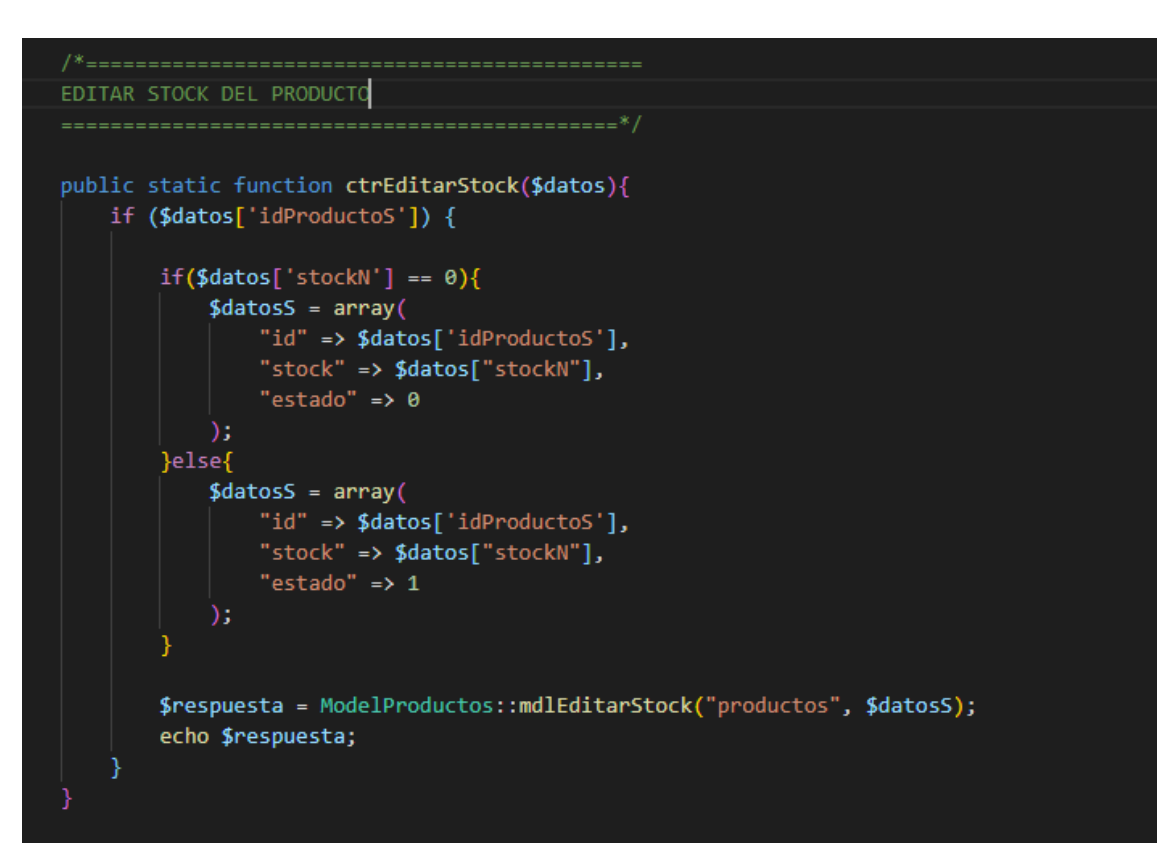

### **Figura N° 30: Código controller Gestión de stock**

**Elaboración: Propia**

En la Figura 28,29 y 30 muestra el patrón MVC que uso el equipo de desarrollo para la codificación de lo presentado en la figura 27.

# **RF6: Gestión de cotizaciones**

El sistema debe permitir ingresar las cotizaciones realizadas por la empresa permitiendo exportar e imprimir

# **Figura N° 31: caso de uso Gestión de cotizaciones**

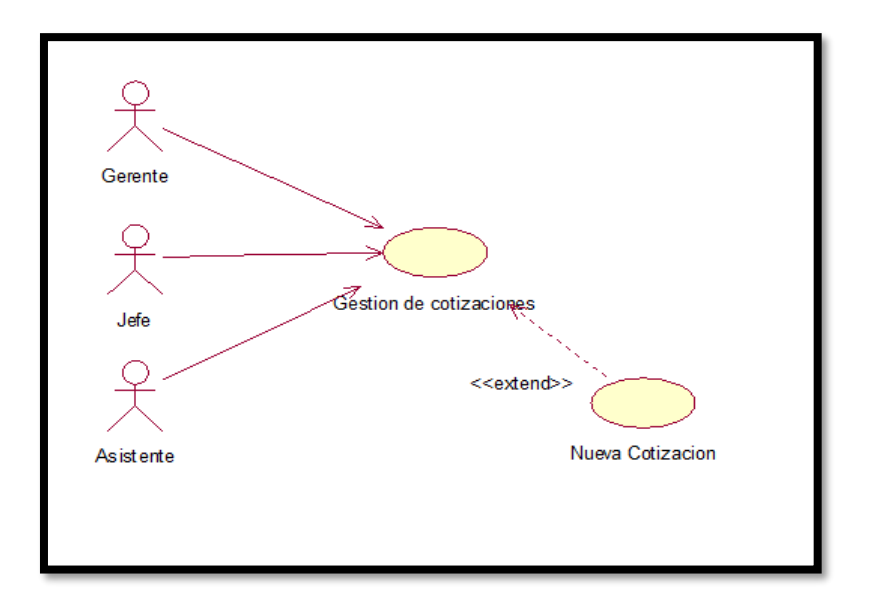

**Elaboración: Propia**

En la figura N° 31 se observa el diagrama de caso de uso del requerimiento seis del sprint 2, el cual muestra la gestión de cotizaciones

Figura N° 32: prototipos de la Gestión de cotizaciones

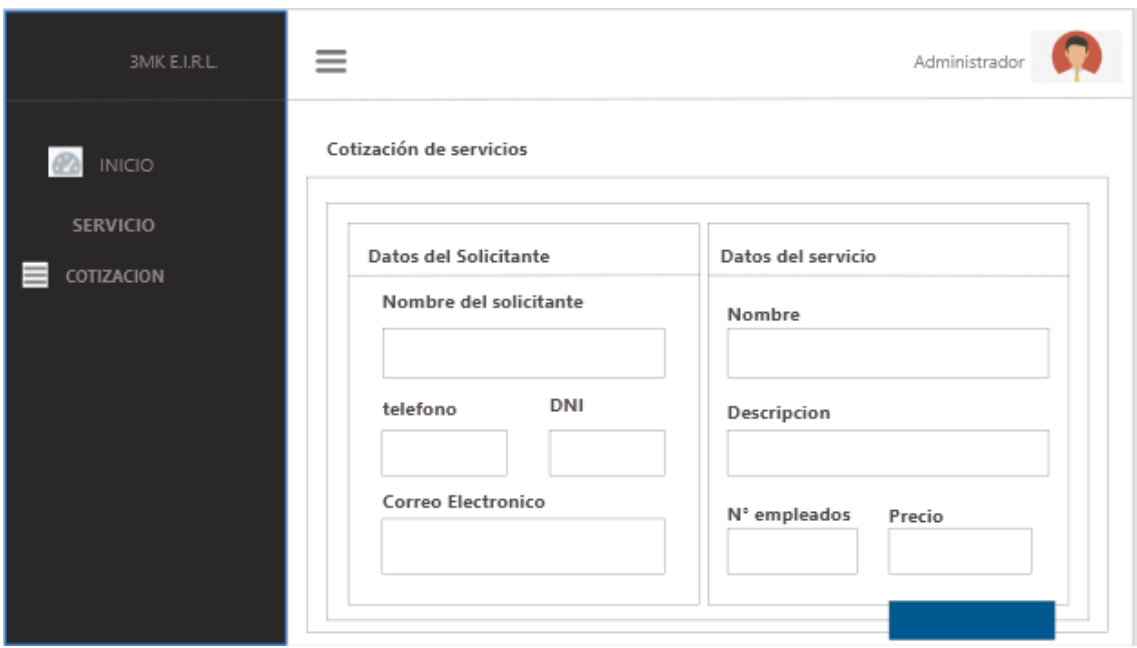

En el diseño del RF6 se observa el prototipo para la Gestión de cotizaciones revisados por el dueño del producto; el prototipo mostrado fue aprobado.

# **Implementación**

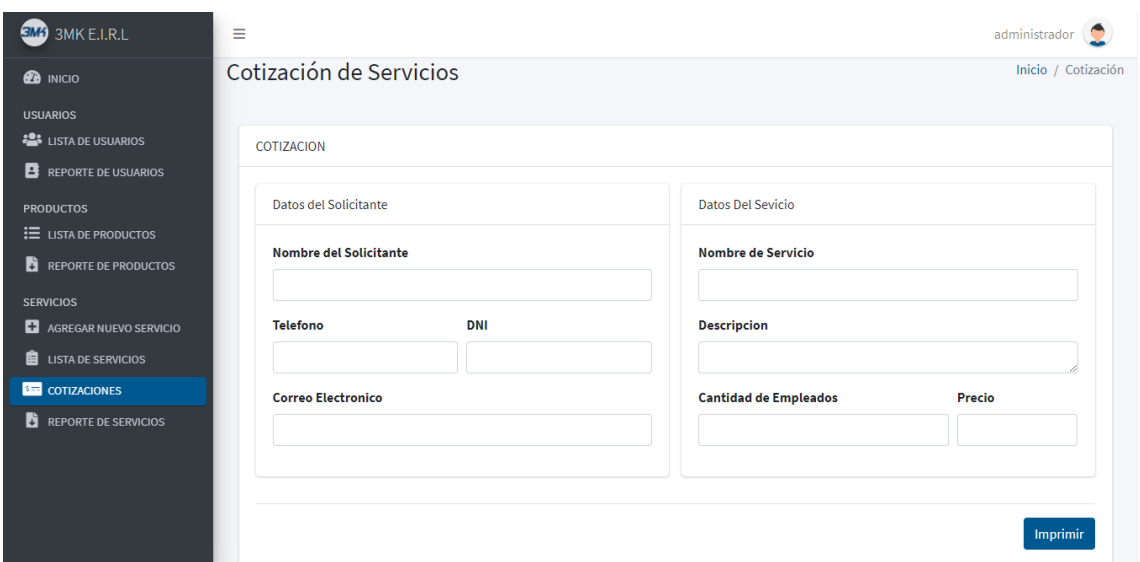

**Figura N° 33: Interfaz de Gestión de cotizaciones**

Elaboración: Propia

# **Código**

**Figura N° 34: Código view Gestión de cotizaciones**

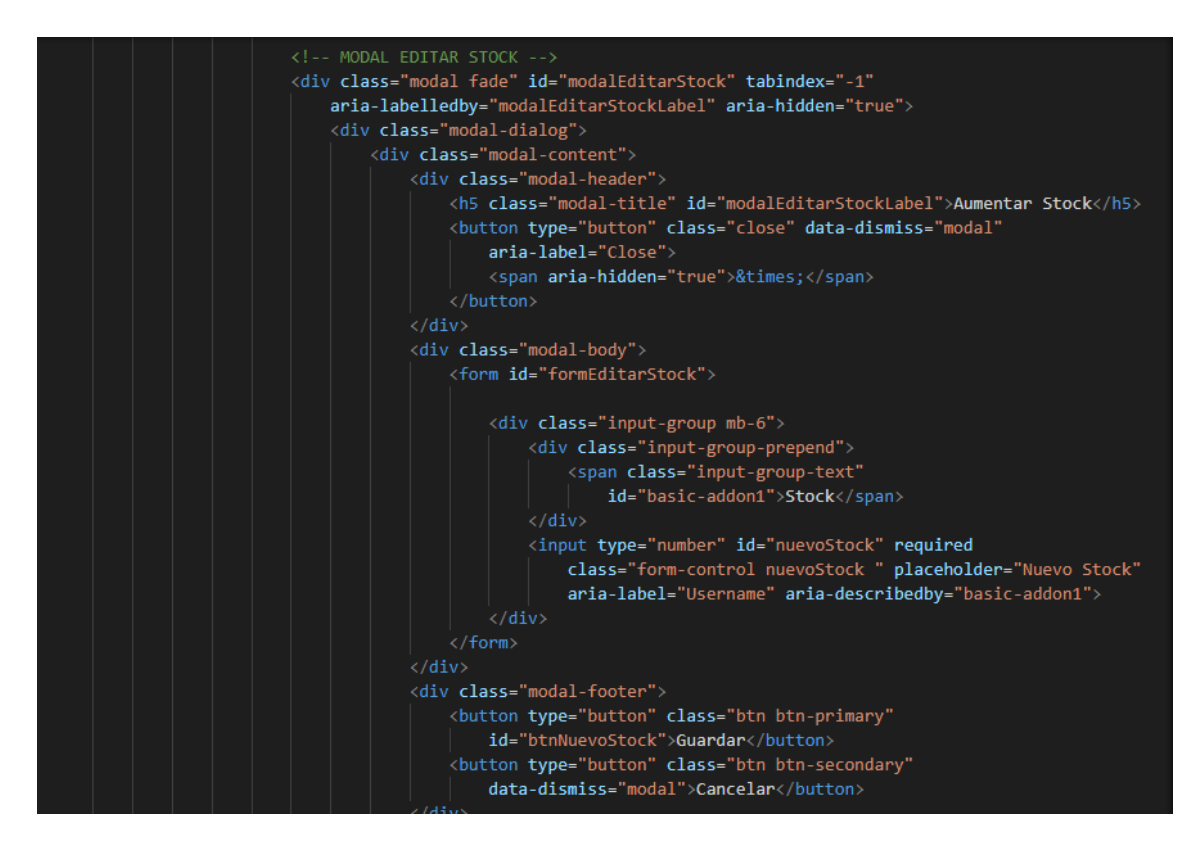

**Elaboración: Propia**

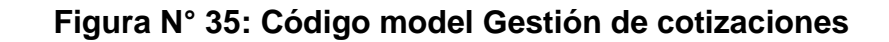

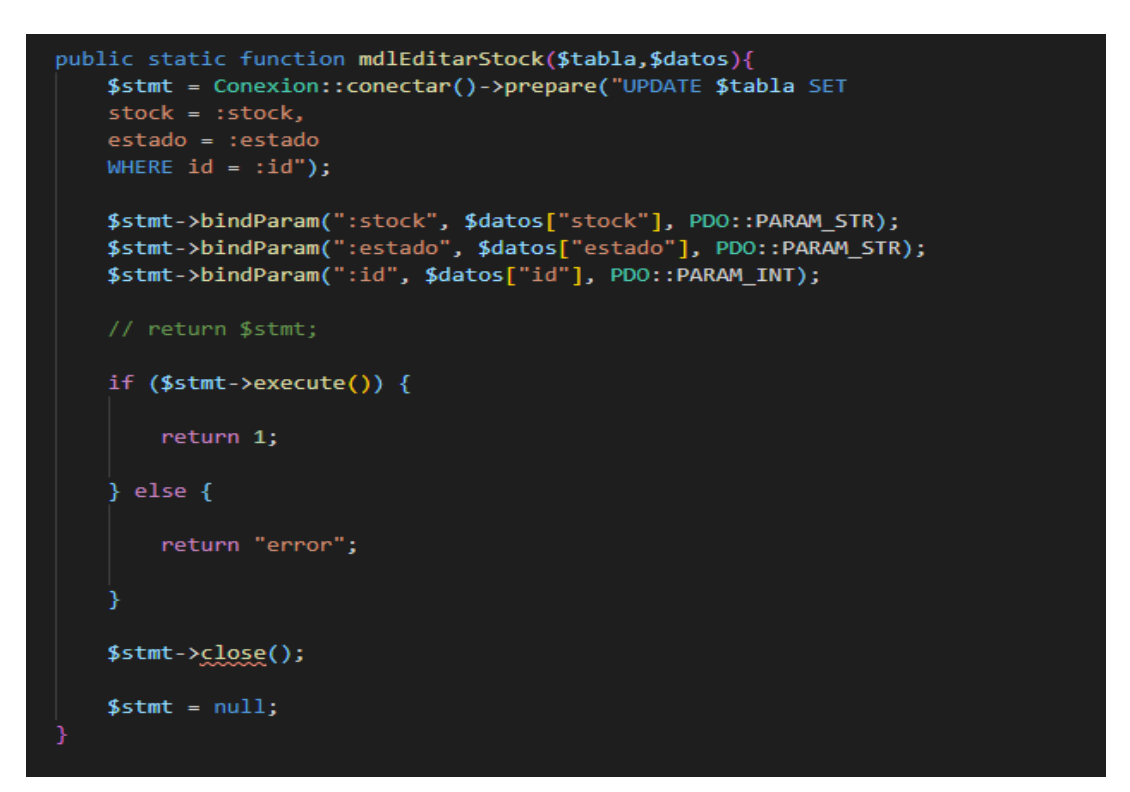

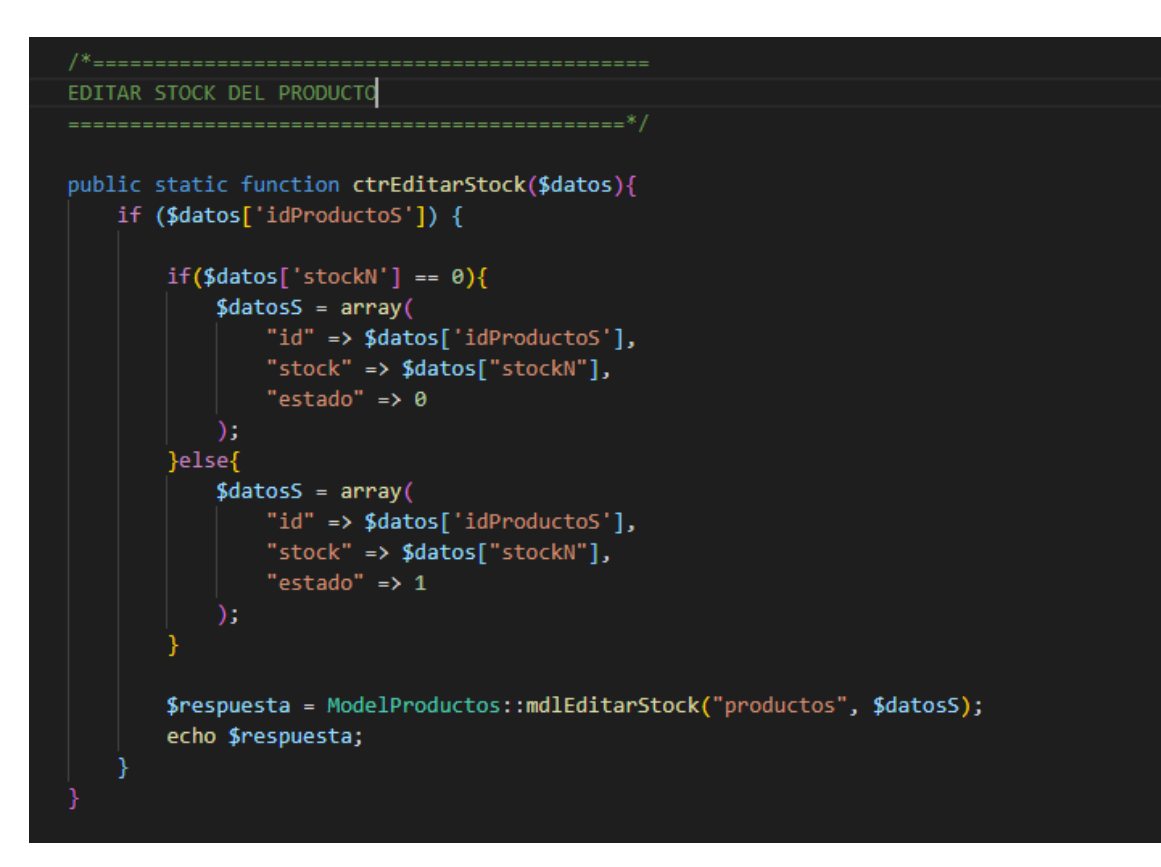

# **Figura N° 36: Código controller Gestión de cotizaciones**

# **Elaboración: Propia**

# **Resumen del Sprint N° 2**

Se presenta el resumen de las historias de usuario realizadas en su totalidad en el sprint N° 2

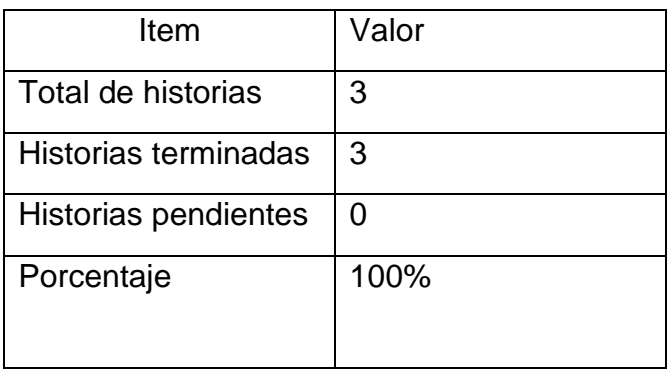

# **Tabla 16: Resumen del Sprint N° 2**

**Elaboración: Propia**

# **Gráfico Burndown del Sprint 2**

En la figura N° 37 se observa el grafico del trabajo pendiente o Burndown como se aprecia en los requerimientos cada uno con una estimación en días.

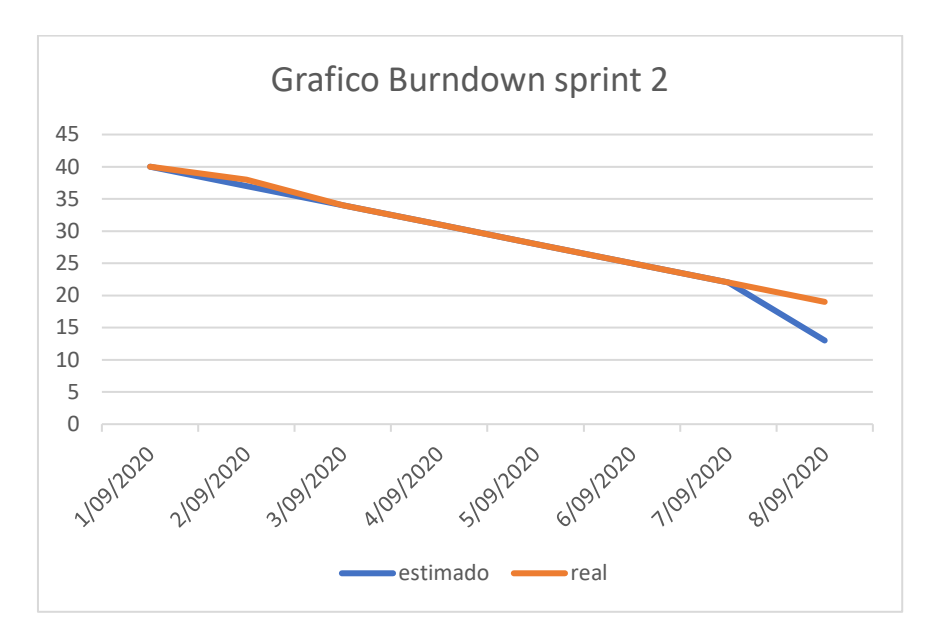

Figura N° 37: Burndown sprint 2

# **Retrospectiva del Sprint 2**

Al final del sprint 2 el Scrum Master se reunió con el dueño del producto, en donde se obtuvo una respuesta de aceptación satisfactoria del sprint 2

# **Positivos**

Se logro cumplir los tiempos establecidos

# **Negativas**

Ninguna observación

### **ACTA DE REUNION N° 3- COMIENZO DEL SPRINT 2**

### **DATOS**

**Empresa:** 3MK Servicios Generales E.I.R.L – Callao

**Proyecto:** Sistema web para el proceso de operaciones en la empresa 3MK E.I.R.L. - Callao

### **PARTICIPANTES**

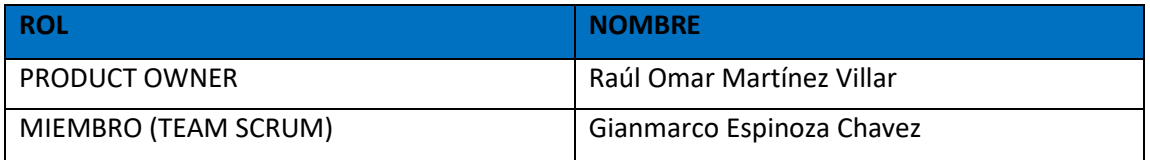

### **ACUERDOS**

Mediante la presente acta se valida y se da la conformidad que el equipo scrum, presento una lista de tareas a cumplir según las historias de usuario que tenía el sprint 2 para el desarrollo del proyecto "Sistema web para el proceso de operaciones en la empresa 3MK" Acordando satisfactoriamente los objetivos del sprint 2, como también la Pila de producto (Historias de usuario) que contiene**.**

### **Sprint 2**

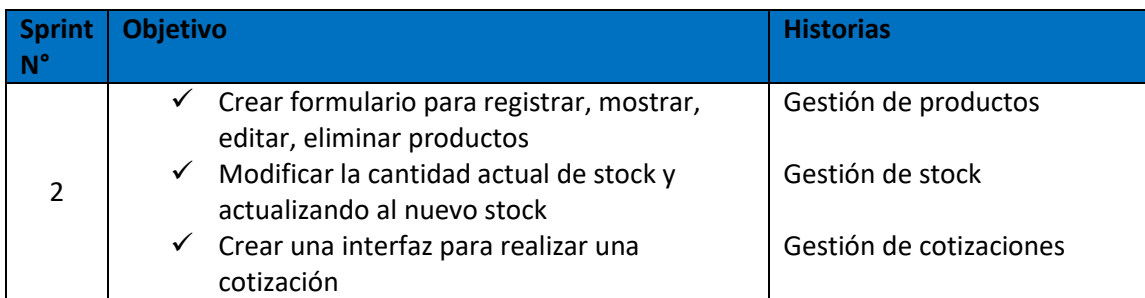

### **Firman en señal de conformidad**

Elaunaug Ol

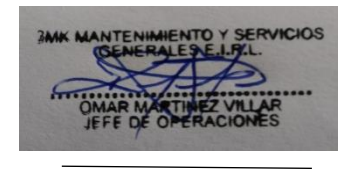

Gianmarco Espinoza **Product owner Product owner** 

### **ACTA DE REUNION N° 4- CULMINACION DEL SPRINT 2**

### **DATOS**

**Empresa:** 3MK Servicios Generales E.I.R.L – Callao

**Proyecto:** Sistema web para el proceso de operaciones en la empresa 3MK E.I.R.L. - Callao

### **PARTICIPANTES**

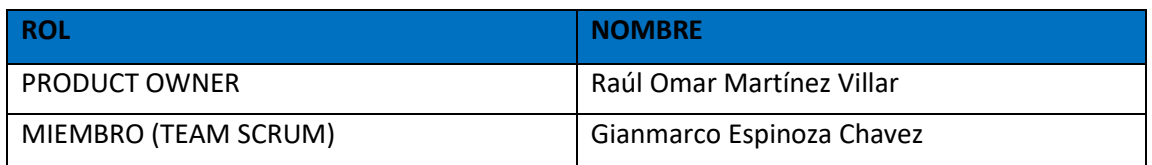

### **ACUERDOS**

Mediante la presente acta se valida y se da la conformidad que el equipo scrum culmino con los objetivos señalados en la tabla siendo estos validados por las historias de usuarios para el sprint 2 para el desarrollo del proyecto "Sistema web para el proceso de operaciones en la empresa 3MK" culminando satisfactoriamente dichos objetivos.

### **Sprint 2**

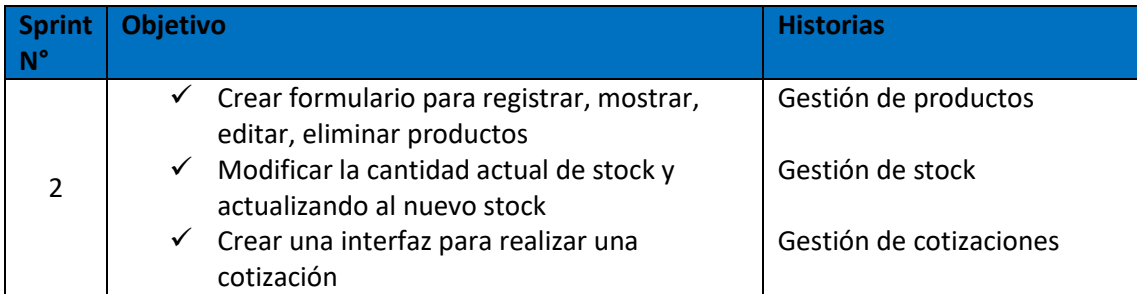

### **Firman en señal de conformidad**

[SEammung Ol

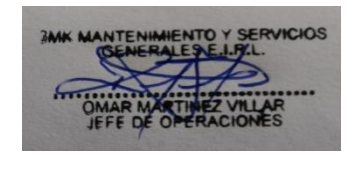

Gianmarco Espinoza **Product owner Product owner** 

# **Sprint N° 3**

# **Tabla 17: Sprint N° 3**

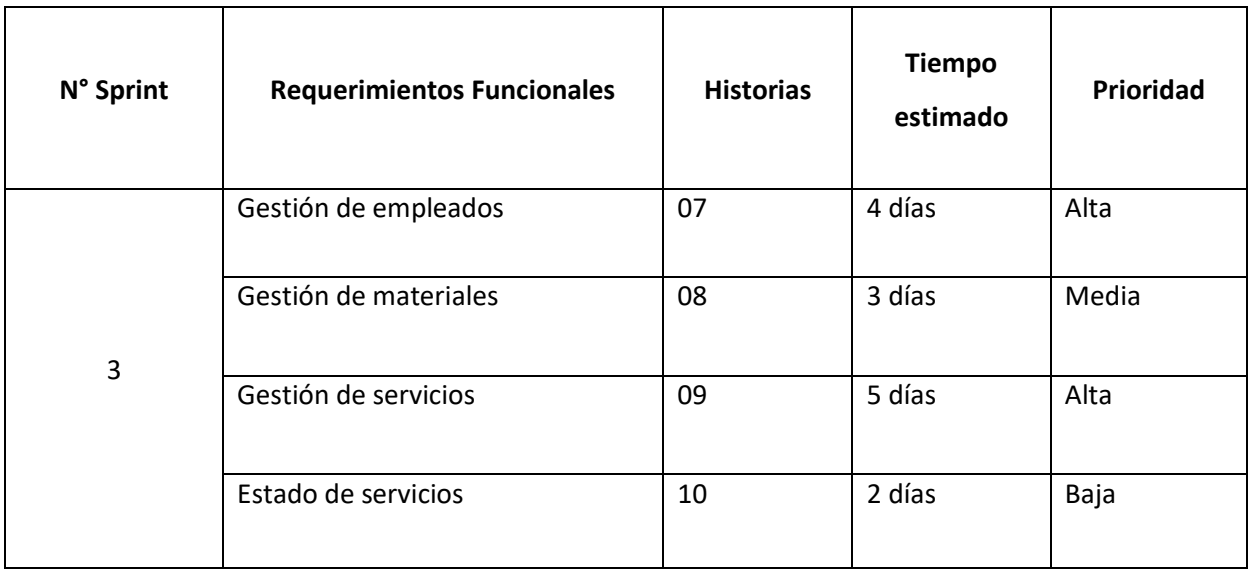

### **RF7: Gestión de empleados**

El sistema debe permitir ver los detalles de los servicios en el que está incluido el empleado

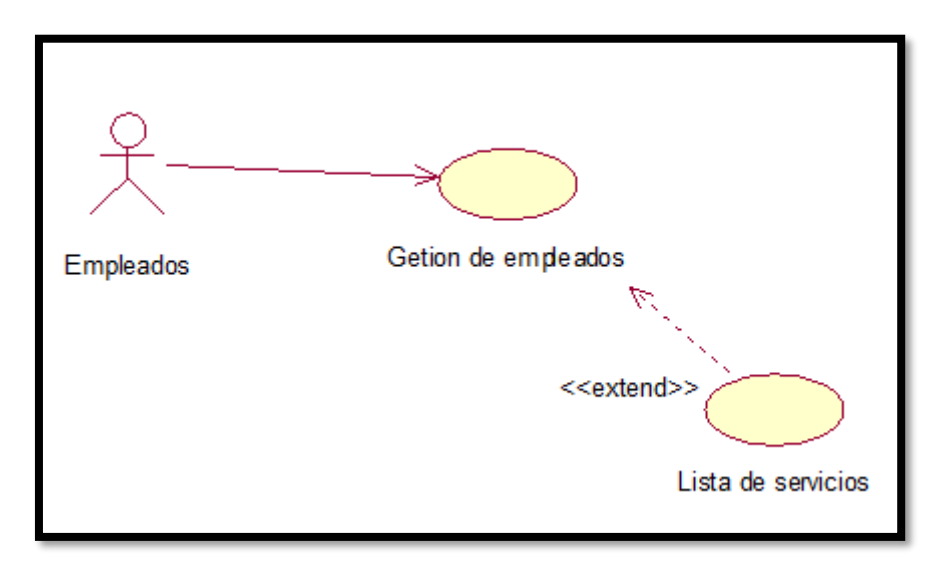

# **Figura N° 38: caso de uso Gestión de empleados**

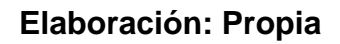

En la figura N° 38 se observa el diagrama de caso de uso del requerimiento siete del sprint 3, el cual muestra la gestión de empleados

Figura N° 39: prototipos de la Gestión de empleados

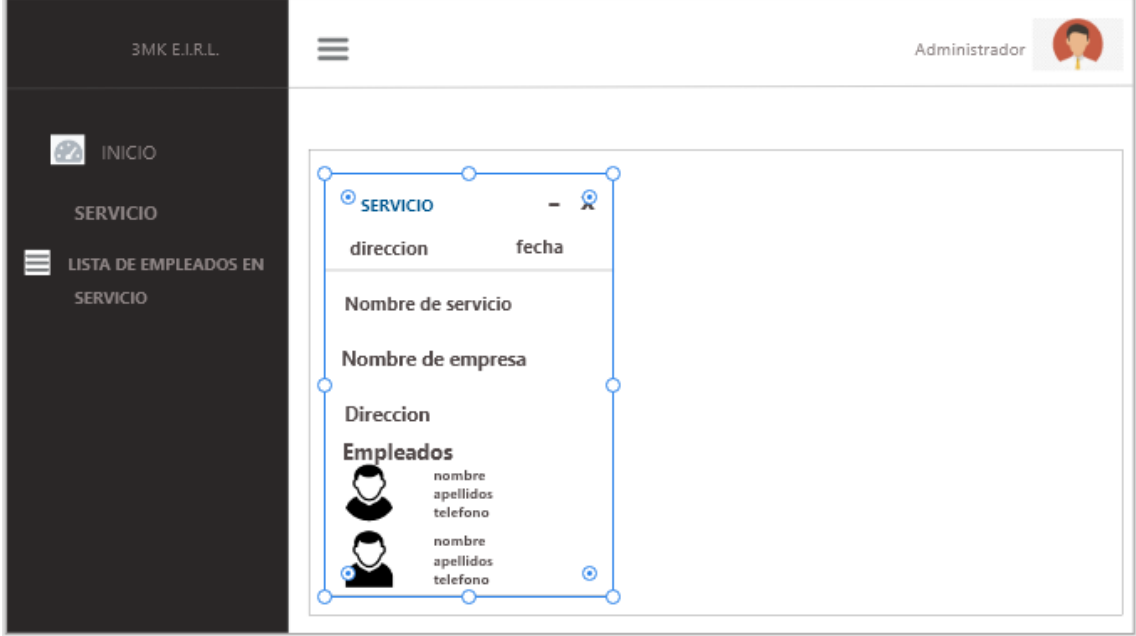

En el diseño del RF7 se observa el prototipo para la Gestión de empleados revisados por el dueño del producto; el prototipo mostrado fue aprobado.

# **Implementación**

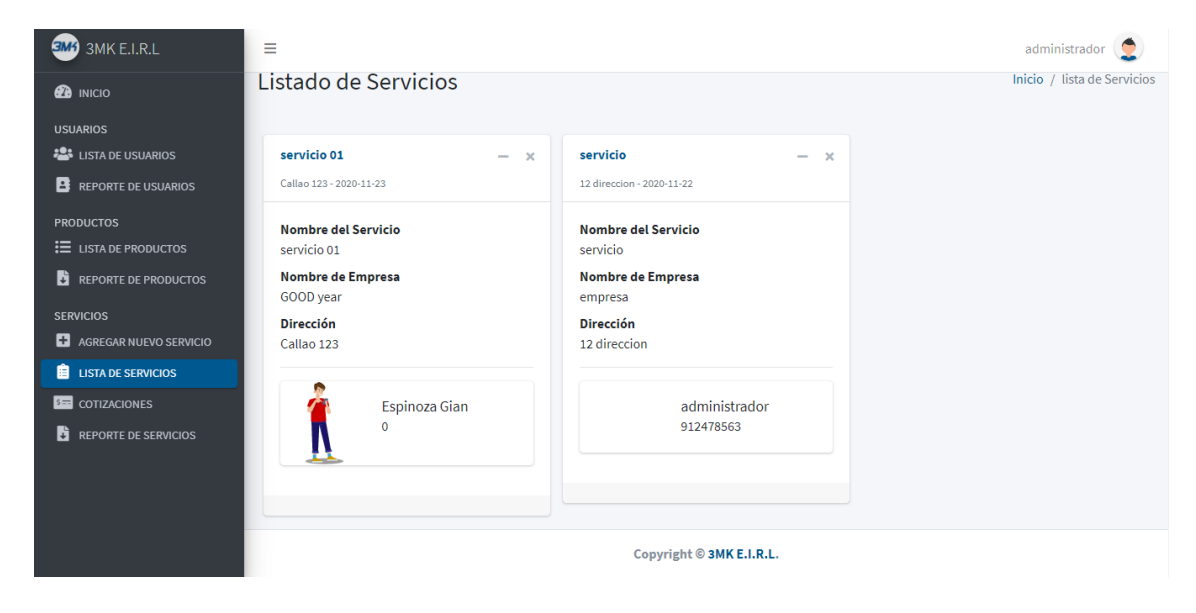

**Figura N° 40: Interfaz de Gestión de empleados**

Elaboración: Propia

# **Código**

# **Figura N° 41: Código view Gestión de empleados**

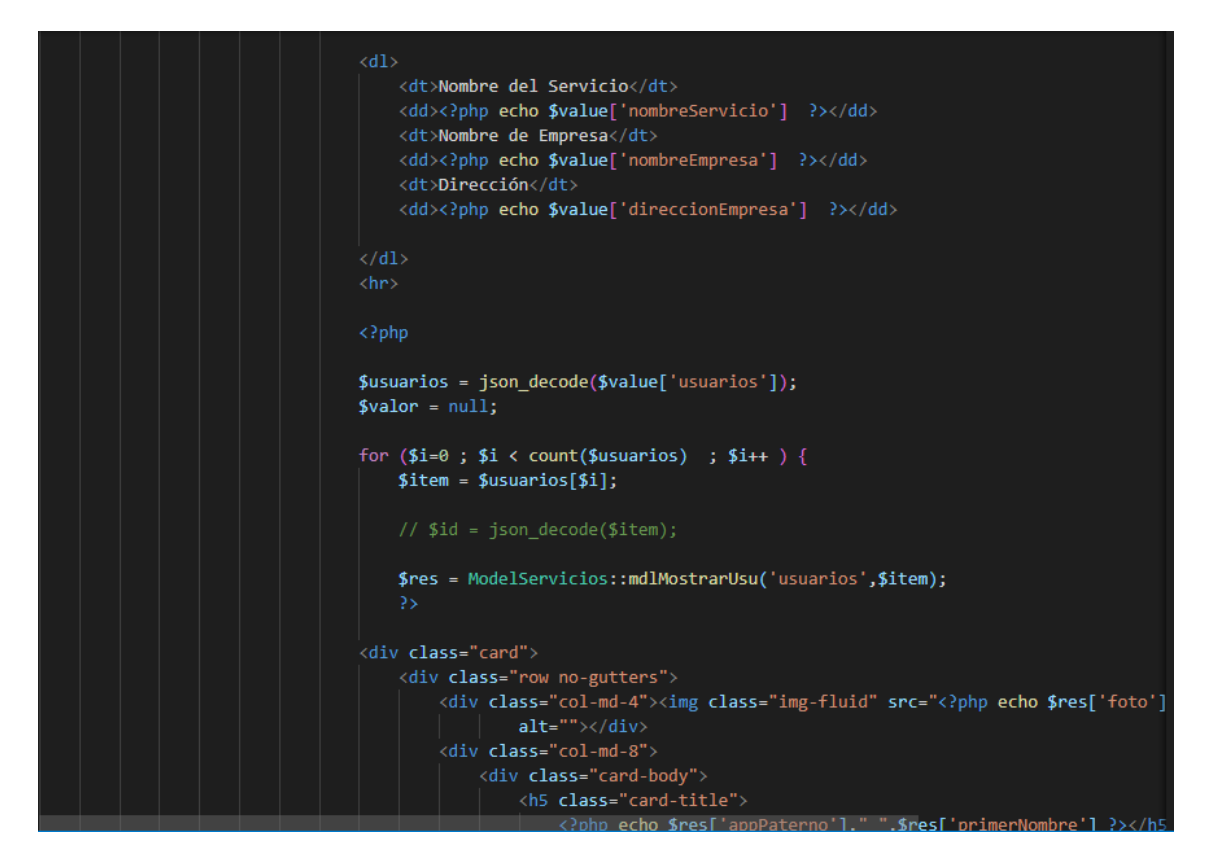

### **Elaboración: Propia**

## **Figura N° 42: Código model Gestión de empleados**

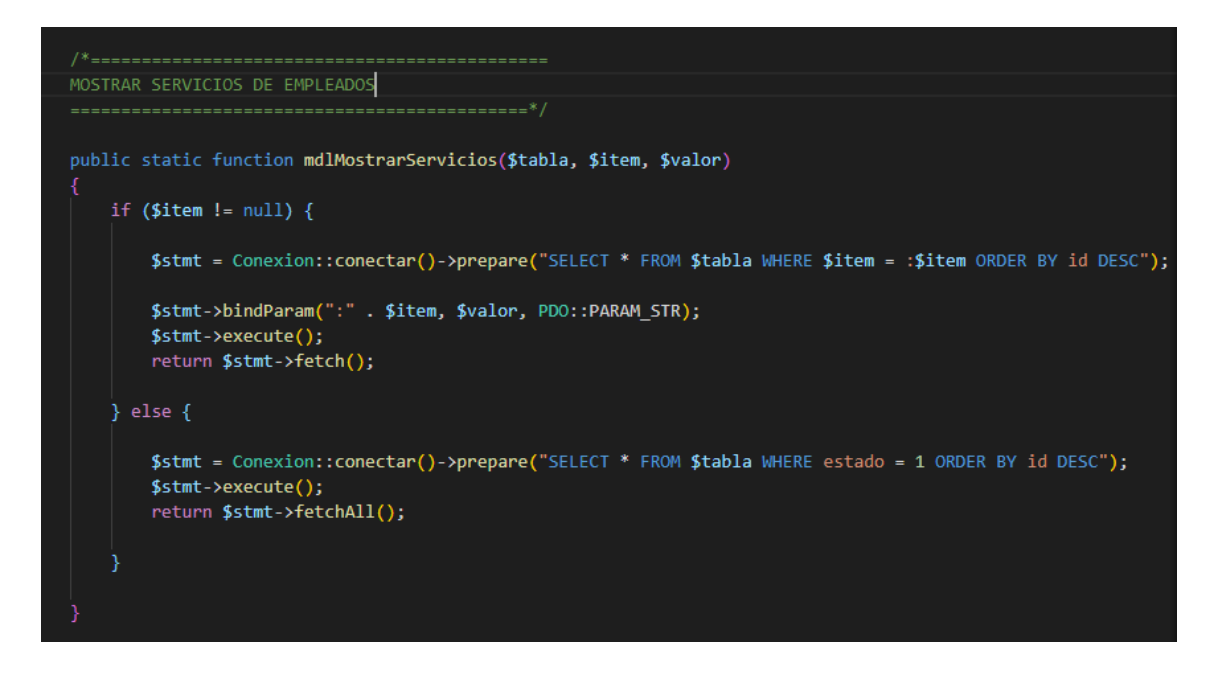

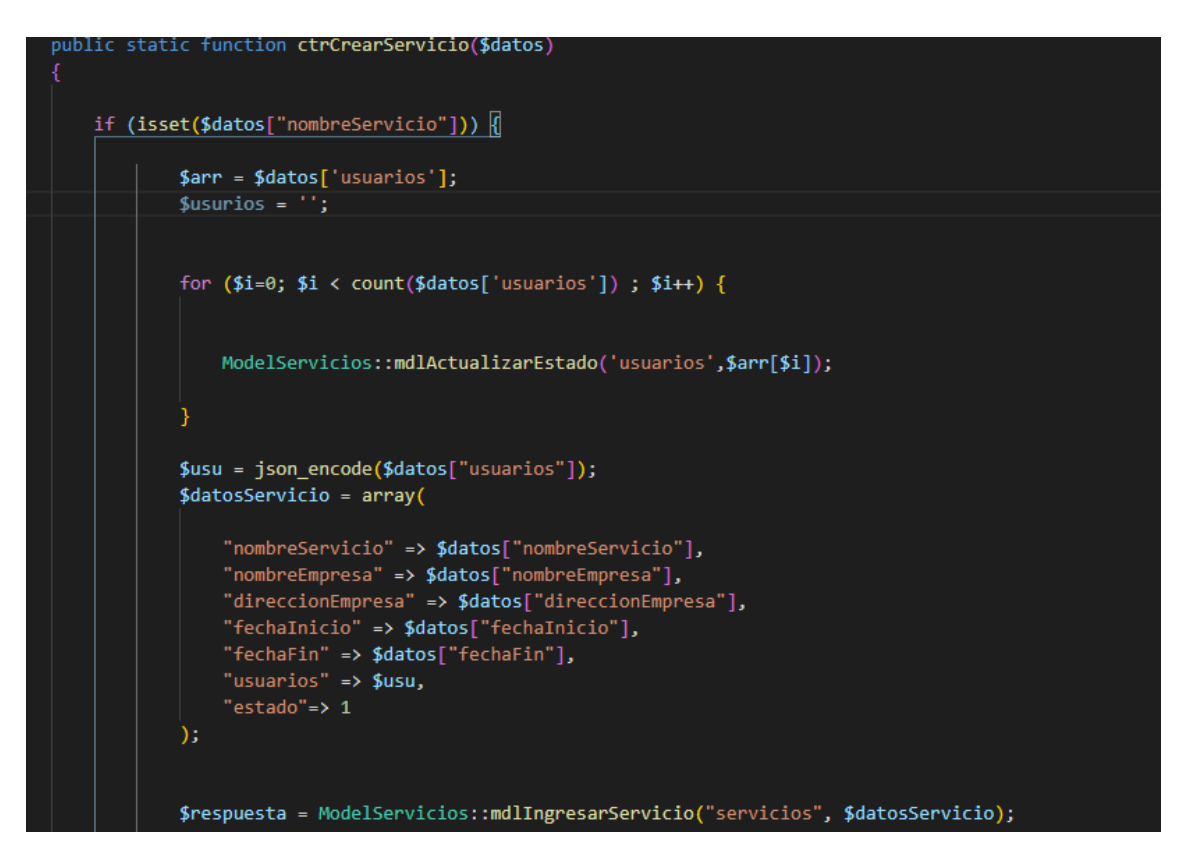

**Figura N° 43: Código controller Gestión de empleados**

**Elaboración: Propia**

En la Figura 41,42 y 43 muestra el patrón MVC que uso el equipo de desarrollo para la codificación de lo presentado en la figura 40.

# **RF8: Gestión de materiales**

El sistema debe permitir al empleado solicitar los materiales necesarios para el servicio

**Figura N° 44: caso de uso Gestión de materiales**

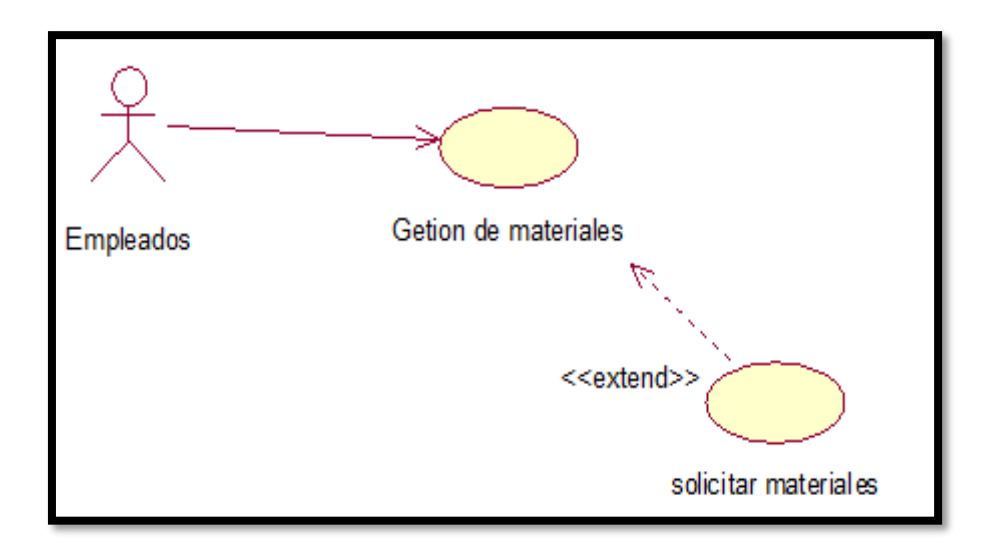

**Elaboración: Propia**

En la figura N° 44 se observa el diagrama de caso de uso del requerimiento ocho del sprint 3, el cual muestra la gestión de materiales

Figura N° 45: prototipos de la Gestión de materiales

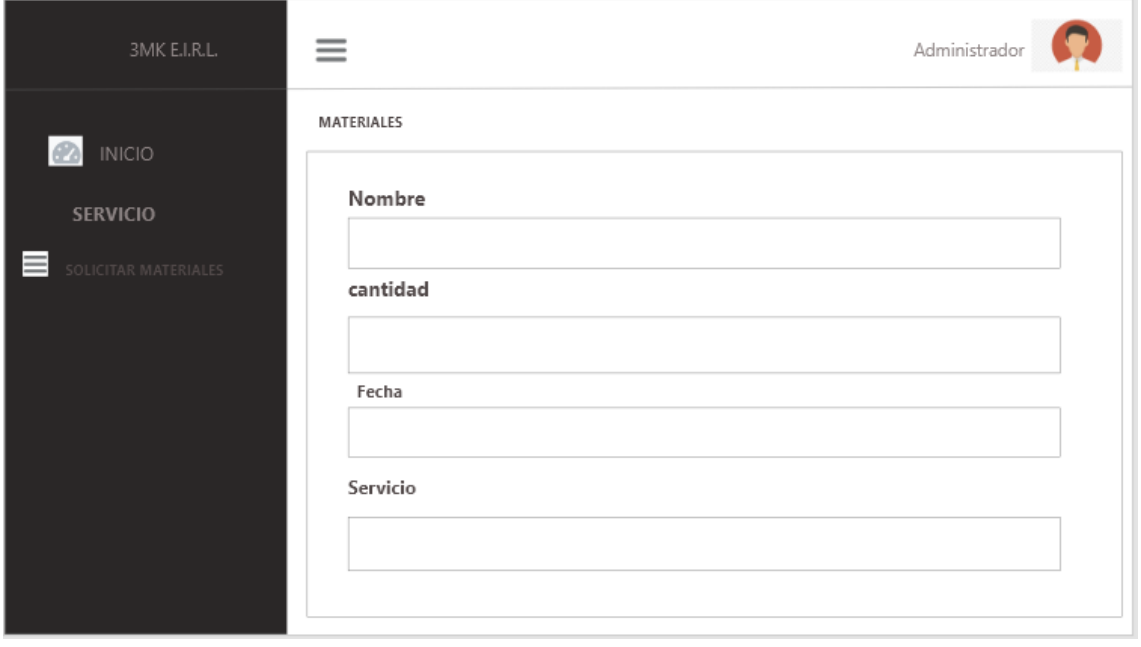

En el diseño del RF8 se observa el prototipo para la Gestión de materiales fueron revisados por el dueño del producto; el prototipo mostrado fue aprobado.

## **Implementación**

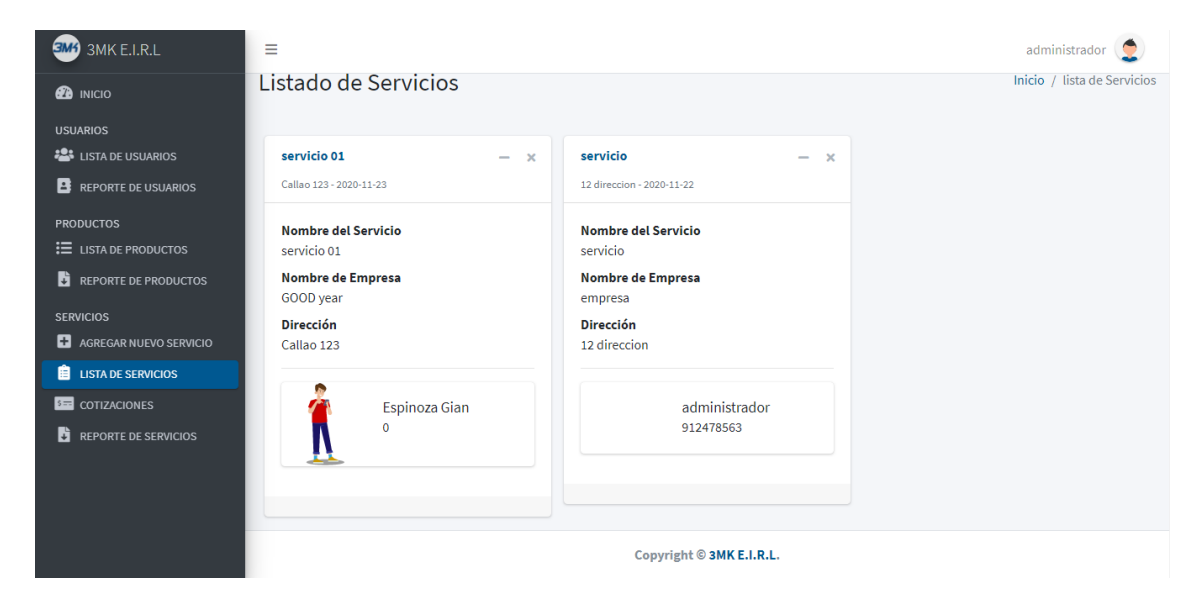

**Figura N° 46: Interfaz de Gestión de empleados**

Elaboración: Propia

### **Código**

# **Figura N° 47: Código view Gestión de empleados**

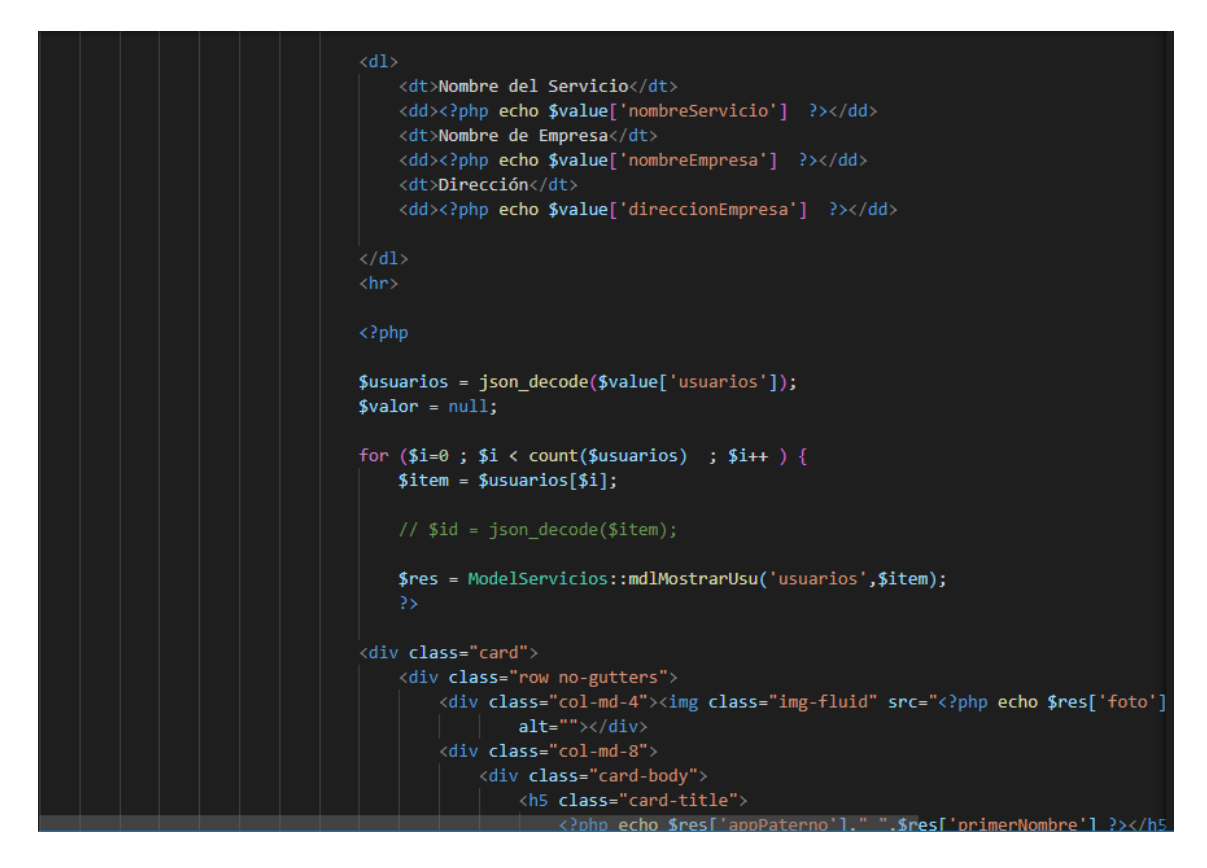

**Elaboración: Propia**

# **Figura N° 48: Código model Gestión de empleados**

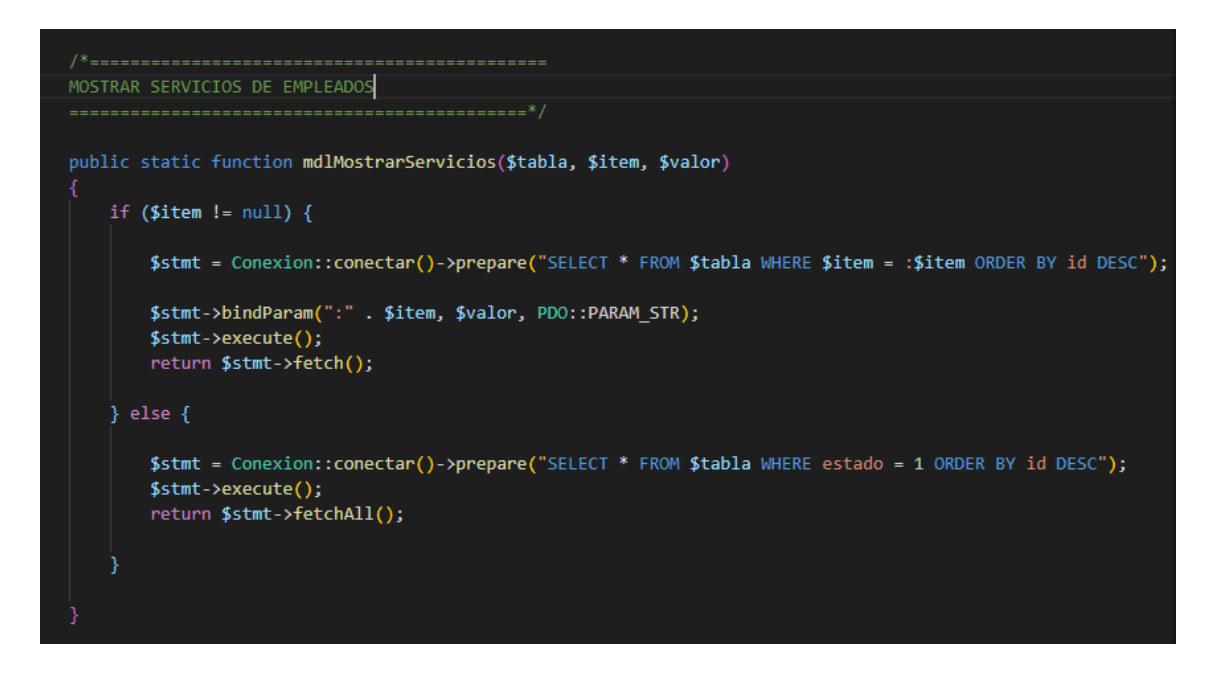

**Figura N° 49: Código controller Gestión de empleados**

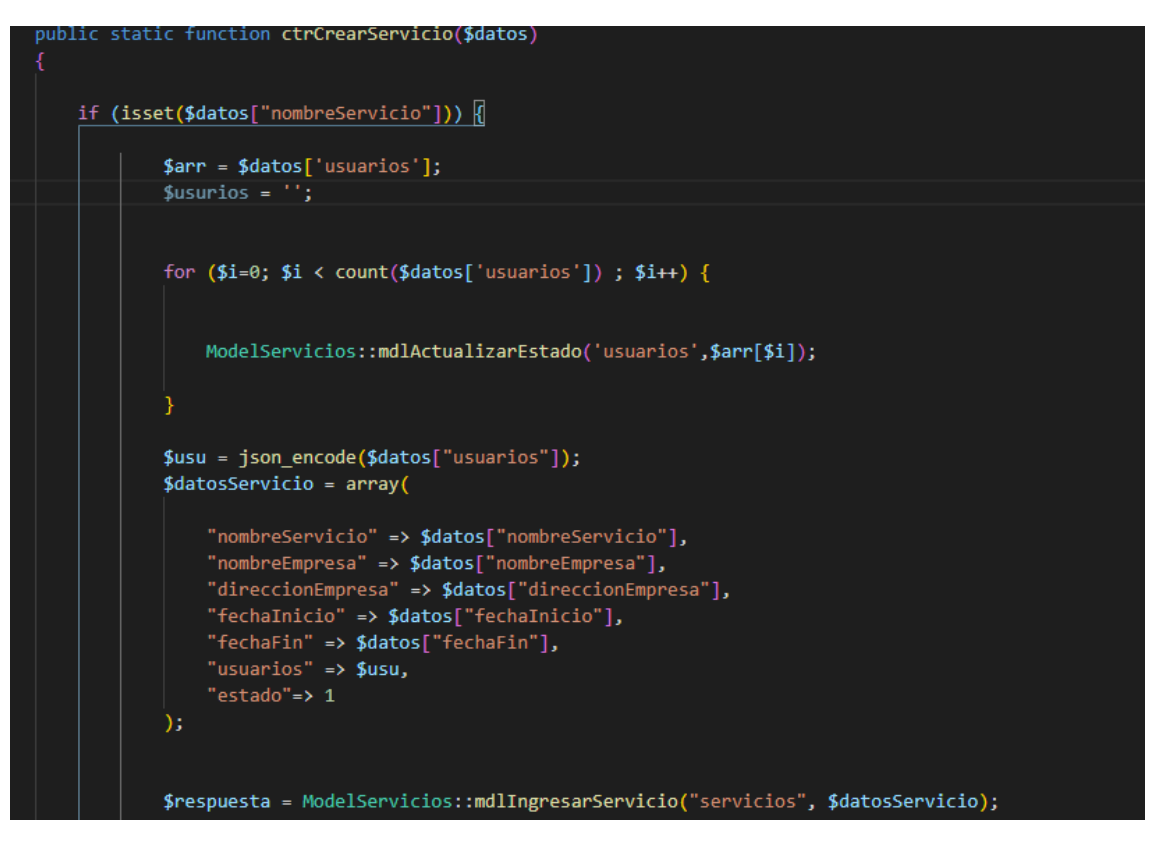

# **Elaboración: Propia**

En la Figura 47,48 y 49 muestra el patrón MVC que uso el equipo de desarrollo para la codificación de lo presentado en la figura 46.

# **RF9: Gestión de servicios**

El sistema debe permitir registrar un servicio eligiendo el personal necesario y la fecha de inicio y fin

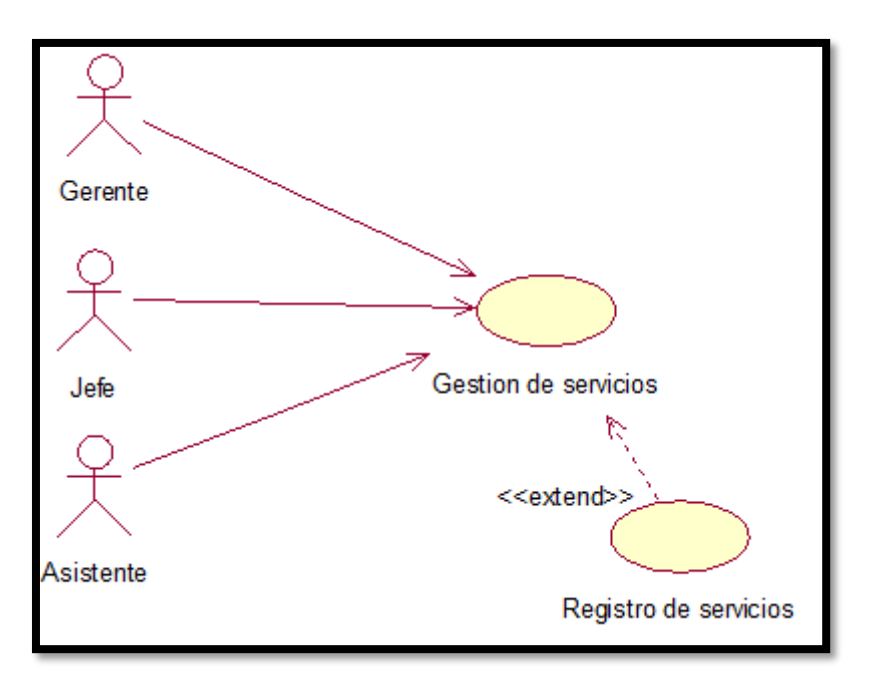

**Figura N° 50: caso de uso Gestión de servicios**

**Elaboración: Propia**

En la figura N° 50 se observa el diagrama de caso de uso del requerimiento nueve del sprint 3, el cual muestra la gestión de servicios

Figura N° 51: prototipos de la Gestión de servicios

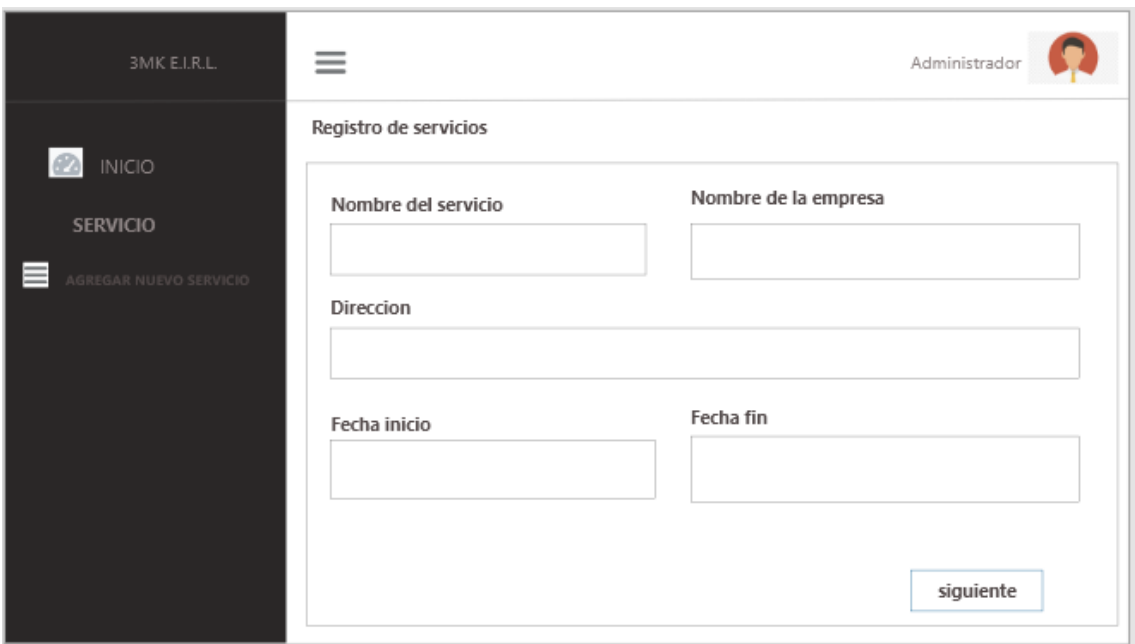

En el diseño del RF9 se observa el prototipo para la Gestión de servicios fueron revisados por el dueño del producto; el prototipo mostrado fue aprobado.

# **Implementación**

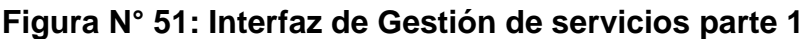

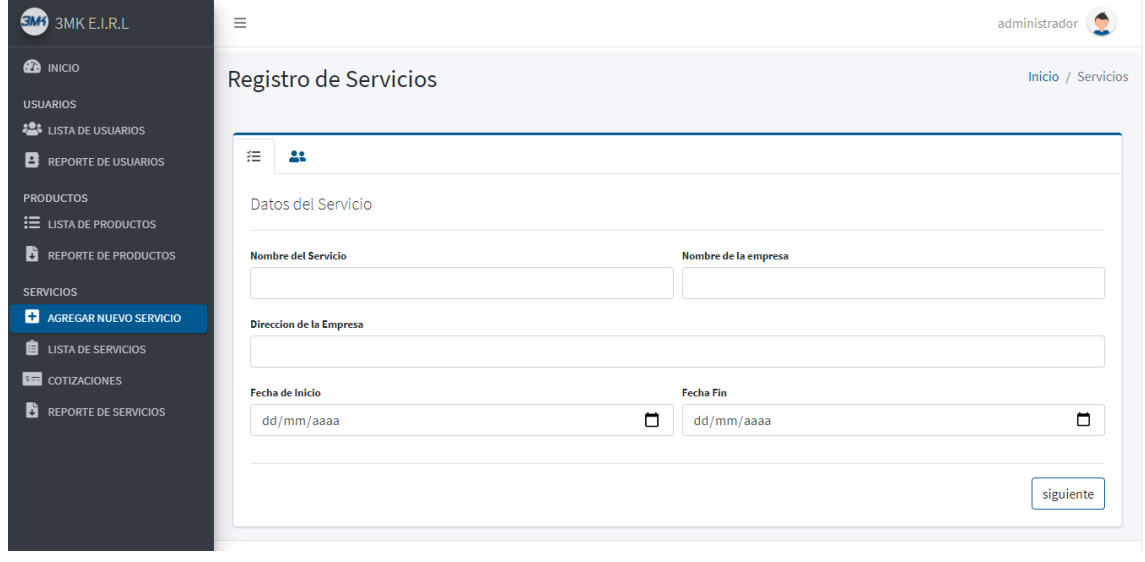

Elaboración: Propia

# **Figura N° 52: Interfaz de Gestión de servicios parte 2**

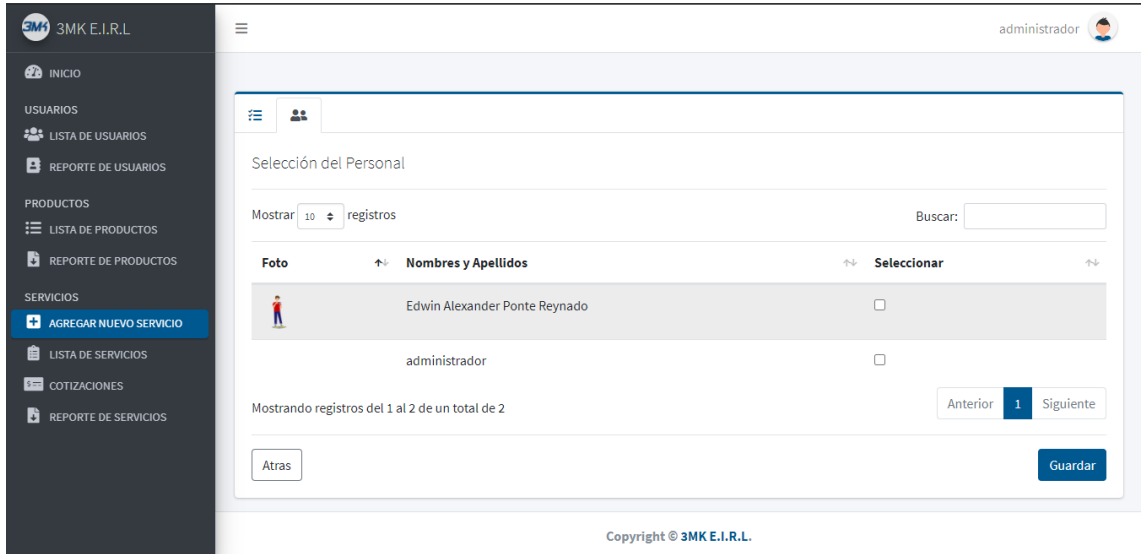

Elaboración: Propia

**Código** 

**Figura N° 53: Código view Gestión de servicios**

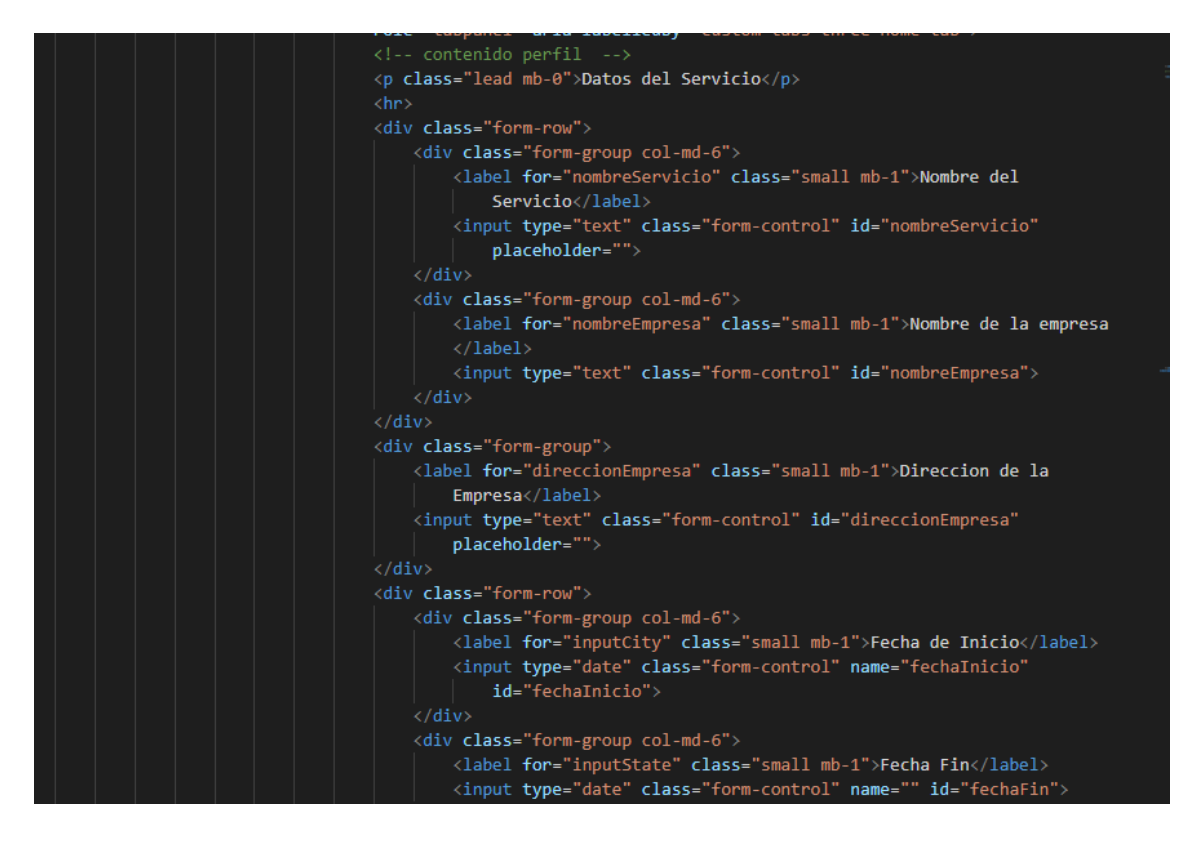

**Elaboración: Propia**

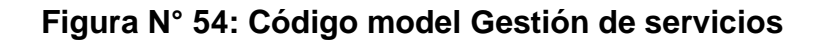

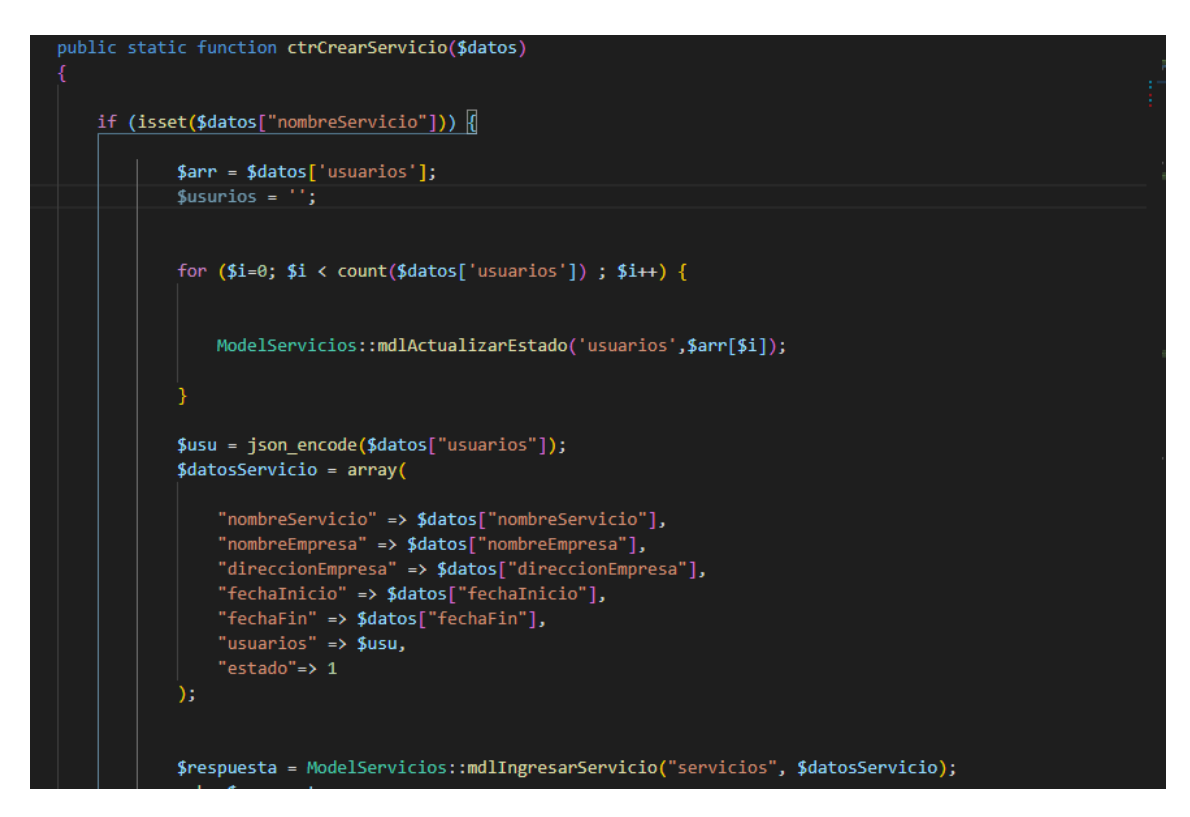

**Elaboración: Propia**

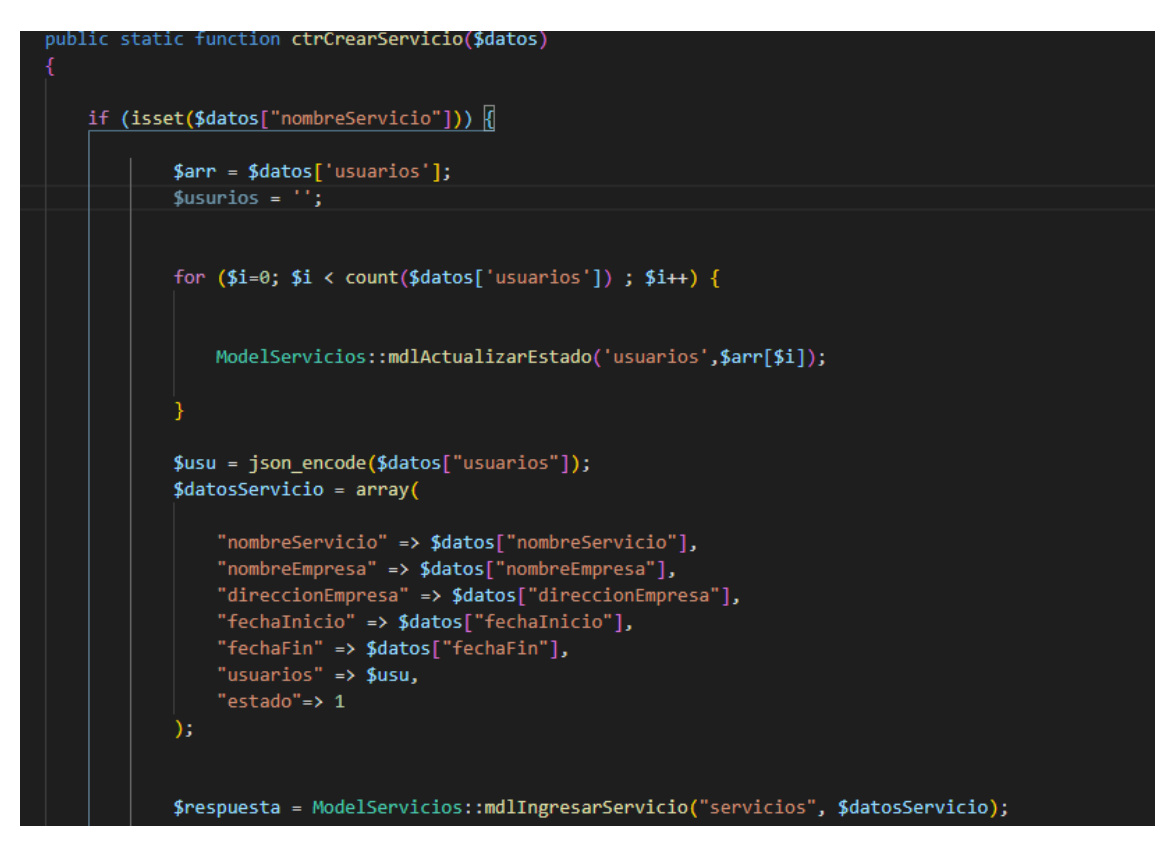

**Figura N° 55: Código controller Gestión de servicios**

**Elaboración: Propia**

En la Figura 53,54 y 55muestra el patrón MVC que uso el equipo de desarrollo para la codificación de lo presentado en la figura 52.

# **RF10: Estado de servicios**

El sistema debe permitir registrar un servicio eligiendo el personal necesario y la fecha de inicio y fin

**Figura N° 56: caso de uso estado de servicios**

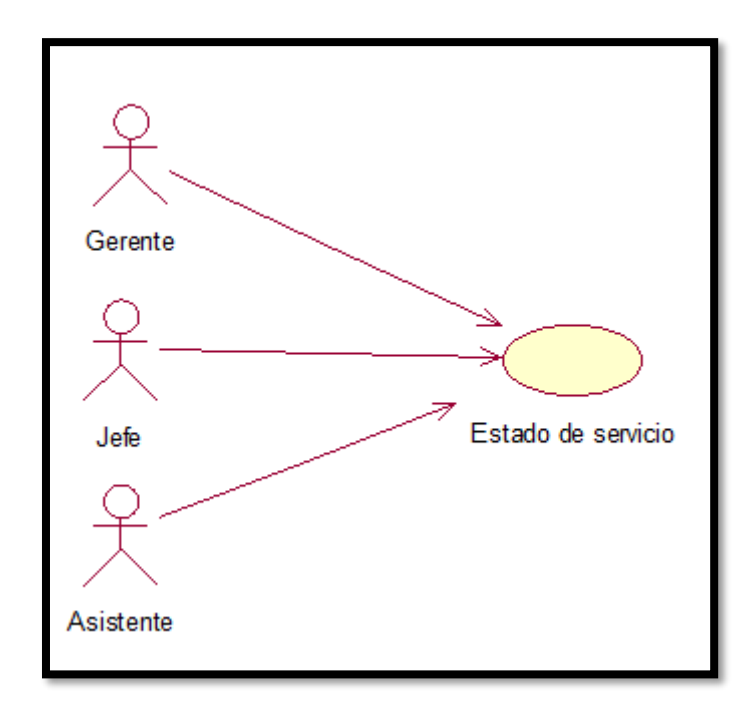

**Elaboración: Propia**

En la figura N° 56 se observa el diagrama de caso de uso del requerimiento nueve del sprint 3, el cual muestra es estado de cada servicio

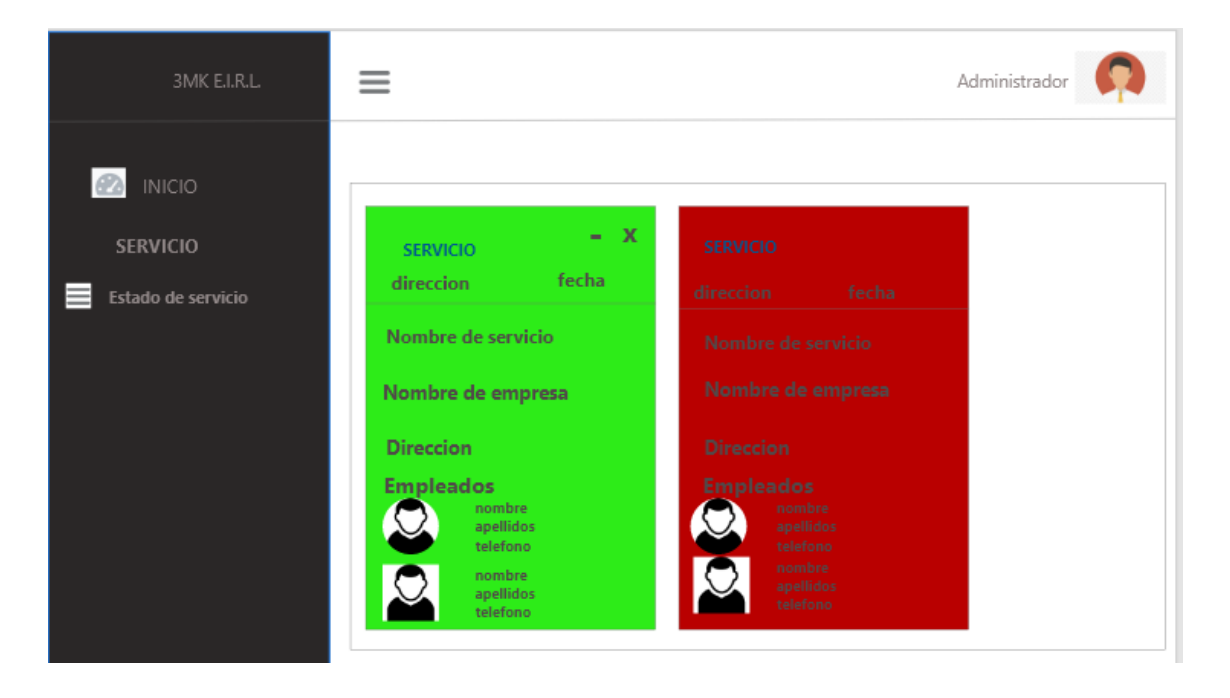

Figura N° 57: prototipos del Estado de servicio

En el diseño del RF9 se observa el prototipo para la Gestión de servicios fueron revisados por el dueño del producto; el prototipo mostrado fue aprobado.

### **Implementación**

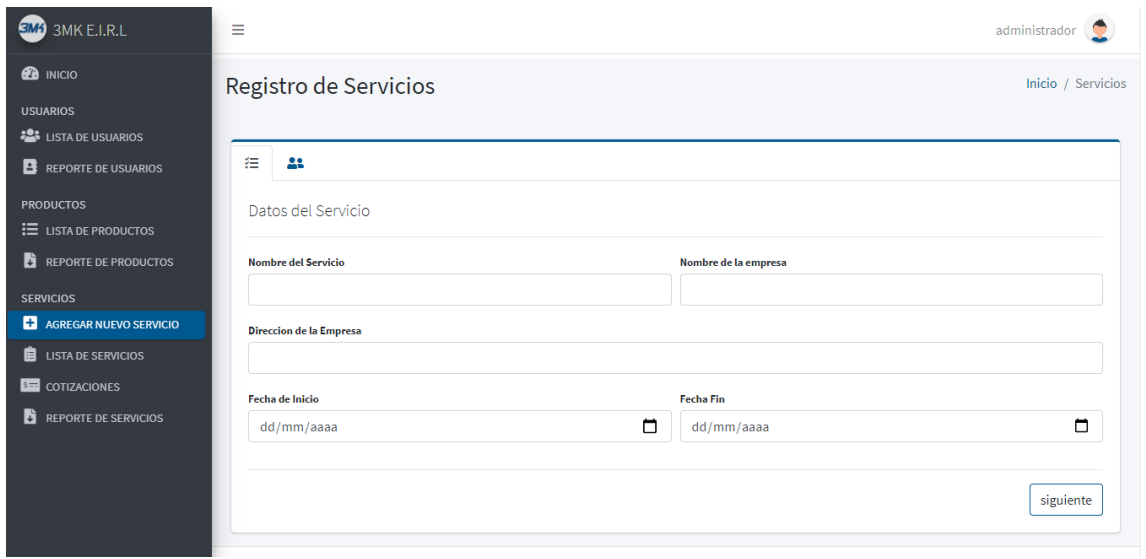

**Figura N° 58: Interfaz de Estado de servicio**

Elaboración: Propia

# **Código**

# **Figura N° 59: Código view Gestión de servicios**

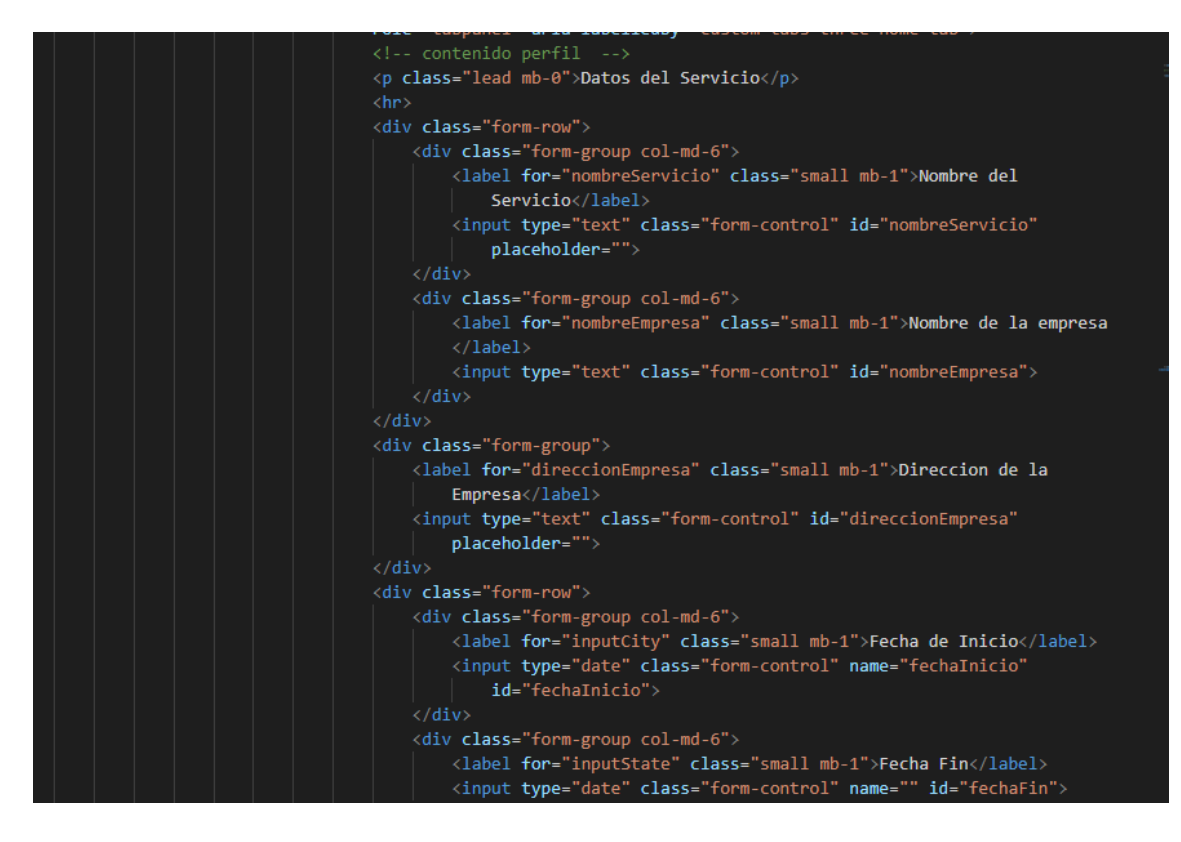

**Elaboración: Propia**

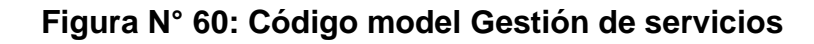

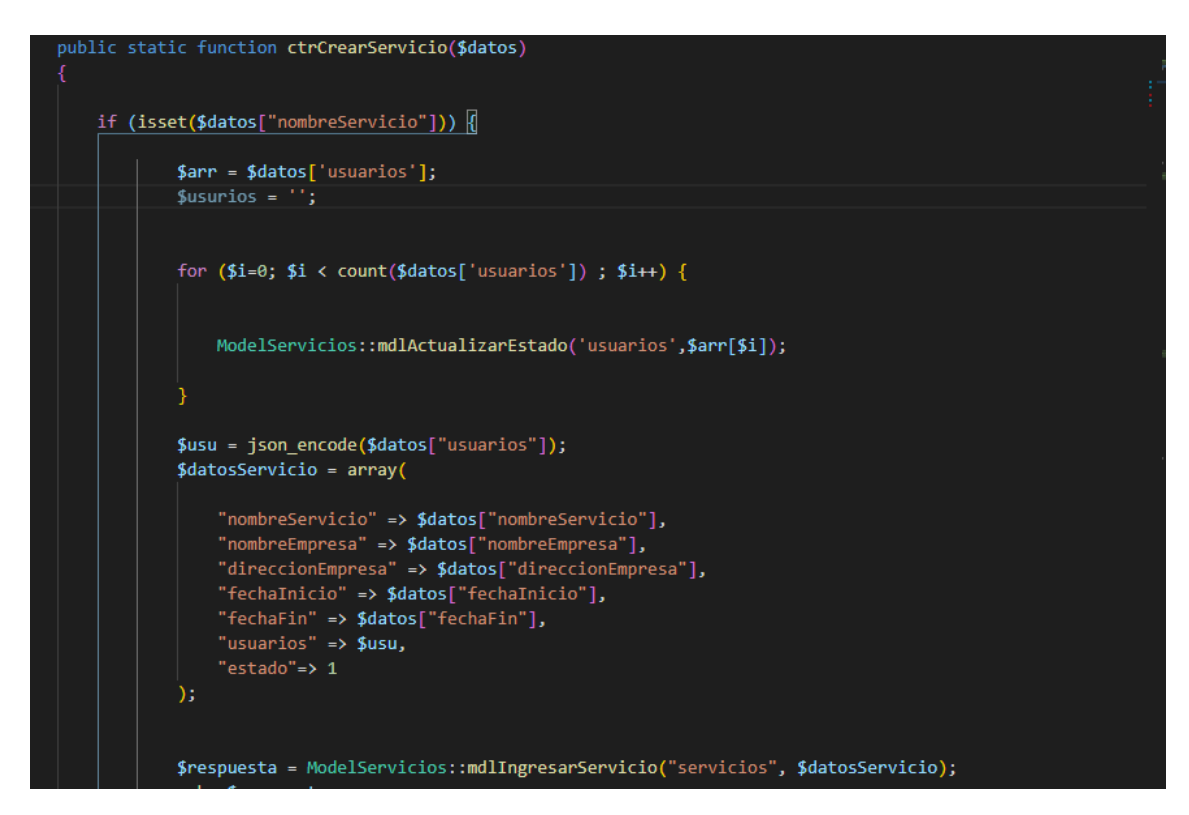
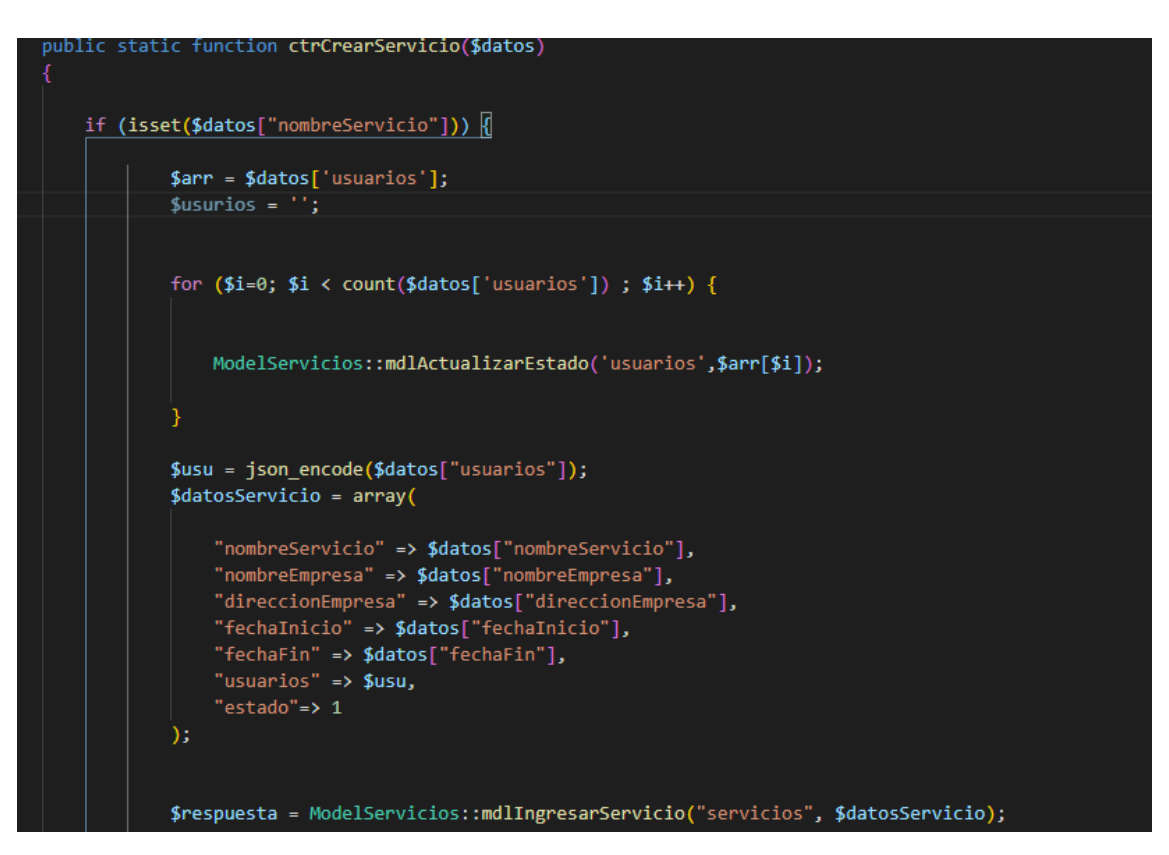

## **Figura N° 61: Código controller Gestión de servicios**

# **Elaboración: Propia**

En la Figura 59,60 y 61 muestra el patrón MVC que uso el equipo de desarrollo para la codificación de lo presentado en la figura 58.

## **Resumen del Sprint N° 3**

Se presenta el resumen de las historias de usuario realizadas en su totalidad en el sprint N° 3

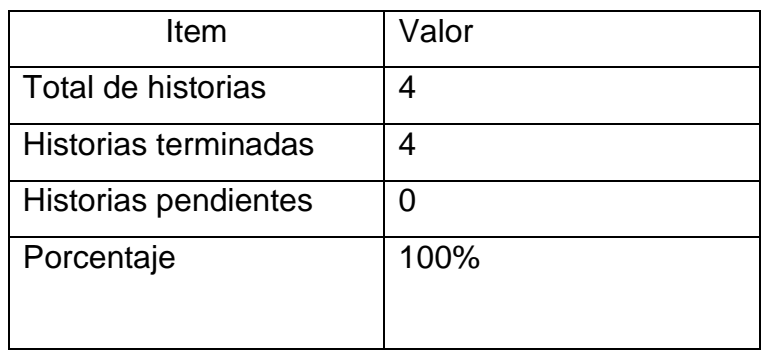

## **Tabla 17: Resumen del Sprint N° 3**

## **Elaboración: Propia**

## **Gráfico Burndown del Sprint 2**

En la figura N° 62 se observa el grafico del trabajo pendiente o Burndown como se aprecia en los requerimientos cada uno con una estimación en días.

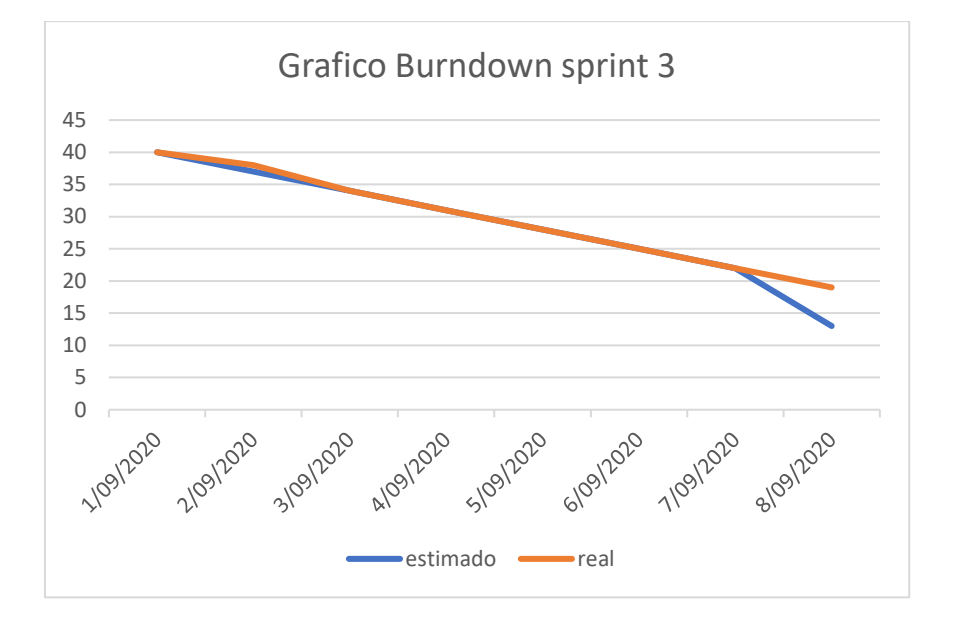

Figura N° 63: Burndown sprint 3

## **Retrospectiva del Sprint 3**

Al final del sprint 3 el Scrum Master se reunió con el dueño del producto, en donde se obtuvo una respuesta de aceptación satisfactoria del sprint 3

### **Positivos**

Se logro cumplir los tiempos y objetivos establecidos satisfactoriamente

## **Negativas**

Ninguna observación

#### **ACTA DE REUNION N° 5- COMIENZO DEL SPRINT 3**

#### **DATOS**

**Empresa:** 3MK Servicios Generales E.I.R.L – Callao

**Proyecto:** Sistema web para el proceso de operaciones en la empresa 3MK E.I.R.L. - Callao

#### **PARTICIPANTES**

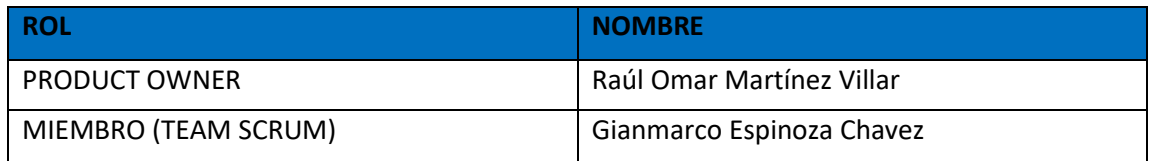

#### **ACUERDOS**

Mediante la presente acta se valida y se da la conformidad que el equipo scrum, presento una lista de tareas a cumplir según las historias de usuario que tenía el sprint 3 para el desarrollo del proyecto "Sistema web para el proceso de operaciones en la empresa 3MK" Acordando satisfactoriamente los objetivos del sprint 3, como también la Pila de producto (Historias de usuario) que contiene**.**

#### **Sprint 3**

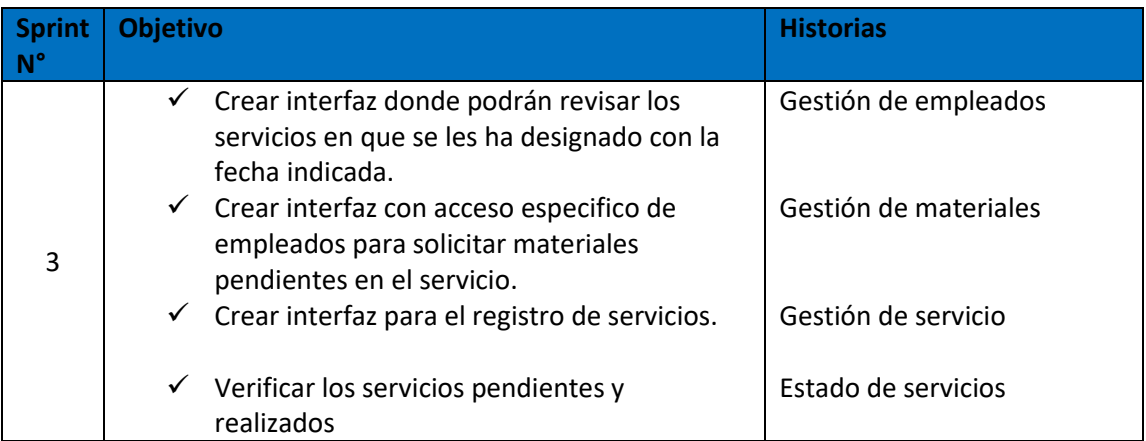

#### **Firman en señal de conformidad**

Elaunaug Ch

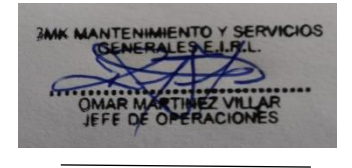

Gianmarco Espinoza **Product owner** 

#### **ACTA DE REUNION N° 6- CULMINACION DEL SPRINT 3**

#### **DATOS**

**Empresa:** 3MK Servicios Generales E.I.R.L – Callao

**Proyecto:** Sistema web para el proceso de operaciones en la empresa 3MK E.I.R.L. - Callao

#### **PARTICIPANTES**

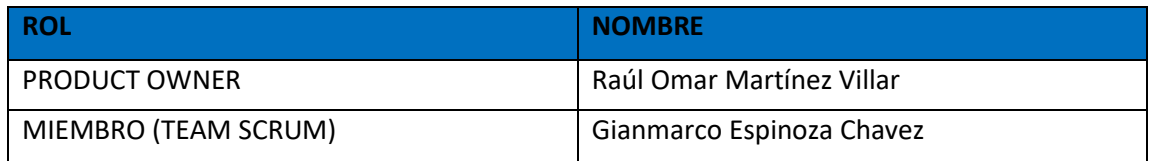

#### **ACUERDOS**

Mediante la presente acta se valida y se da la conformidad que el equipo scrum culmino con los objetivos señalados en la tabla siendo estos validados por las historias de usuarios para el sprint 3 para el desarrollo del proyecto "Sistema web para el proceso de operaciones en la empresa 3MK" culminando satisfactoriamente dichos objetivos.

#### **Sprint 3**

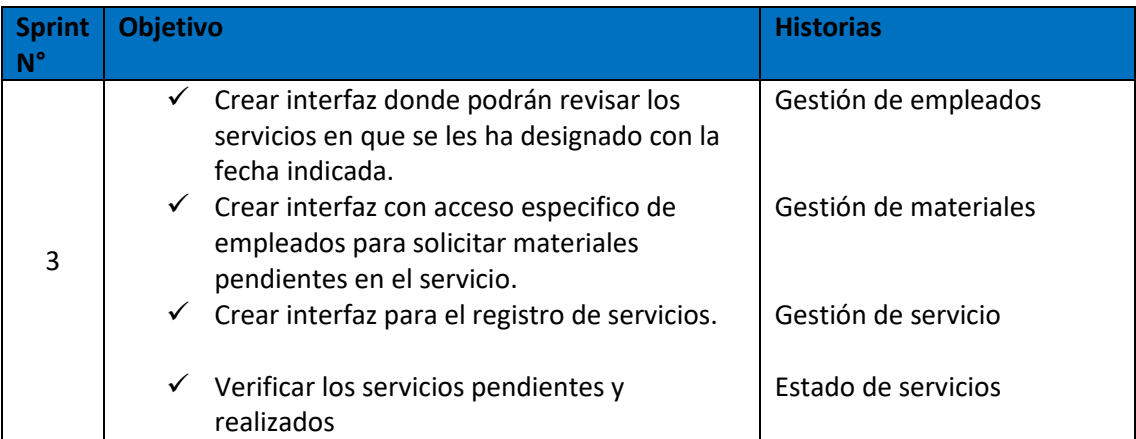

#### **Firman en señal de conformidad**

Elaunar 9 0h

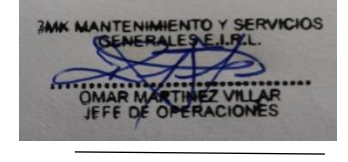

Gianmarco Espinoza **Product owner Product owner** 

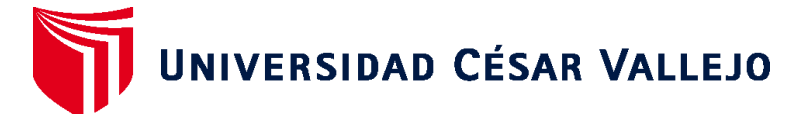

# **FACULTAD DE INGENIERÍA Y ARQUITECTURA ESCUELA PROFESIONAL DE INGENIERÍA DE SISTEMAS**

# **Declaratoria de Autenticidad del Asesor**

Yo, ROMERO RUIZ HUGO JOSE LUIS, docente de la FACULTAD DE INGENIERÍA Y ARQUITECTURA de la escuela profesional de INGENIERÍA DE SISTEMAS de la UNIVERSIDAD CÉSAR VALLEJO SAC - LIMA NORTE, asesor de Tesis titulada: "SISTEMA WEB PARA MEJORAR EL PROCESO DE OPERACIONES EN LA EMPRESA 3MK E.I.R.L – CALLAO", cuyos autores son PONTE REYNALDO EDWIN ALEXANDER, ESPINOZA CHAVEZ GIANMARCO, constato que la investigación cumple con el índice de similitud 24% establecido, y verificable en el reporte de originalidad del programa Turnitin, el cual ha sido realizado sin filtros, ni exclusiones.

He revisado dicho reporte y concluyo que cada una de las coincidencias detectadas no constituyen plagio. A mi leal saber y entender la Tesis cumple con todas las normas para el uso de citas y referencias establecidas por la Universidad César Vallejo.

En tal sentido, asumo la responsabilidad que corresponda ante cualquier falsedad, ocultamiento u omisión tanto de los documentos como de información aportada, por lo cual me someto a lo dispuesto en las normas académicas vigentes de la Universidad César Vallejo.

LIMA, 27 de Mayo del 2021

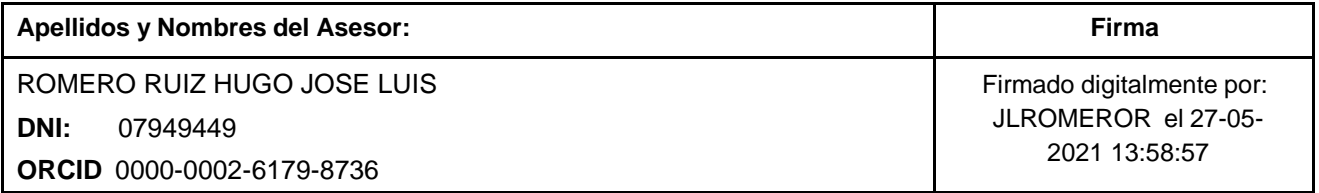

Código documento Trilce: TRI - 0116325

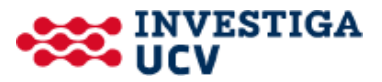